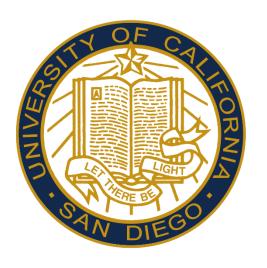

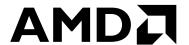

# HORTON TABLES: FAST HASH TABLES FOR IN-MEMORY DATA-INTENSIVE COMPUTING

ALEX D. BRESLOW, DONG PING ZHANG, JOSEPH L. GREATHOUSE, NUWAN JAYASENA, AND DEAN M. TULLSEN 6/23/2016

#### THE ROLE OF HASH TABLES

#### AMDA

#### IN IN-MEMORY DATA-INTENSIVE COMPUTING

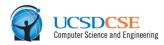

- Data stores and caches
  - Key-value stores (e.g., Memcached, Redis, MongoDB)
  - Relational databases (e.g., MonetDB, HyPer, IBM DB2 with BLU)
    - Hash indexes
    - Join implementation: hash join and variants
    - Grouping: grouping hash table
    - Dictionary encoding

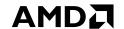

#### THE ROLE OF HASH TABLES

#### IN IN-MEMORY DATA-INTENSIVE COMPUTING

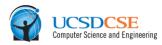

#### Data stores and caches

- Key-value stores (e.g., Memcached, Redis, MongoDB)
- Relational databases (e.g., MonetDB, HyPer, IBM DB2 with BLU)
  - Hash indexes
  - Join implementation: hash join and variants
  - Grouping: grouping hash table
  - Dictionary encoding

#### Graphics

 Accelerate computations by computing on hash tables that store sparse images, textures, or surfaces

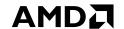

#### THE ROLE OF HASH TABLES

#### IN IN-MEMORY DATA-INTENSIVE COMPUTING

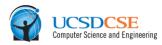

- Data stores and caches
  - Key-value stores (e.g., Memcached, Redis, MongoDB)
  - Relational databases (e.g., MonetDB, HyPer, IBM DB2 with BLU)
    - Hash indexes
    - Join implementation: hash join and variants
    - Grouping: grouping hash table
    - Dictionary encoding
- Graphics
  - Accelerate computations by computing on hash tables that store sparse images, textures, or surfaces
- General data compression schemes used in common compression utilities

#### AMD

#### THE ROLE OF HASH TABLES

#### IN IN-MEMORY DATA-INTENSIVE COMPUTING

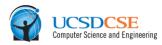

- Data stores and caches
  - Key-value stores (e.g., Memcached, Redis, MongoDB)
  - Relational databases (e.g., MonetDB, HyPer, IBM DB2 with BLU)
    - Hash indexes
    - Join implementation: hash join and variants
    - Grouping: grouping hash table
    - Dictionary encoding
- ▲ Graphics
  - Accelerate computations by computing on hash tables that store sparse images, textures, or surfaces
- General data compression schemes used in common compression utilities
- ✓ In each of these fields, having a fast hash table is important

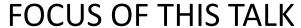

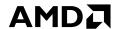

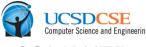

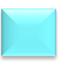

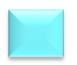

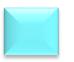

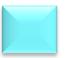

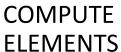

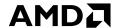

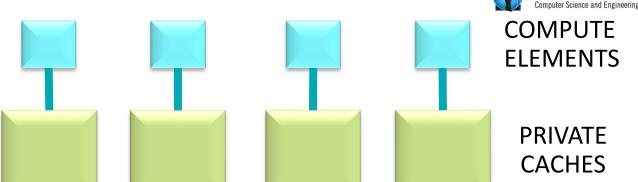

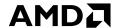

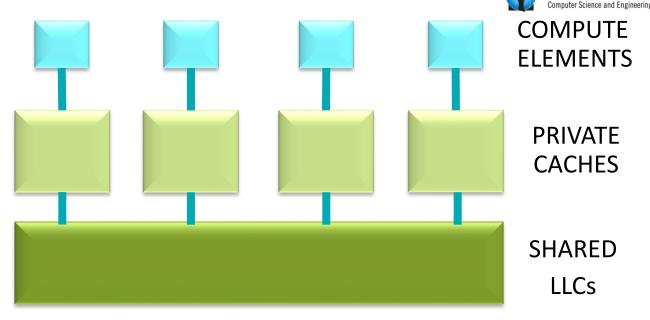

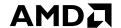

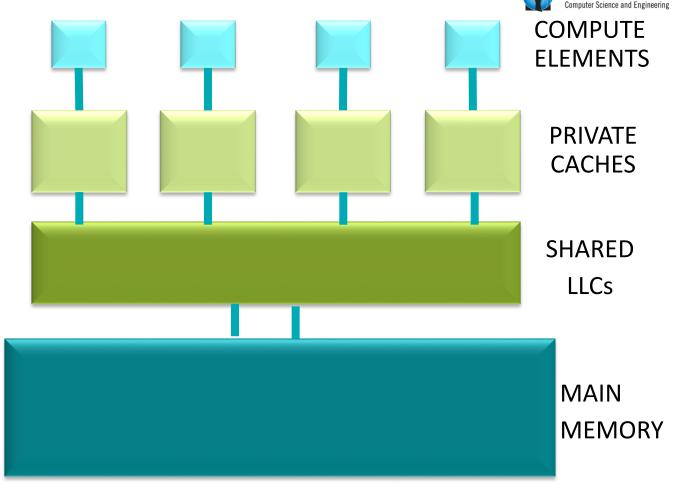

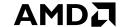

OPTIMIZING MEMORY ACCESSES IN FAST IN-MEMORY HASH TABLES

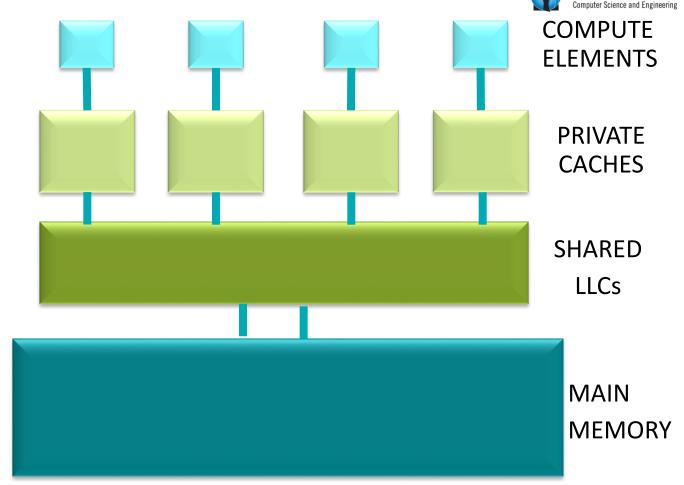

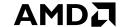

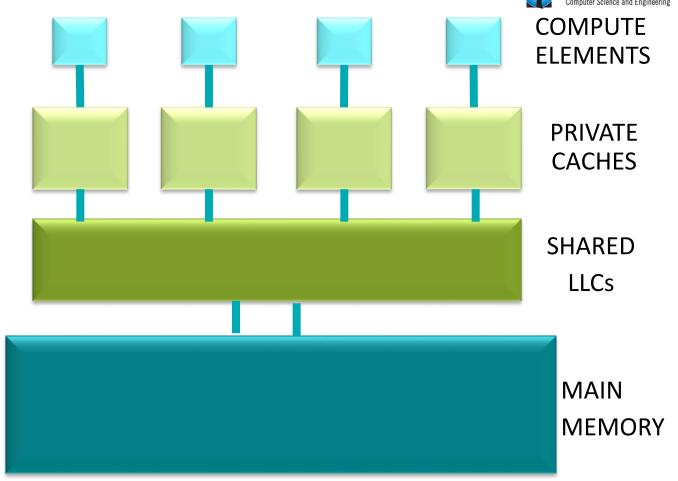

- Hash tables have poor temporal and spatial locality.
- ✓ In-memory hash tables often have hot working sets that are bigger than LLCs.

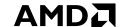

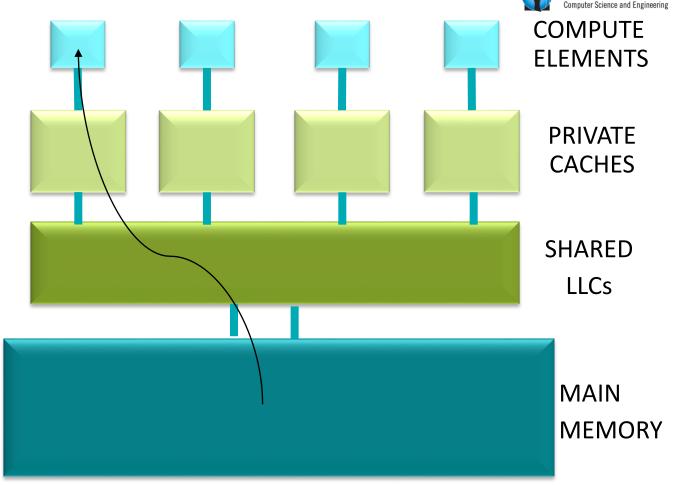

- Hash tables have poor temporal and spatial locality.
- ✓ In-memory hash tables often have hot working sets that are bigger than LLCs.

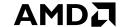

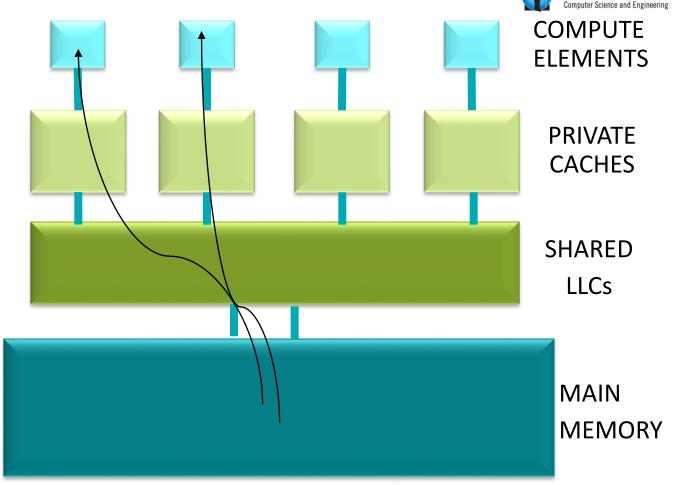

- Hash tables have poor temporal and spatial locality.
- ✓ In-memory hash tables often have hot working sets that are bigger than LLCs.

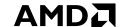

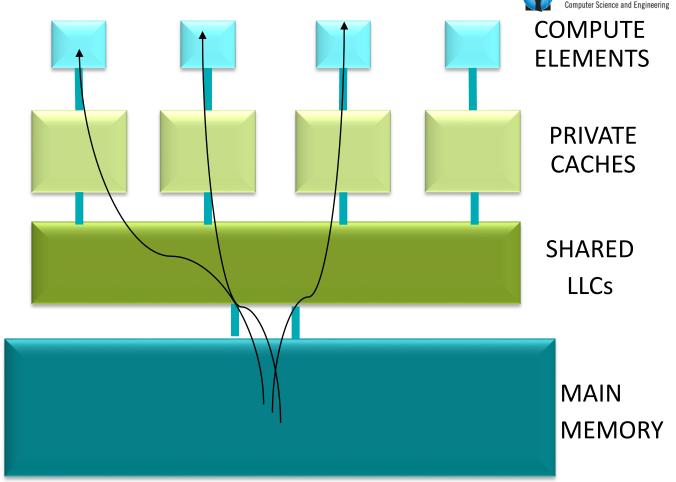

- ✓ In-memory hash tables often have hot working sets that are bigger than LLCs.

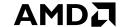

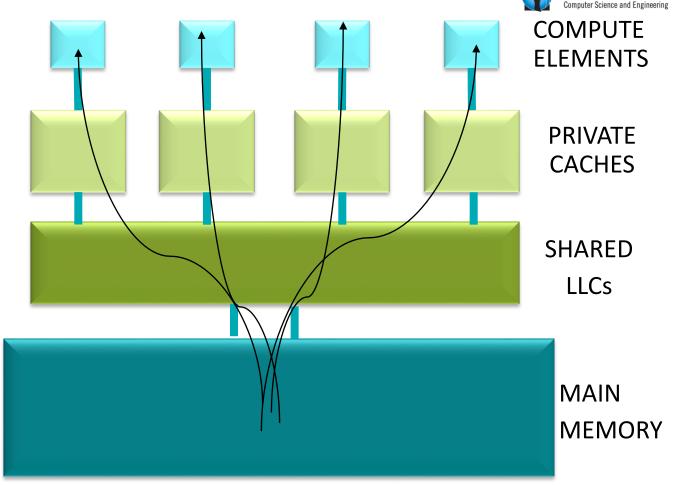

- ▲ Hash tables have poor temporal and spatial locality.
- ✓ In-memory hash tables often have hot working sets that are bigger than LLCs.

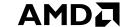

MAIN

**MEMORY** 

# FOCUS OF THIS TALK

OPTIMIZING MEMORY ACCESSES IN FAST IN-MEMORY HASH TABLES

COMPUTE ELEMENTS

PRIVATE CACHES

Comparatively low bandwidth and high

Comparatively low bandwidth and high latency per memory transaction leads to memoryboundedness

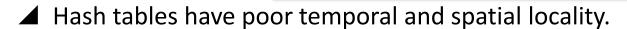

In-memory hash tables often have hot working sets that are bigger than LLCs.

#### AMD

## FOCUS OF THIS TALK

OPTIMIZING MEMORY ACCESSES IN FAST IN-MEMORY HASH TABLES

We need to aggressively optimize hash tables to be cognizant of this limitation

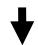

Comparatively low bandwidth and high latency per memory transaction leads to memoryboundedness

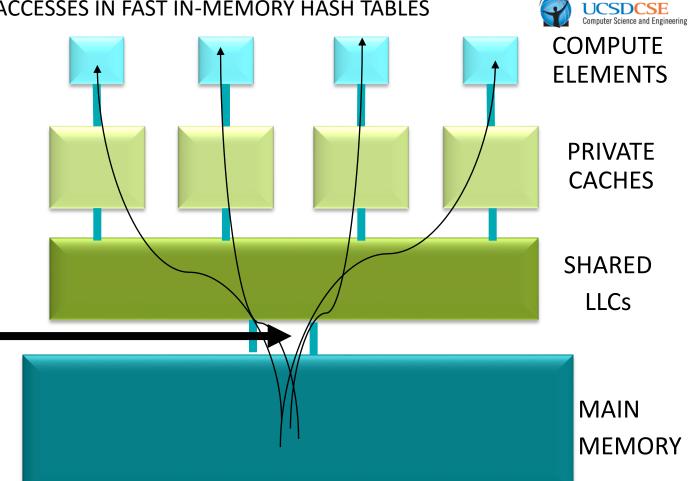

- Hash tables have poor temporal and spatial locality.
- In-memory hash tables often have hot working sets that are bigger than LLCs.

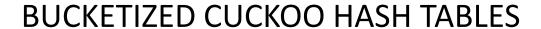

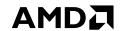

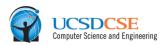

| а | b     | С     | EMPTY |
|---|-------|-------|-------|
| d | е     | f     | g     |
| h | EMPTY | EMPTY | EMPTY |
| i | j     | k     | I     |
| m | n     | 0     | р     |
| q | r     | S     | EMPTY |
| t | u     | V     | W     |

# **BUCKETIZED CUCKOO HASH TABLES**

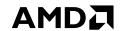

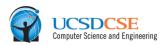

| а   | b     | С     | EMPTY |
|-----|-------|-------|-------|
| d   | e     | f     | g     |
| h   | EMPTY | EMPTY | EMPTY |
| i   | j     | k     | I     |
| m   | n     | 0     | р     |
| q   | r     | S     | EMPTY |
| t   | u     | V     | W     |
| KEY |       |       | ALUE  |
|     | INE I |       | ALUE  |

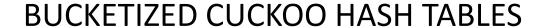

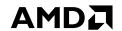

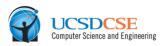

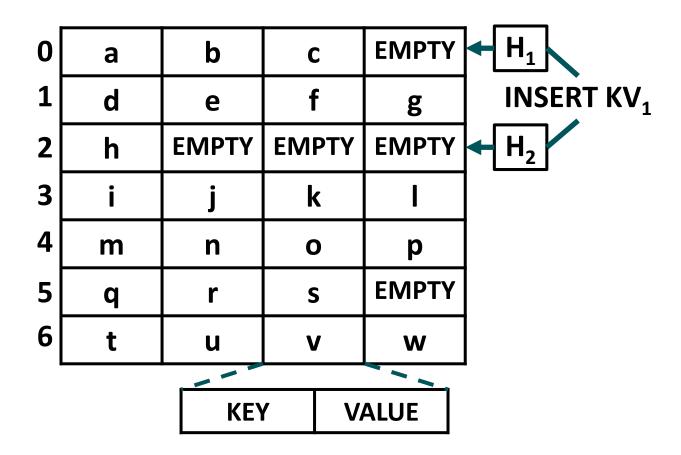

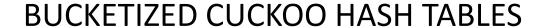

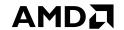

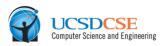

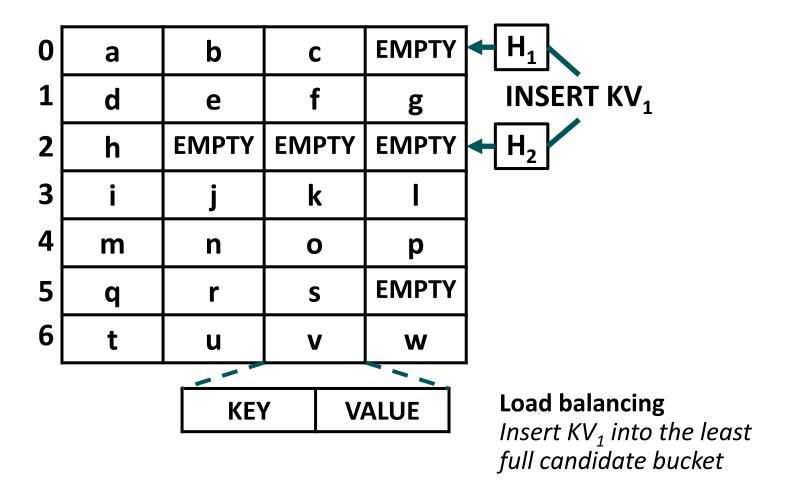

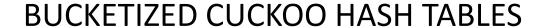

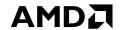

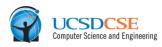

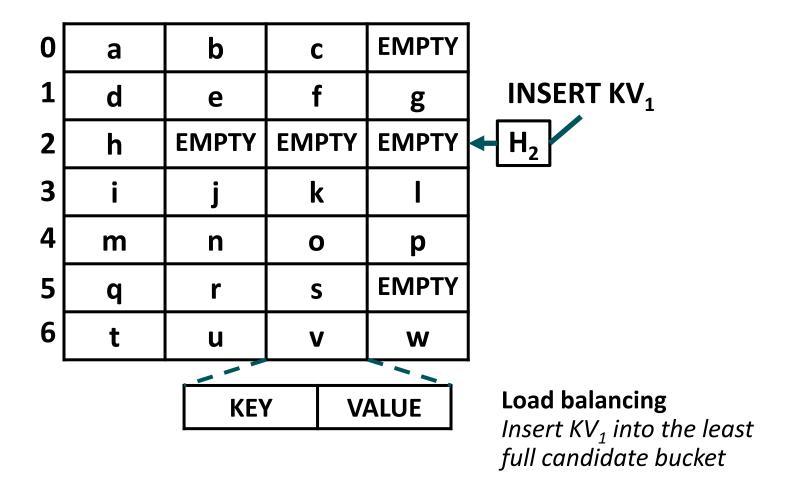

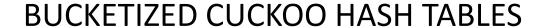

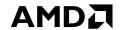

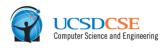

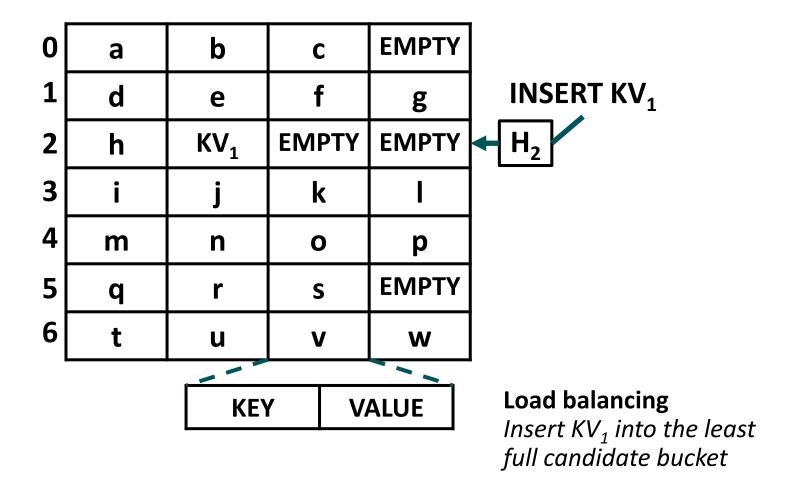

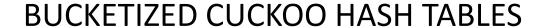

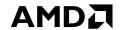

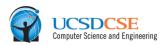

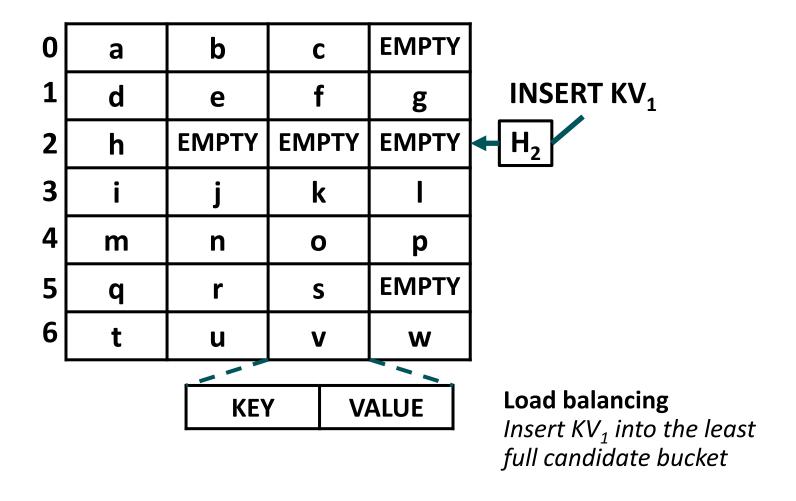

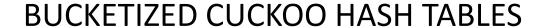

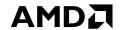

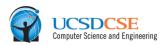

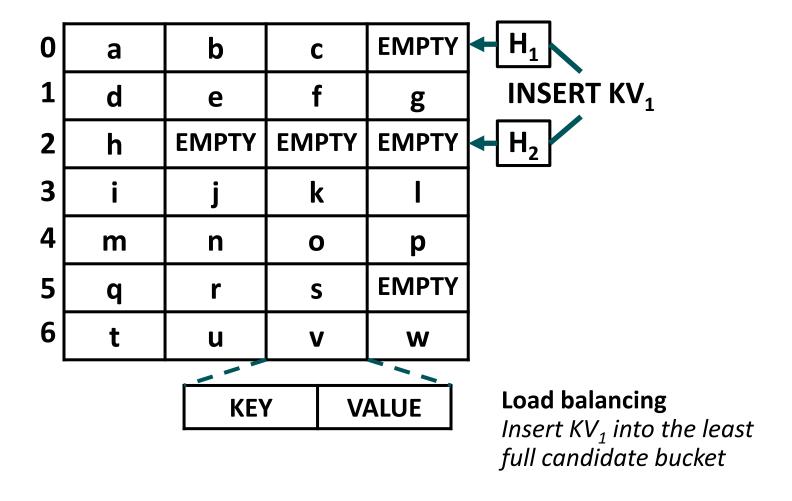

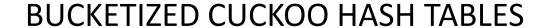

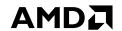

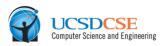

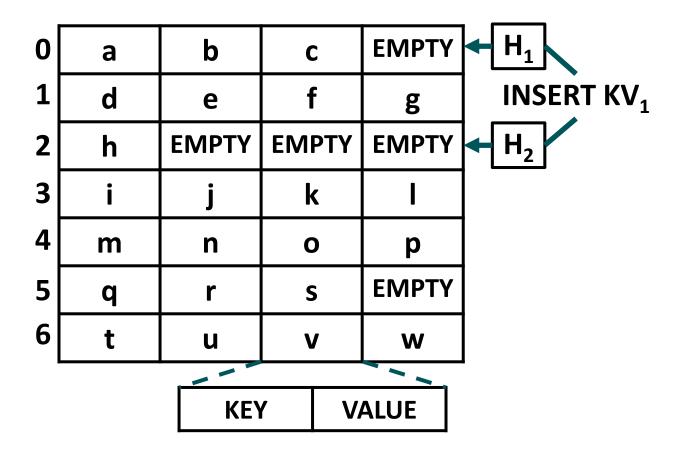

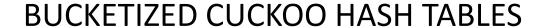

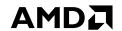

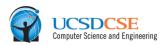

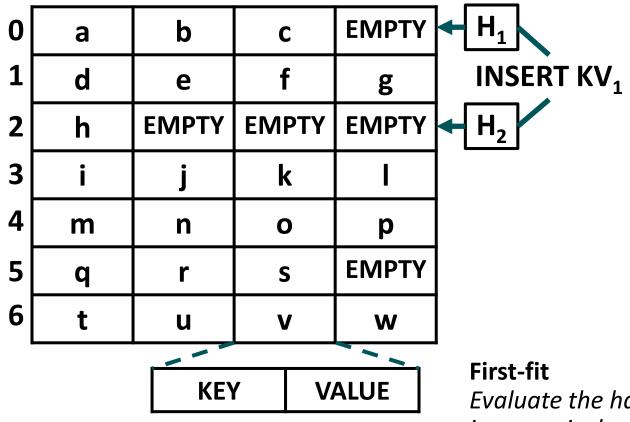

Evaluate the hash functions in numerical order and insert  $KV_1$  into the first candidate bucket with a free slot

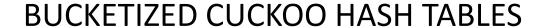

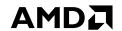

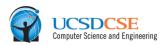

| 0 | а         | b     | С     | EMPTY                                | $H_1$    |
|---|-----------|-------|-------|--------------------------------------|----------|
| 1 | d         | е     | f     | g                                    | INSERT K |
| 2 | h         | EMPTY | EMPTY | EMPTY                                |          |
| 3 | i         | j     | k     |                                      |          |
| 4 | m         | n     | 0     | р                                    |          |
| 5 | q         | r     | S     | EMPTY                                |          |
| 6 | t         | u     | V     | W                                    |          |
| · | KEY VALUE |       |       | <b>First-fit</b> <i>Evaluate the</i> |          |

e hash functions in numerical order and insert KV<sub>1</sub> into the first candidate bucket with a free slot

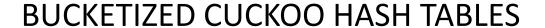

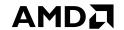

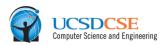

| 0 | а         | b     | С     | KV <sub>1</sub>        | H <sub>1</sub> |
|---|-----------|-------|-------|------------------------|----------------|
| 1 | d         | е     | f     | g                      | INSERT KV      |
| 2 | h         | EMPTY | EMPTY | EMPTY                  |                |
| 3 | i         | j     | k     | I                      |                |
| 4 | m         | n     | 0     | р                      |                |
| 5 | q         | r     | S     | EMPTY                  |                |
| 6 | t         | u     | V     | W                      |                |
|   | KEY VALUE |       |       | First-fit Evaluate the |                |

hash functions in numerical order and insert KV<sub>1</sub> into the first candidate bucket with a free slot

# **BUCKETIZED CUCKOO HASH TABLES**

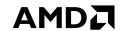

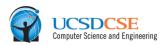

| 0 | а | b     | С     | KV <sub>1</sub> |
|---|---|-------|-------|-----------------|
| 1 | d | е     | f     | g               |
| 2 | h | EMPTY | EMPTY | EMPTY           |
| 3 | i | j     | k     | I               |
| 4 | m | n     | 0     | р               |
| 5 | q | r     | S     | EMPTY           |
| 6 | t | u     | V     | W               |
|   |   |       |       |                 |
|   |   | KEY   | ſ V   | ALUE            |

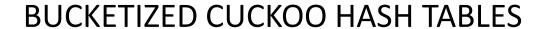

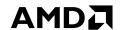

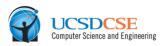

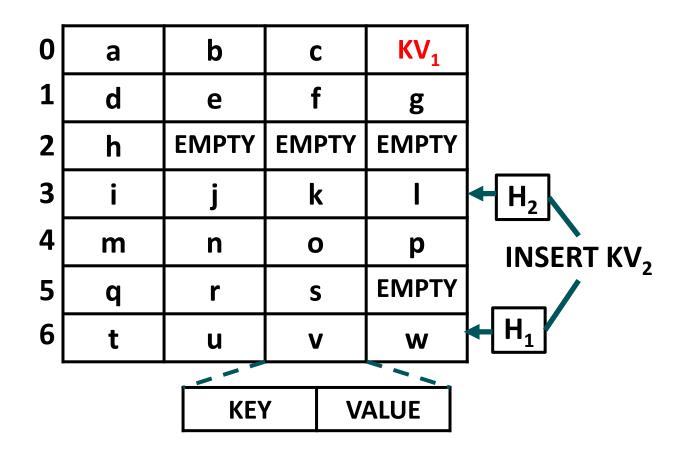

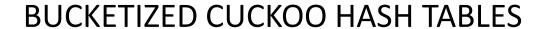

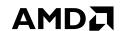

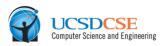

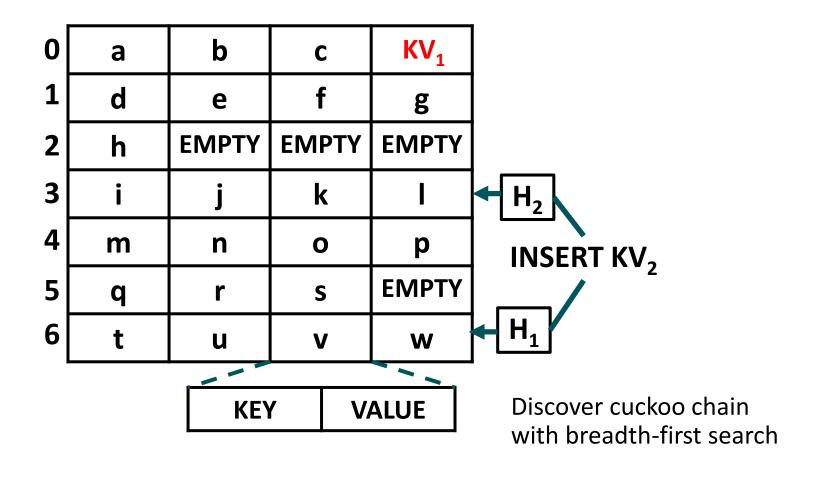

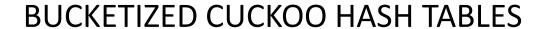

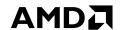

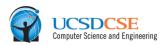

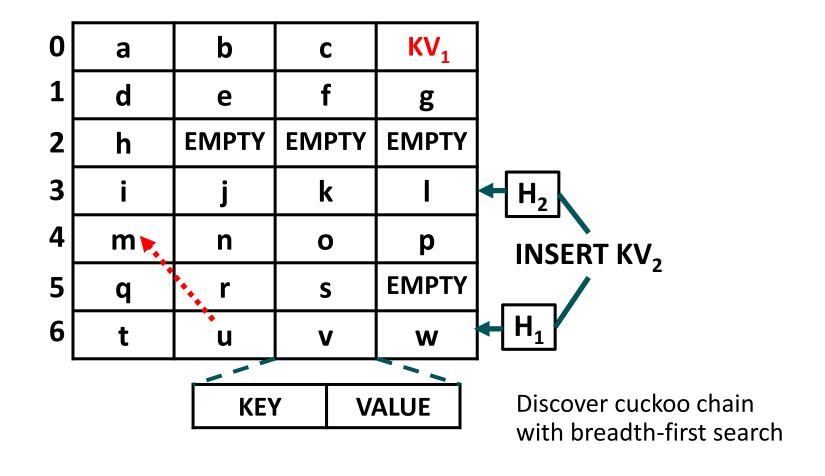

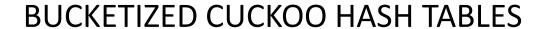

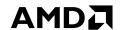

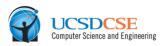

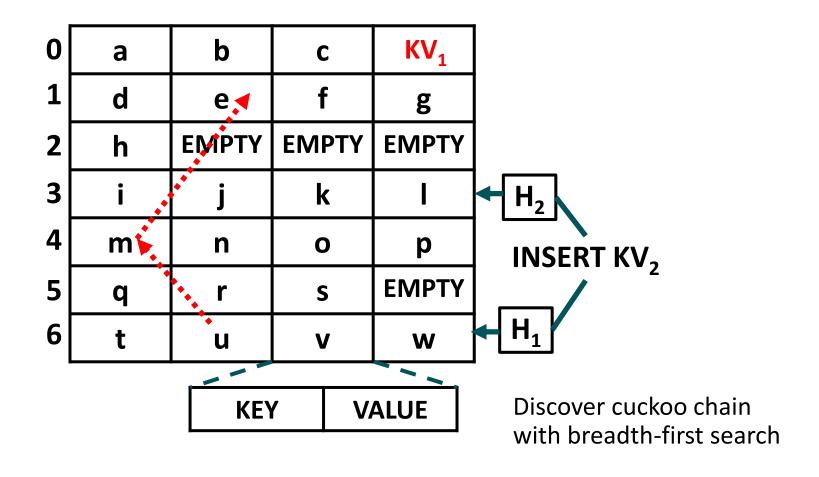

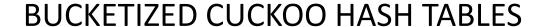

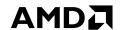

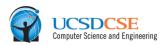

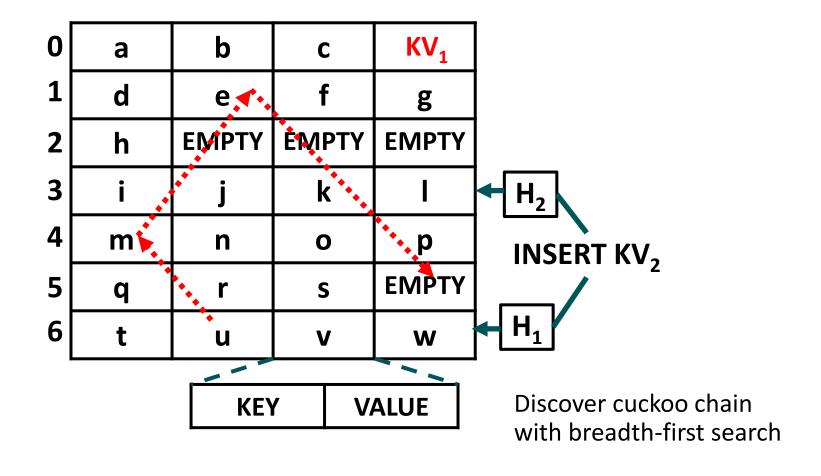

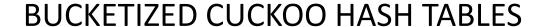

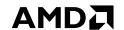

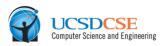

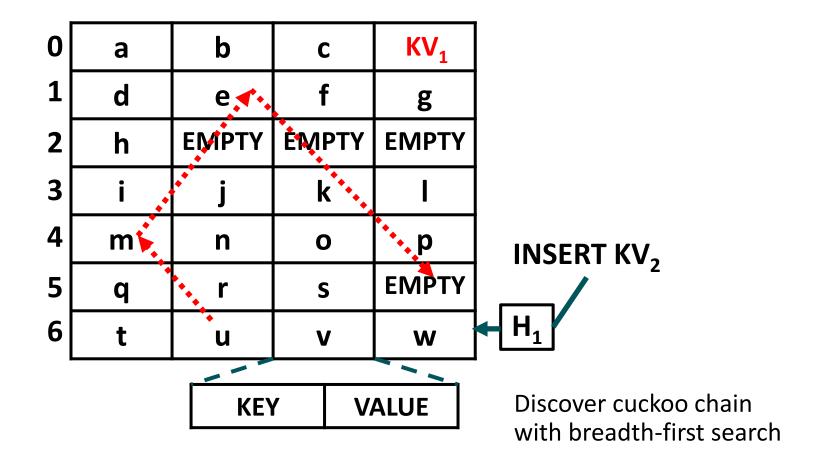

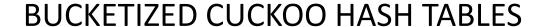

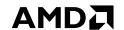

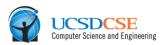

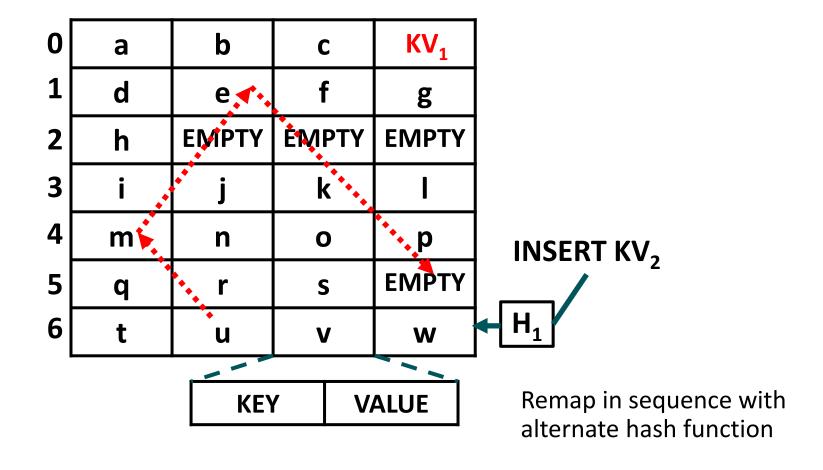

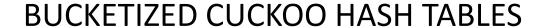

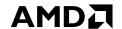

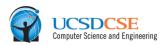

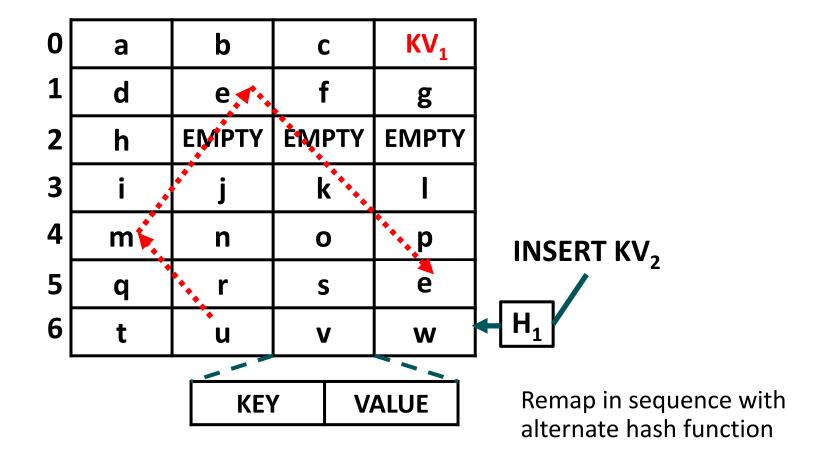

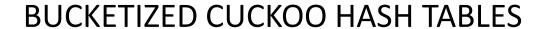

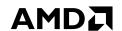

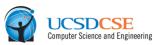

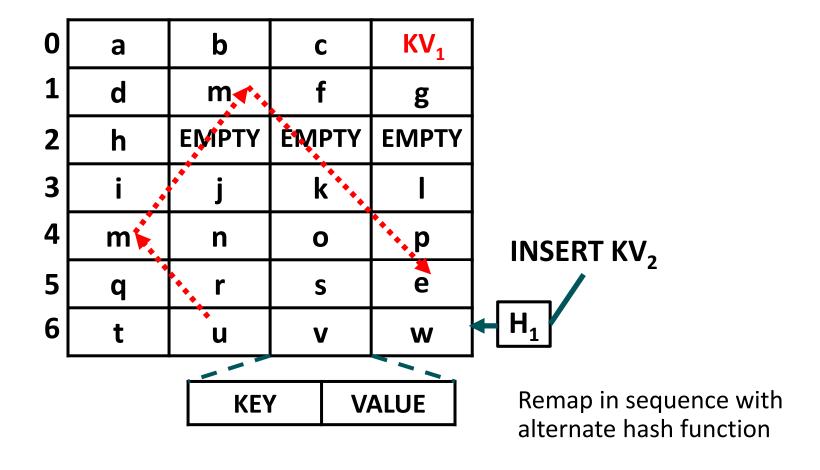

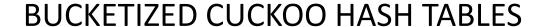

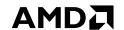

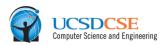

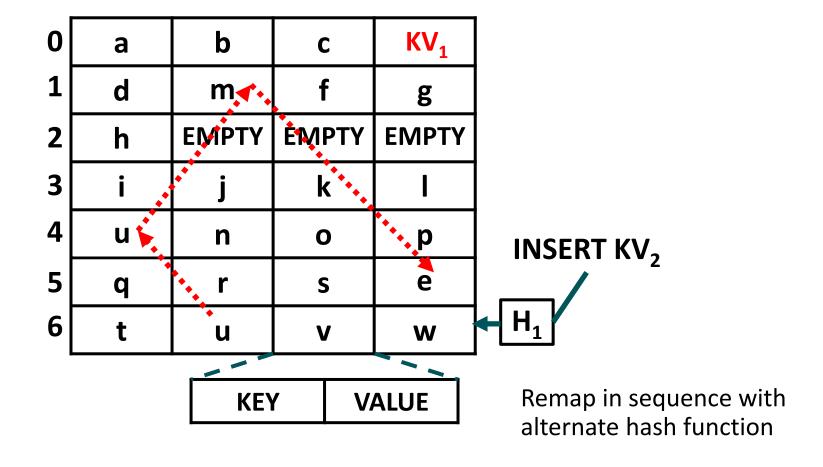

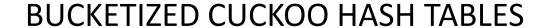

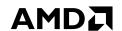

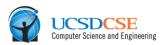

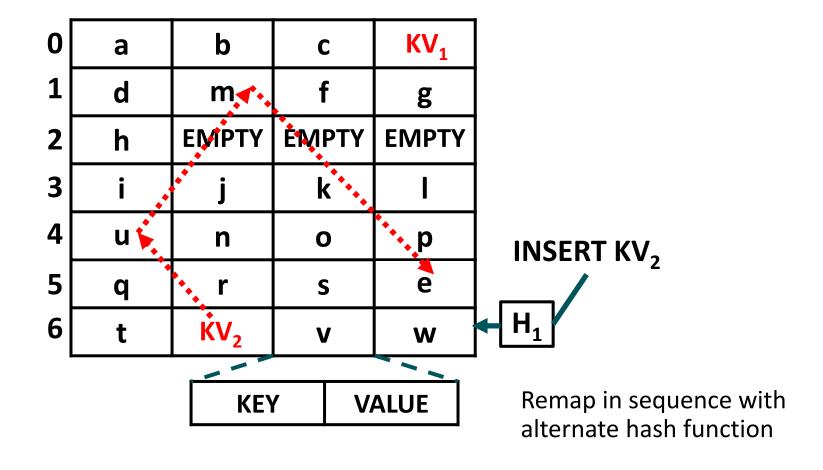

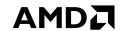

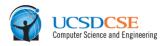

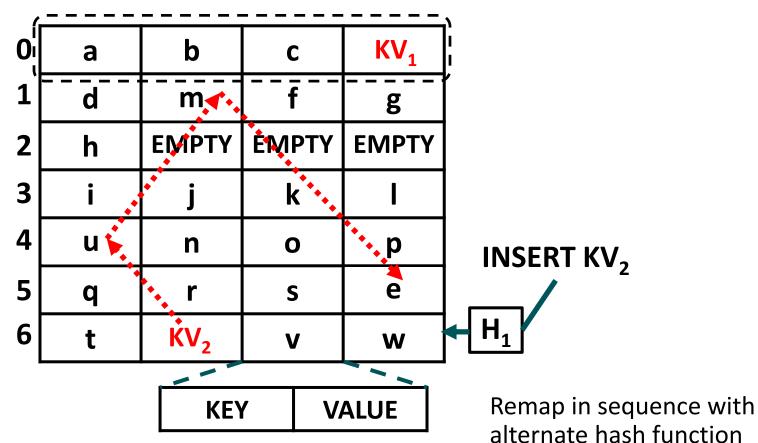

- Each bucket is typically sized to one hardware cache line or less.
- Overwhelmingly, accesses to the bucket's cache line hit in the hardware caches during accesses to consecutive cells.

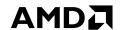

### LOOKUPS AND LOAD BALANCING HEURISTIC

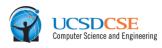

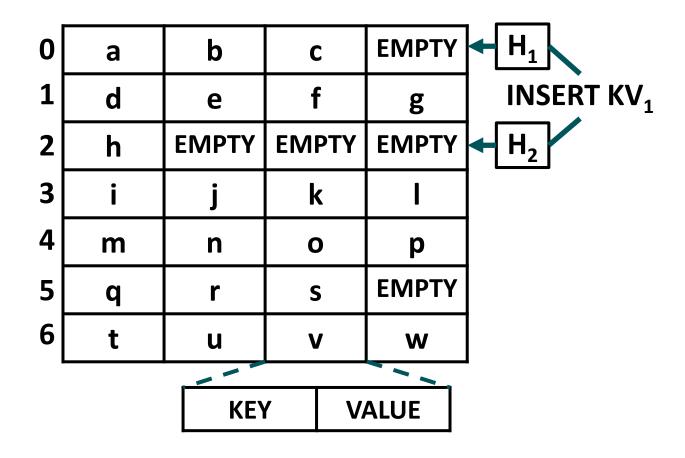

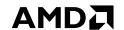

### LOOKUPS AND LOAD BALANCING HEURISTIC

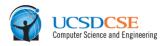

|   |                  |                             |                                             | . —                                                       |
|---|------------------|-----------------------------|---------------------------------------------|-----------------------------------------------------------|
| а | b                | С                           | EMPTY                                       | → H <sub>1</sub>                                          |
| d | е                | f                           | g                                           | INSERT KV <sub>1</sub>                                    |
| h | EMPTY            | EMPTY                       | EMPTY                                       | → H <sub>2</sub>                                          |
| i | j                | k                           | I                                           |                                                           |
| m | n                | 0                           | р                                           |                                                           |
| q | r                | S                           | EMPTY                                       |                                                           |
| t | u                | V                           | w                                           |                                                           |
|   |                  |                             |                                             | _                                                         |
|   | KEY              | Y V                         | ALUE                                        |                                                           |
|   | d<br>h<br>i<br>m | d e h EMPTY i j m n q r t u | d e f h EMPTY EMPTY i j k m n o q r s t u v | d e f g h EMPTY EMPTY i j k l m n o p q r s EMPTY t u v w |

Expected Positive Lookup Cost Per Item in Buckets: (Fraction of Items Hashed by  $H_1$ ) + 2 \* (Fraction of Items Hashed by  $H_2$ )

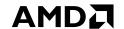

#### LOOKUPS AND LOAD BALANCING HEURISTIC

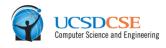

| _ |   |       |       |       |                        |
|---|---|-------|-------|-------|------------------------|
| 0 | а | b     | С     | EMPTY | $+$ $H_1$              |
| 1 | d | е     | f     | g     | INSERT KV <sub>1</sub> |
| 2 | h | EMPTY | EMPTY | EMPTY | → H₂                   |
| 3 | i | j     | k     | I     |                        |
| 4 | m | n     | 0     | р     |                        |
| 5 | q | r     | S     | EMPTY |                        |
| 6 | t | u     | V     | W     |                        |
| - |   |       |       |       | _                      |
|   |   | KEY   | Y V   | ALUE  |                        |
|   |   |       |       |       |                        |

- Expected Positive Lookup Cost Per Item in Buckets: (Fraction of Items Hashed by  $H_1$ ) + 2 \* (Fraction of Items Hashed by  $H_2$ )
- Expected Negative Lookup Cost per Item in Buckets:

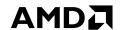

#### LOOKUPS AND LOAD BALANCING HEURISTIC

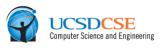

| _  |              |          |             | _     |                                       |
|----|--------------|----------|-------------|-------|---------------------------------------|
| 0  | а            | b        | С           | EMPTY | $H_1$                                 |
| 1  | d            | е        | f           | g     | INSERT KV <sub>1</sub>                |
| 2  | h            | EMPTY    | EMPTY       | EMPTY | H₂                                    |
| 3  | i            | j        | k           | I     |                                       |
| 4  | m            | n        | 0           | р     |                                       |
| 5  | q            | r        | S           | EMPTY |                                       |
| 6  | t            | u        | V           | w     |                                       |
|    |              |          |             |       | Load balancing                        |
|    |              | KEY      | / V         | ALUE  | Insert KV <sub>1</sub> into the least |
| D: | eti in landi | Cook Dow | Itaas in De |       | full candidate bucket                 |

- Expected Positive Lookup Cost Per Item in Buckets: (Fraction of Items Hashed by  $H_1$ ) + 2 \* (Fraction of Items Hashed by  $H_2$ )
- Expected Negative Lookup Cost per Item in Buckets:

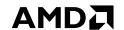

#### LOOKUPS AND LOAD BALANCING HEURISTIC

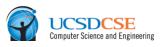

|      |                       | _     | _     | _     |                                       |  |  |  |  |  |
|------|-----------------------|-------|-------|-------|---------------------------------------|--|--|--|--|--|
| 0    | а                     | b     | С     | EMPTY |                                       |  |  |  |  |  |
| 1    | d                     | е     | f     | g     | INSERT KV <sub>1</sub>                |  |  |  |  |  |
| 2    | h                     | EMPTY | EMPTY | EMPTY | H₂                                    |  |  |  |  |  |
| 3    | i                     | j     | k     | ı     |                                       |  |  |  |  |  |
| 4    | m                     | n     | 0     | р     |                                       |  |  |  |  |  |
| 5    | q                     | r     | S     | EMPTY |                                       |  |  |  |  |  |
| 6    | t                     | u     | v     | w     |                                       |  |  |  |  |  |
|      |                       |       |       |       | Load balancing                        |  |  |  |  |  |
|      |                       | KEY   | V.    | ALUE  | Insert KV <sub>1</sub> into the least |  |  |  |  |  |
| Dasi | full candidate bucket |       |       |       |                                       |  |  |  |  |  |

- Expected Positive Lookup Cost Per Item in Buckets: (Fraction of Items Hashed by  $H_1$ ) + 2 \* (Fraction of Items Hashed by  $H_2$ )
- Expected Negative Lookup Cost per Item in Buckets:

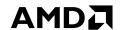

#### LOOKUPS AND LOAD BALANCING HEURISTIC

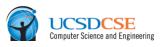

|   |   |                 |       |       | _                                     |
|---|---|-----------------|-------|-------|---------------------------------------|
| 0 | а | b               | С     | EMPTY |                                       |
| 1 | d | е               | f     | g     | INSERT KV <sub>1</sub>                |
| 2 | h | KV <sub>1</sub> | EMPTY | EMPTY | H <sub>2</sub>                        |
| 3 | i | j               | k     | ı     |                                       |
| 4 | m | n               | 0     | р     |                                       |
| 5 | q | r               | S     | EMPTY |                                       |
| 6 | t | u               | v     | w     |                                       |
| • |   |                 |       |       | Load balancing                        |
|   |   | KE              | Y V   | ALUE  | Insert KV <sub>1</sub> into the least |
|   |   |                 |       |       | full candidate bucket                 |

- Expected Positive Lookup Cost Per Item in Buckets: (Fraction of Items Hashed by  $H_1$ ) + 2 \* (Fraction of Items Hashed by  $H_2$ )
- Expected Negative Lookup Cost per Item in Buckets:

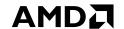

#### LOOKUPS AND LOAD BALANCING HEURISTIC

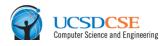

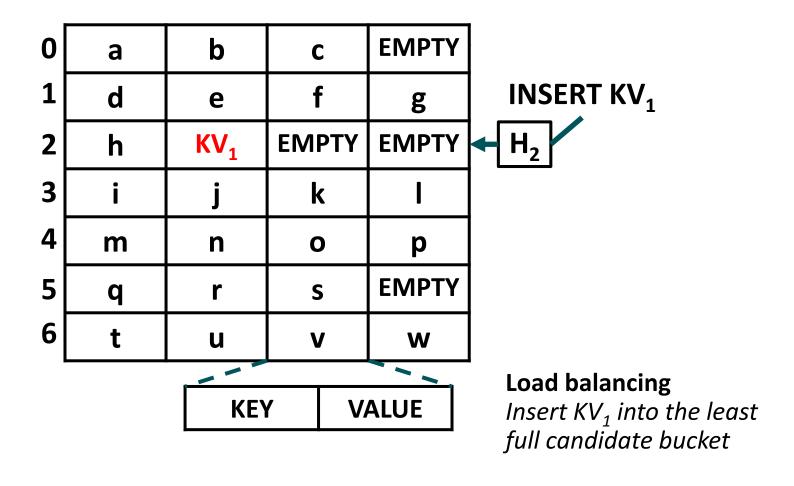

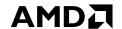

### LOOKUPS AND LOAD BALANCING HEURISTIC

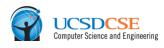

|           |            |                 | _          |       | _                                     |
|-----------|------------|-----------------|------------|-------|---------------------------------------|
| 0         | а          | b               | С          | EMPTY |                                       |
| 1         | d          | е               | f          | g     | INSERT KV <sub>1</sub>                |
| 2         | h          | KV <sub>1</sub> | EMPTY      | EMPTY | H₂                                    |
| 3         | i          | j               | k          | ı     |                                       |
| 4         | m          | n               | 0          | р     |                                       |
| 5         | q          | r               | S          | EMPTY |                                       |
| 6         | t          | u               | V          | w     |                                       |
| !         |            |                 |            |       | Load balancing                        |
| KEY VALUE |            |                 |            |       | Insert KV <sub>1</sub> into the least |
| Doci      | tivo Looku | n Cost Dor      | Itam in Du |       | full candidate bucket                 |

■ Expected Positive Lookup Cost Per Item in Buckets:  $1.5 = (0.5 \text{ Hashed by H}_1) + 2 * (0.5 \text{ Hashed by H}_2)$ 

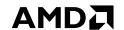

#### LOOKUPS AND LOAD BALANCING HEURISTIC

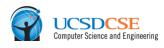

| _ |           |                 |       |       | _                                     |
|---|-----------|-----------------|-------|-------|---------------------------------------|
| 0 | а         | b               | С     | EMPTY |                                       |
| 1 | d         | е               | f     | g     | INSERT KV <sub>1</sub>                |
| 2 | h         | KV <sub>1</sub> | EMPTY | EMPTY | H₂                                    |
| 3 | i         | j               | k     | 1     |                                       |
| 4 | m         | n               | 0     | р     |                                       |
| 5 | q         | r               | S     | EMPTY |                                       |
| 6 | t         | u               | V     | w     |                                       |
|   |           |                 |       |       | Load balancing                        |
|   | KEY VALUE |                 |       |       | Insert KV <sub>1</sub> into the least |
|   |           |                 |       |       | full candidate bucket                 |

- Expected Positive Lookup Cost Per Item in Buckets:  $1.5 = (0.5 \text{ Hashed by H}_1) + 2 * (0.5 \text{ Hashed by H}_2)$
- ▲ Expected Negative Lookup Cost per Item in Buckets:2 (also worst-case)

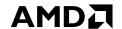

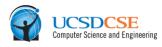

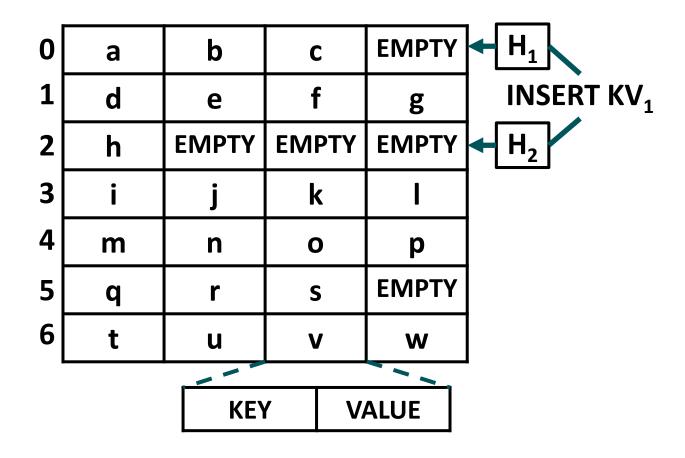

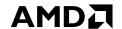

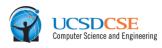

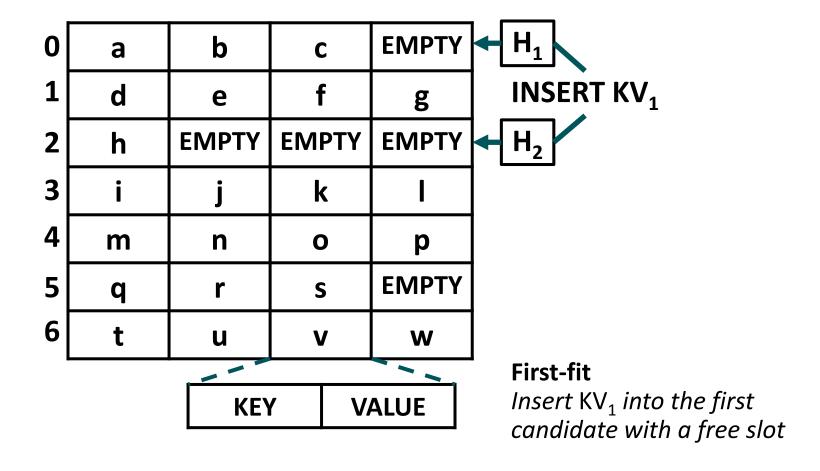

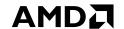

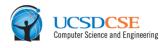

| 0 | а | b     | С     | EMPTY | → H <sub>1</sub>                                                 |
|---|---|-------|-------|-------|------------------------------------------------------------------|
| 1 | d | е     | f     | g     | INSERT KV <sub>1</sub>                                           |
| 2 | h | EMPTY | EMPTY | EMPTY |                                                                  |
| 3 | i | j     | k     | 1     |                                                                  |
| 4 | m | n     | 0     | р     |                                                                  |
| 5 | q | r     | S     | EMPTY |                                                                  |
| 6 | t | u     | V     | W     |                                                                  |
| • |   |       |       |       | First-fit                                                        |
|   |   | KEY   | Y V   | ALUE  | Insert KV <sub>1</sub> into the first candidate with a free slot |
|   |   |       |       |       | canalate with a free slot                                        |

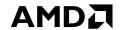

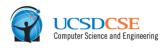

| 0 | а | b     | С     | KV <sub>1</sub> | $H_1$                                 |
|---|---|-------|-------|-----------------|---------------------------------------|
| 1 | d | е     | f     | g               | INSERT KV <sub>1</sub>                |
| 2 | h | EMPTY | EMPTY | EMPTY           |                                       |
| 3 | i | j     | k     | I               |                                       |
| 4 | m | n     | 0     | р               |                                       |
| 5 | q | r     | S     | EMPTY           |                                       |
| 6 | t | u     | V     | w               |                                       |
| • |   |       |       |                 | First-fit                             |
|   |   | KEY   | / V   | ALUE            | Insert KV <sub>1</sub> into the first |
|   |   |       |       |                 | candidate with a free slot            |

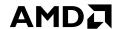

#### LOOKUPS AND FIRST-FIT INSERTION HEURISTIC

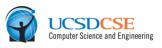

| 0 | а | b     | С     | KV <sub>1</sub> | $H_1$                                                         |
|---|---|-------|-------|-----------------|---------------------------------------------------------------|
| 1 | d | е     | f     | g               | INSERT KV <sub>1</sub>                                        |
| 2 | h | EMPTY | EMPTY | EMPTY           |                                                               |
| 3 | i | j     | k     | I               |                                                               |
| 4 | m | n     | 0     | р               |                                                               |
| 5 | q | r     | S     | EMPTY           |                                                               |
| 6 | t | u     | V     | W               |                                                               |
| • |   |       |       |                 | First-fit                                                     |
|   |   | KEY   | / V   | ALUE            | Insert KV <sub>1</sub> into the firs<br>candidate with a free |
|   |   |       |       |                 | Sallalaace With a fice                                        |

Expected Positive Lookup Cost Per Item in Buckets:

1 to 1.3ish depending on the table load factor and the slots per bucket

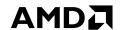

#### LOOKUPS AND FIRST-FIT INSERTION HEURISTIC

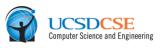

| 0 | а | b     | С     | KV <sub>1</sub> | $H_1$                                                         |
|---|---|-------|-------|-----------------|---------------------------------------------------------------|
| 1 | d | е     | f     | g               | INSERT KV <sub>1</sub>                                        |
| 2 | h | EMPTY | EMPTY | EMPTY           |                                                               |
| 3 | i | j     | k     | I               |                                                               |
| 4 | m | n     | 0     | р               |                                                               |
| 5 | q | r     | S     | EMPTY           |                                                               |
| 6 | t | u     | V     | W               |                                                               |
| • |   |       |       |                 | First-fit                                                     |
|   |   | KEY   | / V   | ALUE            | Insert KV <sub>1</sub> into the firs<br>candidate with a free |
|   |   |       |       |                 | Sallalaace With a fice                                        |

- Expected Positive Lookup Cost Per Item in Buckets:
  1 to 1.3ish depending on the table load factor and the slots per bucket
- Expected Negative Lookup Cost per Item in Buckets:

## **AMD**

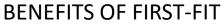

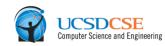

| _ |   | _               |       |                 |
|---|---|-----------------|-------|-----------------|
| 0 | а | b               | С     | KV <sub>1</sub> |
| 1 | d | m               | m f   |                 |
| 2 | h | EMPTY           | EMPTY | EMPTY           |
| 3 | i | j               | k     | I               |
| 4 | u | n               | 0     | р               |
| 5 | q | r               | S     | е               |
| 6 | t | KV <sub>2</sub> | ٧     | W               |
| • |   |                 |       |                 |
|   |   | KEY             | Y V   | ALUE            |

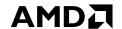

**BENEFITS OF FIRST-FIT** 

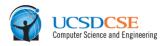

| 0 | а | b               | С     | KV <sub>1</sub> |
|---|---|-----------------|-------|-----------------|
| 1 | d | m               | f     | g               |
| 2 | h | EMPTY           | EMPTY | EMPTY           |
| 3 | i | j               | k     | I               |
| 4 | u | n               | 0     | р               |
| 5 | q | r               | S     | е               |
| 6 | t | KV <sub>2</sub> | V     | W               |
| • |   |                 |       |                 |
|   |   | KEY             | / V   | ALUE            |

LOOKUP KV<sub>1</sub>

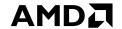

**BENEFITS OF FIRST-FIT** 

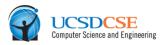

| _   |   | _               | -    |                 |                        |
|-----|---|-----------------|------|-----------------|------------------------|
| 0   | а | b               | С    | KV <sub>1</sub> | → H <sub>1</sub>       |
| 1   | d | m               | f    | g               | LOOKUP KV <sub>1</sub> |
| 2   | h | EMPTY           | EMPT | Y EMPTY         |                        |
| 3   | i | j               | k    | ı               |                        |
| 4   | u | n               | 0    | р               |                        |
| 5   | q | r               | S    | е               |                        |
| 6   | t | KV <sub>2</sub> | V    | w               |                        |
| •   |   |                 |      |                 | _                      |
| KEY |   |                 | 1    | VALUE           |                        |

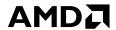

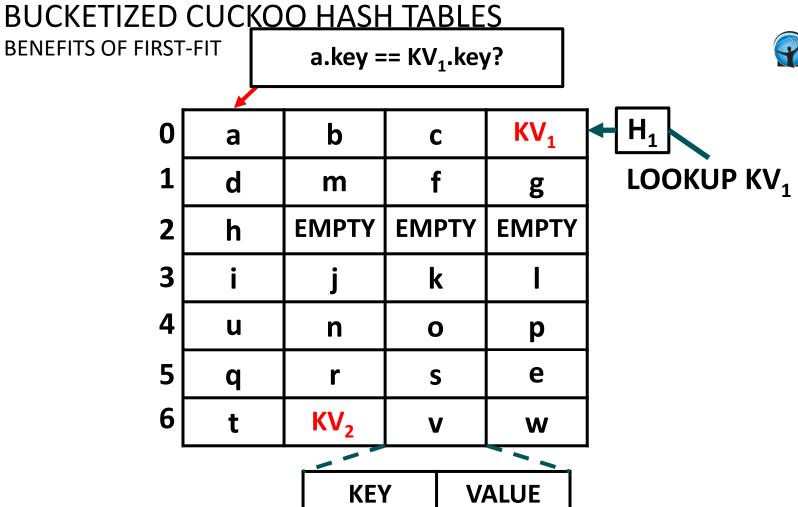

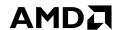

**BENEFITS OF FIRST-FIT** 

a.key == KV<sub>1</sub>.key?

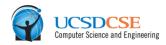

|   |   |                 | _     |                 | _                      |
|---|---|-----------------|-------|-----------------|------------------------|
| 0 | а | b               | С     | KV <sub>1</sub> | → H <sub>1</sub>       |
| 1 | d | m               | f     | g               | LOOKUP KV <sub>1</sub> |
| 2 | h | EMPTY           | EMPTY | EMPTY           |                        |
| 3 | i | j               | k     | ı               |                        |
| 4 | u | n               | 0     | р               |                        |
| 5 | q | r               | S     | е               |                        |
| 6 | t | KV <sub>2</sub> | V     | w               |                        |
| • |   |                 |       |                 | _                      |
|   |   | KEY             | Y V   | ALUE            |                        |
|   |   |                 |       |                 |                        |

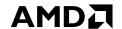

**BENEFITS OF FIRST-FIT** 

b.key == KV<sub>1</sub>.key?

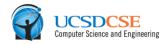

|   |                  |                               |                                                           | <b>-</b> —                                                                |
|---|------------------|-------------------------------|-----------------------------------------------------------|---------------------------------------------------------------------------|
| а | b                | С                             | KV <sub>1</sub>                                           | H <sub>1</sub>                                                            |
| d | m                | f                             | g                                                         | LOOKUP KV <sub>1</sub>                                                    |
| h | EMPTY            | EMPT                          | YEMPTY                                                    |                                                                           |
| i | j                | k                             | ı                                                         |                                                                           |
| u | n                | 0                             | р                                                         |                                                                           |
| q | r                | S                             | е                                                         |                                                                           |
| t | KV <sub>2</sub>  | V                             | w                                                         |                                                                           |
|   |                  |                               |                                                           | _                                                                         |
|   | KEY              | 1                             | VALUE                                                     |                                                                           |
|   | d<br>h<br>i<br>u | d m h EMPTY i j u n q r t KV2 | d m f h EMPTY EMPTY i j k u n o q r s t KV <sub>2</sub> v | d m f g h EMPTY EMPTY EMPTY i j k l u n o p q r s e t KV <sub>2</sub> v w |

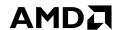

**BENEFITS OF FIRST-FIT** 

b.key == KV<sub>1</sub>.key?

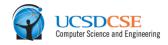

|   |   | _               | _    |   |                 |                        |
|---|---|-----------------|------|---|-----------------|------------------------|
| 0 | а | b               | С    |   | KV <sub>1</sub> | → H <sub>1</sub>       |
| 1 | d | m               | f    |   | g               | LOOKUP KV <sub>1</sub> |
| 2 | h | EMPTY           | ЕМРТ | Υ | <b>EMPTY</b>    |                        |
| 3 | i | j               | k    |   | I               |                        |
| 4 | u | n               | О    |   | р               |                        |
| 5 | q | r               | S    |   | е               |                        |
| 6 | t | KV <sub>2</sub> | V    |   | W               |                        |
| • |   |                 |      |   |                 |                        |
|   |   | KEY             | 1    | V | ALUE            |                        |
|   |   |                 |      |   |                 |                        |

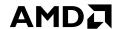

**BENEFITS OF FIRST-FIT** 

c .key == KV<sub>1</sub>.key?

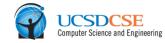

| _ |   |                 |     |    | ·               |                        |
|---|---|-----------------|-----|----|-----------------|------------------------|
| 0 | а | b               | С   |    | KV <sub>1</sub> | H₁                     |
| 1 | d | m               | f   |    | g               | LOOKUP KV <sub>1</sub> |
| 2 | h | EMPTY           | EMP | TY | EMPTY           |                        |
| 3 | i | j               | k   |    | 1               |                        |
| 4 | u | n               | 0   |    | р               |                        |
| 5 | q | r               | S   |    | e               |                        |
| 6 | t | KV <sub>2</sub> | V   |    | W               |                        |
|   |   |                 |     |    |                 | _                      |
|   |   | KEY             | 1   | V  | ALUE            |                        |

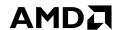

**BENEFITS OF FIRST-FIT** 

c .key ==  $KV_1$ .key?

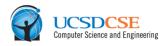

|   |   | _               | _    |   |                 |                        |
|---|---|-----------------|------|---|-----------------|------------------------|
| 0 | а | b               | С    |   | KV <sub>1</sub> | → H <sub>1</sub>       |
| 1 | d | m               | f    |   | g               | LOOKUP KV <sub>1</sub> |
| 2 | h | EMPTY           | ЕМРТ | Υ | <b>EMPTY</b>    |                        |
| 3 | i | j               | k    |   | I               |                        |
| 4 | u | n               | О    |   | р               |                        |
| 5 | q | r               | S    |   | е               |                        |
| 6 | t | KV <sub>2</sub> | V    |   | W               |                        |
| • |   |                 |      |   |                 |                        |
|   |   | KEY             | 1    | V | ALUE            |                        |
|   |   |                 |      |   |                 |                        |

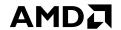

**BENEFITS OF FIRST-FIT** 

 $KV_1$  .key ==  $KV_1$ .key?

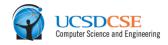

| 0 | а | b               | С   |    | KV <sub>1</sub> | → H <sub>1</sub>       |
|---|---|-----------------|-----|----|-----------------|------------------------|
| 1 | d | m               | f   |    | g               | LOOKUP KV <sub>1</sub> |
| 2 | h | EMPTY           | EMP | ΓΥ | EMPTY           |                        |
| 3 | i | j               | k   |    | Ι               |                        |
| 4 | u | n               | 0   |    | р               |                        |
| 5 | q | r               | S   |    | е               |                        |
| 6 | t | KV <sub>2</sub> | V   |    | W               |                        |
|   |   |                 |     |    |                 |                        |
|   |   | KEY             | 1   | V  | ALUE            |                        |
|   |   |                 |     |    |                 |                        |

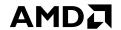

**BENEFITS OF FIRST-FIT** 

 $KV_1$  .key ==  $KV_1$ .key?

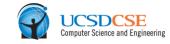

| _ |   |                 |       |                 | _                      |
|---|---|-----------------|-------|-----------------|------------------------|
| 0 | а | b               | С     | KV <sub>1</sub> | → H <sub>1</sub>       |
| 1 | d | m               | f     | g               | LOOKUP KV <sub>1</sub> |
| 2 | h | EMPTY           | EMPTY | EMPTY           |                        |
| 3 | i | j               | k     | I               |                        |
| 4 | u | n               | 0     | р               | LOOKUP KV <sub>2</sub> |
| 5 | q | r               | S     | е               |                        |
| 6 | t | KV <sub>2</sub> | V     | W               | $H_1$                  |
|   |   |                 |       |                 | _                      |
|   |   | KEY             |       |                 |                        |

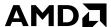

#### **BUCKETIZED CUCKOO HASH TABLES BENEFITS OF FIRST-FIT** $KV_1$ .key == $KV_1$ .key? KV<sub>1</sub> b 0 a C LOOKUP KV<sub>1</sub> d m g **EMPTY EMPTY EMPTY** h 3 k 4 u n 0 p LOOKUP KV<sub>2</sub> 5 e S q 6 KV<sub>2</sub> W **KEY VALUE**

## ▲ Positive Lookups:

 First-fit gets us most of the way to 1.0 on positive lookups because most elements are hashed with H<sub>1</sub>

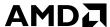

#### **BUCKETIZED CUCKOO HASH TABLES BENEFITS OF FIRST-FIT** $KV_1$ .key == $KV_1$ .key? $KV_1$ b 0 a C LOOKUP KV<sub>1</sub> d m g **EMPTY EMPTY EMPTY** h 3 k 4 u n 0 p LOOKUP KV<sub>2</sub> 5 e S q 6 KV<sub>2</sub> W

## ▲ Positive Lookups:

 First-fit gets us most of the way to 1.0 on positive lookups because most elements are hashed with H<sub>1</sub>

**VALUE** 

**KEY** 

■ But...

## AMD

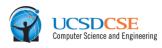

### **LIMITATIONS OF FIRST-FIT**

| 0 | а | b               | С     | KV <sub>1</sub> |
|---|---|-----------------|-------|-----------------|
| 1 | d | m               | f     | g               |
| 2 | h | EMPTY           | EMPTY | EMPTY           |
| 3 | i | j               | k     | I               |
| 4 | u | n               | 0     | р               |
| 5 | q | r               | S     | е               |
| 6 | t | KV <sub>2</sub> | V     | W               |
| _ |   |                 |       |                 |
|   |   | KEY             | / V   | ALUE            |

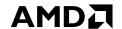

#### LIMITATIONS OF FIRST-FIT

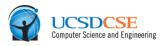

| 0 | а | b               | С     | KV <sub>1</sub> |  |
|---|---|-----------------|-------|-----------------|--|
| 1 | d | m               | f     | g               |  |
| 2 | h | EMPTY           | EMPTY | EMPTY           |  |
| 3 | i | j               | k     | I               |  |
| 4 | u | n               | 0     | р               |  |
| 5 | q | r               | S     | е               |  |
| 6 | t | KV <sub>2</sub> | V     | W               |  |
|   |   |                 |       |                 |  |
|   |   | KEY             | / V   | ALUE            |  |

- Expected Negative Lookup Cost per Item in Buckets:
  - First-fit doesn't address the comparatively expensive negative lookup cost. We still need to check all candidate buckets.

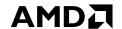

# **BUCKETIZED CUCKOO HASH TABLES**

#### LIMITATIONS OF FIRST-FIT

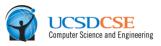

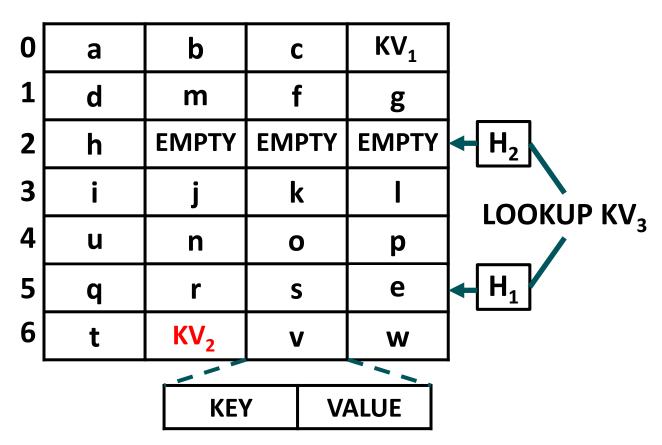

- Expected Negative Lookup Cost per Item in Buckets:
  - First-fit doesn't address the comparatively expensive negative lookup cost. We still need to check all candidate buckets.

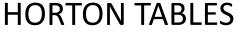

# AMD

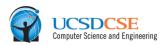

- Positive lookups that typically require accessing only 1 bucket per query
  - If buckets are at most a cache line in size, then only 1 cache line is accessed as well.

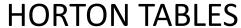

#### AMDA

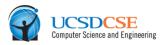

- Positive lookups that typically require accessing only 1 bucket per query
  - If buckets are at most a cache line in size, then only 1 cache line is accessed as well.
- ✓ Negative lookups that typically require accessing only 1 bucket per query
  - If buckets are at most a cache line in size, then only 1 cache line is accessed as well.

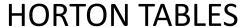

#### AMDA

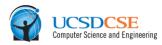

- Positive lookups that typically require accessing only 1 bucket per query
  - If buckets are at most a cache line in size, then only 1 cache line is accessed as well.
- ✓ Negative lookups that typically require accessing only 1 bucket per query
  - If buckets are at most a cache line in size, then only 1 cache line is accessed as well.
- Retain a worst-case lookup cost of 2 buckets (i.e., often 2 hardware cache lines)

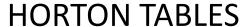

# AMDA

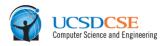

- Positive lookups that typically require accessing only 1 bucket per query
  - If buckets are at most a cache line in size, then only 1 cache line is accessed as well.
- ✓ Negative lookups that typically require accessing only 1 bucket per query
  - If buckets are at most a cache line in size, then only 1 cache line is accessed as well.
- ▲ Retain a worst-case lookup cost of 2 buckets (i.e., often 2 hardware cache lines)
- ▲ Achieve a load factor exceeding 0.95 (akin to a bucketized cuckoo hash table that uses 2 hash functions and 4-cell buckets)

| 0 | 8     | 5     | EMPTY | EMPTY |
|---|-------|-------|-------|-------|
| 1 | 33    | EMPTY | 15    | 2     |
| 2 | 35    | 18    | 22    | EMPTY |
| 3 | EMPTY | EMPTY | EMPTY | 37    |
| 4 | 17    | 6     | 21    | EMPTY |
| 5 | 9     | 24    | EMPTY | EMPTY |

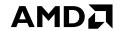

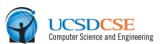

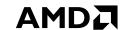

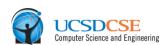

# **HORTON TABLES** PRIMARY INSERTIONS AND LOOKUPS

| _ |       |       |       |       |
|---|-------|-------|-------|-------|
| 0 | 8     | 5     | EMPTY | EMPTY |
| 1 | 33    | EMPTY | 15    | 2     |
| 2 | 35    | 18    | 22    | EMPTY |
| 3 | EMPTY | EMPTY | EMPTY | 37    |
| 4 | 17    | 6     | 21    | EMPTY |
| 5 | 9     | 24    | EMPTY | EMPTY |

▲ Horton tables start off as standard bucketized cuckoo hash tables.

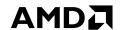

#### PRIMARY INSERTIONS AND LOOKUPS

| 0 | 8     | 5     | EMPTY | EMPTY |
|---|-------|-------|-------|-------|
| 1 | 33    | EMPTY | 15    | 2     |
| 2 | 35    | 18    | 22    | EMPTY |
| 3 | EMPTY | EMPTY | EMPTY | 37    |
| 4 | 17    | 6     | 21    | EMPTY |
| 5 | 9     | 24    | EMPTY | EMPTY |

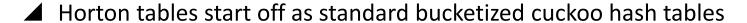

Like first-fit, they strongly bias inserts by using a primary hash function called H<sub>primary</sub>

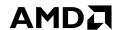

# HORTON TABLES PRIMARY INSERTIONS AND LOOKUPS

| UCSDCSE Computer Science and Engineering |
|------------------------------------------|
| Computer Science and Engineering         |

| _ |       |       |       |       |
|---|-------|-------|-------|-------|
| 0 | 8     | 5     | EMPTY | EMPTY |
| 1 | 33    | EMPTY | 15    | 2     |
| 2 | 35    | 18    | 22    | EMPTY |
| 3 | EMPTY | EMPTY | EMPTY | 37    |
| 4 | 17    | 6     | 21    | EMPTY |
| 5 | 9     | 24    | EMPTY | EMPTY |

- ▲ Horton tables start off as standard bucketized cuckoo hash tables.
- ▲ Like first-fit, they strongly bias inserts by using a primary hash function called H<sub>primary</sub>
- Most positive lookups therefore only require accessing a single cache line.

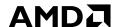

|   |       |       | _     | _     | _        |                   |      |          |
|---|-------|-------|-------|-------|----------|-------------------|------|----------|
| 0 | 8     | 5     | EMPTY | EMPTY | <b>—</b> | H <sub>prin</sub> | nary | INSERT : |
| 1 | 33    | EMPTY | 15    | 2     |          |                   |      |          |
| 2 | 35    | 18    | 22    | EMPTY |          |                   |      |          |
| 3 | EMPTY | EMPTY | EMPTY | 37    |          |                   |      |          |
| 4 | 17    | 6     | 21    | EMPTY |          |                   |      |          |
| 5 | 9     | 24    | EMPTY | EMPTY |          |                   |      |          |

- Horton tables start off as standard bucketized cuckoo hash tables
- Like first-fit, they strongly bias inserts by using a primary hash function called H<sub>primary</sub>
- Most positive lookups therefore only require accessing a single cache line

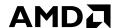

|   |       |       |       |       | =                          |    |
|---|-------|-------|-------|-------|----------------------------|----|
| 0 | 8     | 5     | 13    | EMPTY | H <sub>primary</sub> INSER | Г1 |
| 1 | 33    | EMPTY | 15    | 2     |                            |    |
| 2 | 35    | 18    | 22    | EMPTY |                            |    |
| 3 | EMPTY | EMPTY | EMPTY | 37    |                            |    |
| 4 | 17    | 6     | 21    | EMPTY |                            |    |
| 5 | 9     | 24    | EMPTY | EMPTY |                            |    |

- ▲ Horton tables start off as standard bucketized cuckoo hash tables.
- ▲ Like first-fit, they strongly bias inserts by using a primary hash function called H<sub>primary</sub>
- Most positive lookups therefore only require accessing a single cache line.

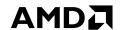

| 0 | 8     | 5     | 13    | EMPTY |
|---|-------|-------|-------|-------|
| 1 | 33    | EMPTY | 15    | 2     |
| 2 | 35    | 18    | 22    | EMPTY |
| 3 | EMPTY | EMPTY | EMPTY | 37    |
| 4 | 17    | 6     | 21    | EMPTY |
| 5 | 9     | 24    | EMPTY | EMPTY |

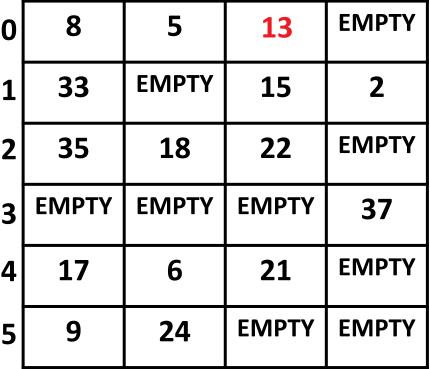

- Horton tables start off as standard bucketized cuckoo hash tables
- Like first-fit, they strongly bias inserts by using a primary hash function called H<sub>primary</sub>
- Most positive lookups therefore only require accessing a single cache line

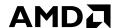

|   |       | _     |       |       | Com                            |
|---|-------|-------|-------|-------|--------------------------------|
| 0 | 8     | 5     | 13    | EMPTY |                                |
| 1 | 33    | EMPTY | 15    | 2     |                                |
| 2 | 35    | 18    | 22    | EMPTY | H <sub>primary</sub> INSERT 16 |
| 3 | EMPTY | EMPTY | EMPTY | 37    |                                |
| 4 | 17    | 6     | 21    | EMPTY |                                |
| 5 | 9     | 24    | EMPTY | EMPTY |                                |

- Horton tables start off as standard bucketized cuckoo hash tables
- Like first-fit, they strongly bias inserts by using a primary hash function called H<sub>primary</sub>
- Most positive lookups therefore only require accessing a single cache line

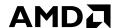

| PRI | MARY | NSERTIONS | S AND LOO | KUPS  |
|-----|------|-----------|-----------|-------|
| 0   | 8    | 5         | 13        | EMPTY |

| 1 | 33    | EMPTY | 15    | 2     |
|---|-------|-------|-------|-------|
| 2 | 35    | 18    | 22    | 16    |
| 3 | EMPTY | EMPTY | EMPTY | 37    |
| 4 | 17    | 6     | 21    | EMPTY |
| 5 | 9     | 24    | EMPTY | EMPTY |

**INSERT 16** primary

- Horton tables start off as standard bucketized cuckoo hash tables
- Like first-fit, they strongly bias inserts by using a primary hash function called H<sub>primary</sub>
- Most positive lookups therefore only require accessing a single cache line

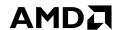

# **HORTON TABLES** PRIMARY INSERTIONS AND LOOKUPS

| UCSDCSE Computer Science and Engineering |
|------------------------------------------|
| Computer Science and Engineering         |

| _ |       |       |       |       |
|---|-------|-------|-------|-------|
| 0 | 8     | 5     | 13    | EMPTY |
| 1 | 33    | EMPTY | 15    | 2     |
| 2 | 35    | 18    | 22    | 16    |
| 3 | EMPTY | EMPTY | EMPTY | 37    |
| 4 | 17    | 6     | 21    | EMPTY |
| 5 | 9     | 24    | EMPTY | EMPTY |

- Horton tables start off as standard bucketized cuckoo hash tables
- Like first-fit, they strongly bias inserts by using a primary hash function called H<sub>primary</sub>
- Most positive lookups therefore only require accessing a single cache line

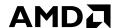

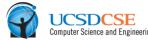

| 0 | 8     | 5     | 13    | EMPTY |
|---|-------|-------|-------|-------|
| 1 | 33    | EMPTY | 15    | 2     |
| 2 | 35    | 18    | 22    | 16    |
| 3 | EMPTY | EMPTY | EMPTY | 37    |
| 4 | 17    | 6     | 21    | EMPTY |
| 5 | 9     | 24    | EMPTY | EMPTY |

- Horton tables start off as standard bucketized cuckoo hash tables
- Like first-fit, they strongly bias inserts by using a primary hash function called H<sub>primary</sub>
- Most positive lookups therefore only require accessing a single cache line

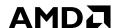

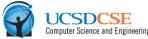

| _ |       |       |       |       | Computer Science               |
|---|-------|-------|-------|-------|--------------------------------|
| 0 | 8     | 5     | 13    | EMPTY | H <sub>primary</sub> LOOKUP 13 |
| 1 | 33    | EMPTY | 15    | 2     |                                |
| 2 | 35    | 18    | 22    | 16    | H <sub>primary</sub> LOOKUP 16 |
| 3 | EMPTY | EMPTY | EMPTY | 37    |                                |
| 4 | 17    | 6     | 21    | EMPTY |                                |
| 5 | 9     | 24    | EMPTY | EMPTY |                                |

- ▲ Horton tables start off as standard bucketized cuckoo hash tables.
- ▲ Like first-fit, they strongly bias inserts by using a primary hash function called H<sub>primary</sub>
- Most positive lookups therefore only require accessing a single cache line

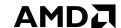

INSERTS THAT TRIGGER CREATION OF REMAP ENTRY ARRAY

| UCSDCSE<br>Computer Science and Engineerin | g |
|--------------------------------------------|---|
|--------------------------------------------|---|

| 0 | 8     | 5     | 13    | EMPTY |
|---|-------|-------|-------|-------|
| 1 | 33    | EMPTY | 15    | 2     |
| 2 | 35    | 18    | 22    | 16    |
| 3 | EMPTY | EMPTY | EMPTY | 37    |
| 4 | 17    | 6     | 21    | EMPTY |
| 5 | 9     | 24    | EMPTY | EMPTY |

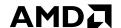

INSERTS THAT TRIGGER CREATION OF REMAP ENTRY ARRAY

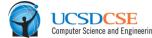

| _ |       |       |       |       | Comput                         |
|---|-------|-------|-------|-------|--------------------------------|
| 0 | 8     | 5     | 13    | EMPTY |                                |
| 1 | 33    | EMPTY | 15    | 2     |                                |
| 2 | 35    | 18    | 22    | 16    | H <sub>primary</sub> INSERT 23 |
| 3 | EMPTY | EMPTY | EMPTY | 37    |                                |
| 4 | 17    | 6     | 21    | EMPTY |                                |
| 5 | 9     | 24    | EMPTY | EMPTY |                                |

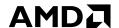

INSERTS THAT TRIGGER CREATION OF REMAP ENTRY ARRAY **EMPTY** 8 5 **13** 0 **EMPTY 15** 33 2  $H_{primary}$ **35** 18 22 16\_ **INSERT 23 EMPTY EMPTY EMPTY 37** Evict 16 **EMPTY 17** 6 21 **EMPTY EMPTY** 9 24 5

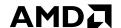

INSERTS THAT TRIGGER CREATION OF REMAP ENTRY ARRAY **EMPTY** 8 5 **13** 0 **EMPTY 15** 33  $H_{primary}$ **35** 18 22 **INSERT 23** REA **EMPTY EMPTY EMPTY 37** Evict 16 **EMPTY 17** 6 21 **EMPTY EMPTY** 24 9 5

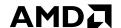

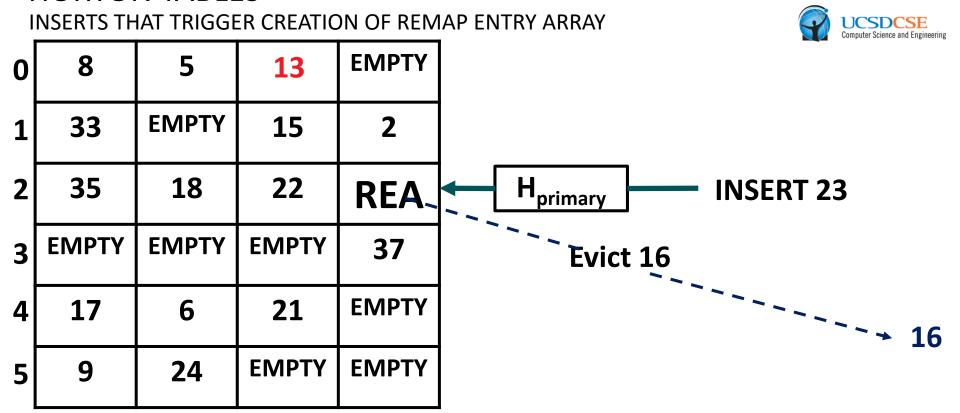

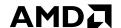

INSERTS THAT TRIGGER CREATION OF REMAP ENTRY ARRAY **EMPTY** 8 5 **13** 0 **EMPTY 15** 33  $H_{primary}$ **35** 18 22 **INSERT 23 REA EMPTY EMPTY EMPTY 37 EMPTY 17** 6 21 4 **16 EMPTY EMPTY** 9 24 5

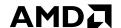

INSERTS THAT TRIGGER CREATION OF REMAP ENTRY ARRAY

| 0 | 8     | 5     | 13    | EMPTY |
|---|-------|-------|-------|-------|
| 1 | 33    | EMPTY | 15    | 2     |
| 2 | 35    | 18    | 22    | REA   |
| 3 | EMPTY | EMPTY | EMPTY | 37    |
| 4 | 17    | 6     | 21    | EMPTY |
| 5 | 9     | 24    | EMPTY | EMPTY |

**INSERT 23** 

**16** 

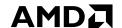

INSERTS THAT TRIGGER CREATION OF REMAP ENTRY ARRAY

| UCSDCSE Computer Science and Engineering |
|------------------------------------------|
|------------------------------------------|

| 0 | 8     | 5     | 13    | EMPTY |
|---|-------|-------|-------|-------|
| 1 | 33    | EMPTY | 15    | 2     |
| 2 | 35    | 18    | 22    | REA   |
| 3 | EMPTY | EMPTY | EMPTY | 37    |
| 4 | 17    | 6     | 21    | EMPTY |
| 5 | 9     | 24    | EMPTY | EMPTY |

**16** 

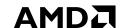

INSERTS THAT TRIGGER CREATION OF REMAP ENTRY ARRAY

| neerin |
|--------|
| neer   |

| 0 | 8     | 5     | 13    | EMPTY |
|---|-------|-------|-------|-------|
| 1 | 33    | EMPTY | 15    | 2     |
| 2 | 35    | 18    | 22    | REA   |
| 3 | EMPTY | EMPTY | EMPTY | 37    |
| 4 | 17    | 6     | 21    | EMPTY |
| 5 | 9     | 24    | EMPTY | EMPTY |

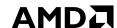

#### **HORTON TABLES** INSERTS THAT TRIGGER CREATION OF REMAP ENTRY ARRAY **EMPTY** 8 5 **13** $R_1$ **INSERT 23** 0 **EMPTY 15** 33 2 20 **35** 18 22 **REA EMPTY EMPTY EMPTY 37 EMPTY 17** 6 **21** 4 **16 EMPTY EMPTY** 24 9 5

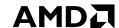

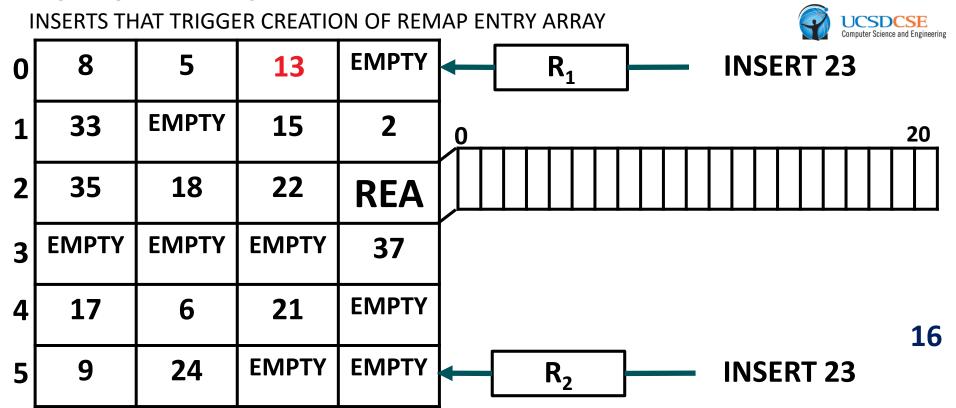

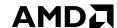

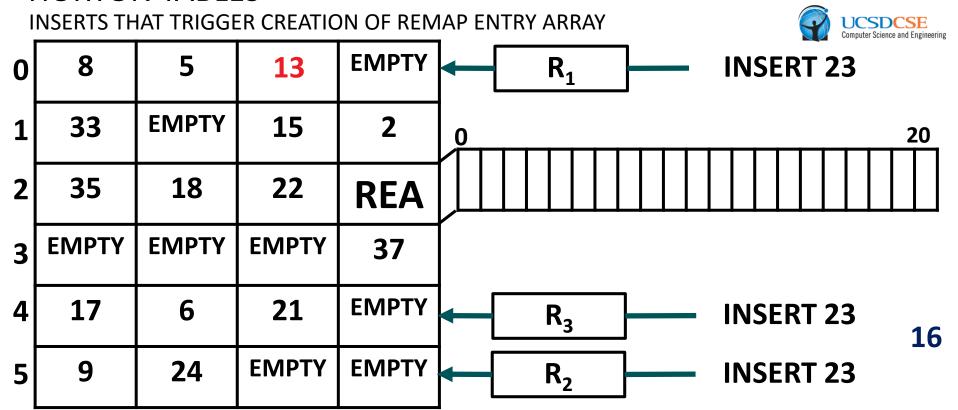

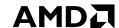

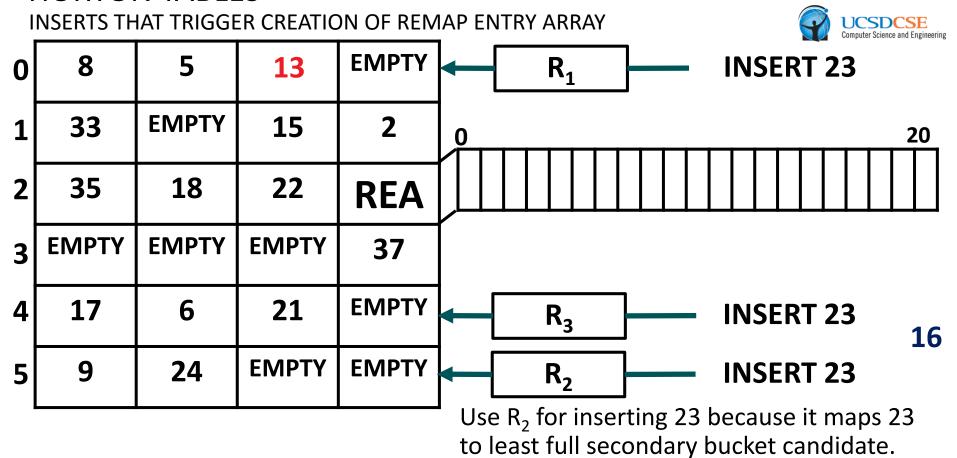

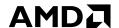

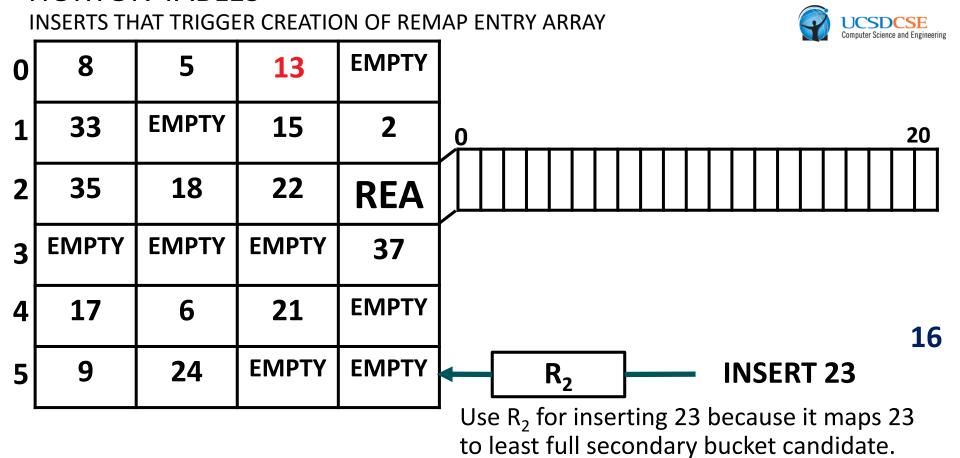

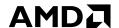

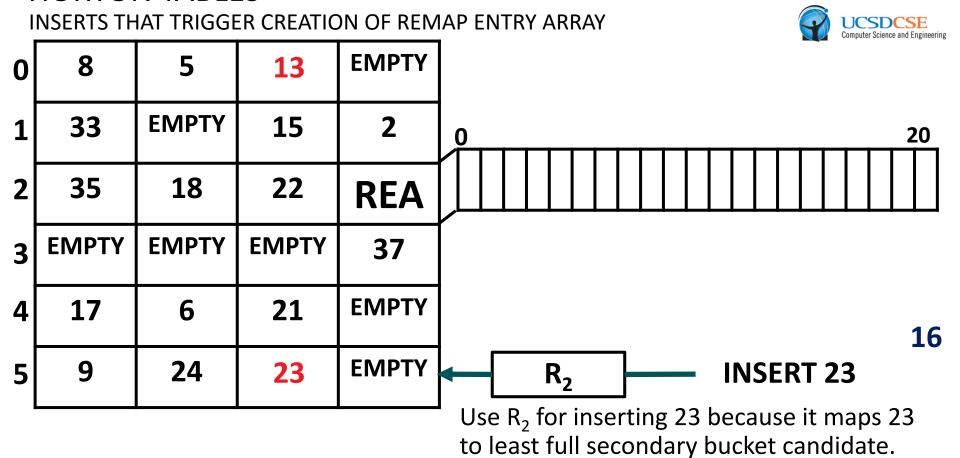

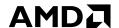

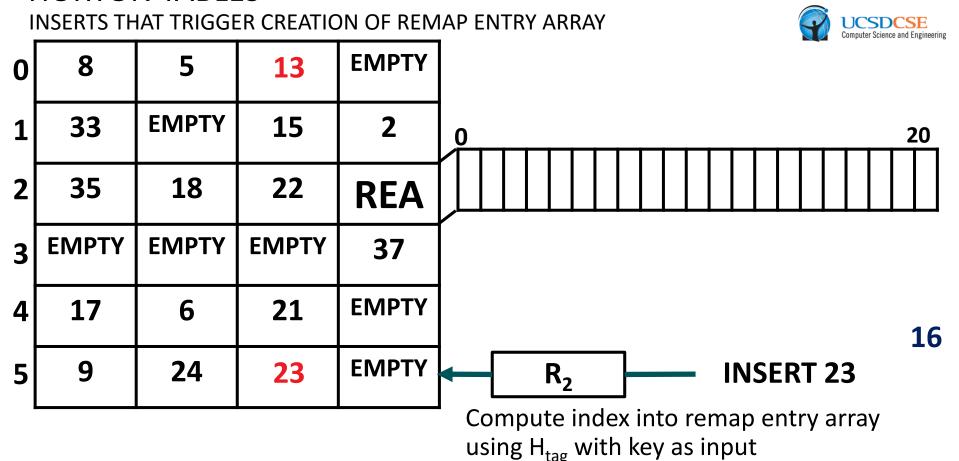

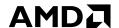

INSERTS THAT TRIGGER CREATION OF REMAP ENTRY ARRAY

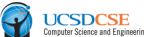

|   |       |       |       |       | Computer Science                                                              | e a |
|---|-------|-------|-------|-------|-------------------------------------------------------------------------------|-----|
| 0 | 8     | 5     | 13    | EMPTY |                                                                               |     |
| 1 | 33    | EMPTY | 15    | 2     | $_{0}$ $H_{tag}(23) = 17$                                                     |     |
| 2 | 35    | 18    | 22    | REA   |                                                                               |     |
| 3 | EMPTY | EMPTY | EMPTY | 37    |                                                                               |     |
| 4 | 17    | 6     | 21    | EMPTY |                                                                               |     |
| 5 | 9     | 24    | 23    | EMPTY | R <sub>2</sub> INSERT 23                                                      |     |
|   |       |       |       |       | Compute index into remap entry array using H <sub>tag</sub> with key as input |     |

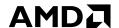

INSERTS THAT TRIGGER CREATION OF REMAP ENTRY ARRAY

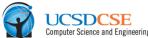

| _ |       | _     | _     | _     | Computer Science                                                              | and En |
|---|-------|-------|-------|-------|-------------------------------------------------------------------------------|--------|
| 0 | 8     | 5     | 13    | EMPTY |                                                                               |        |
| 1 | 33    | EMPTY | 15    | 2     | $_{0}$ $H_{tag}(23) = 17$                                                     | 2      |
| 2 | 35    | 18    | 22    | REA   |                                                                               |        |
| 3 | EMPTY | EMPTY | EMPTY | 37    |                                                                               |        |
| 4 | 17    | 6     | 21    | EMPTY |                                                                               |        |
| 5 | 9     | 24    | 23    | EMPTY | R <sub>2</sub> INSERT 23                                                      | •      |
|   |       |       |       | L     | Store 2 at index $H_{tag}(23)=17$ to indicate that $R_2$ was used to remap 23 |        |

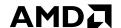

INSERTS THAT TRIGGER CREATION OF REMAP ENTRY ARRAY

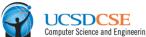

| _ |       |       |       |       | Computer Science                                                              | and Engir |
|---|-------|-------|-------|-------|-------------------------------------------------------------------------------|-----------|
| 0 | 8     | 5     | 13    | EMPTY |                                                                               |           |
| 1 | 33    | EMPTY | 15    | 2     | $_{0}$ $H_{tag}(23) = 17$                                                     | 20        |
| 2 | 35    | 18    | 22    | REA   |                                                                               |           |
| 3 | EMPTY | EMPTY | EMPTY | 37    |                                                                               |           |
| 4 | 17    | 6     | 21    | EMPTY |                                                                               | 1         |
| 5 | 9     | 24    | 23    | EMPTY | R <sub>2</sub> INSERT 23                                                      | _         |
| ! |       |       |       |       | Store 2 at index $H_{tag}(23)=17$ to indicate that $R_2$ was used to remap 23 |           |

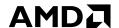

INSERTS THAT TRIGGER CREATION OF REMAP ENTRY ARRAY

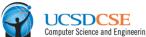

|   |       | _     | _     | _     | Configure Science                                                             | allu Eligi |
|---|-------|-------|-------|-------|-------------------------------------------------------------------------------|------------|
| 0 | 8     | 5     | 13    | EMPTY |                                                                               |            |
| 1 | 33    | EMPTY | 15    | 2     | $_{0}$ $H_{tag}(23) = 17$                                                     | 20         |
| 2 | 35    | 18    | 22    | REA   |                                                                               |            |
| 3 | EMPTY | EMPTY | EMPTY | 37    |                                                                               |            |
| 4 | 17    | 6     | 21    | EMPTY |                                                                               | 1          |
| 5 | 9     | 24    | 23    | EMPTY | R <sub>2</sub> INSERT 23                                                      | _          |
| ı |       |       |       |       | Store 2 at index $H_{tag}(23)=17$ to indicate that $R_2$ was used to remap 23 |            |

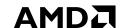

INSERTS THAT TRIGGER CREATION OF REMAP ENTRY ARRAY

| _ |       |       | _     | _     | Computer Science and Engineer |
|---|-------|-------|-------|-------|-------------------------------|
| 0 | 8     | 5     | 13    | EMPTY |                               |
| 1 | 33    | EMPTY | 15    | 2     | 20                            |
| 2 | 35    | 18    | 22    | REA   | 2                             |
| 3 | EMPTY | EMPTY | EMPTY | 37    |                               |
| 4 | 17    | 6     | 21    | EMPTY | 16                            |
| 5 | 9     | 24    | 23    | EMPTY | 10                            |

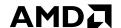

INSERTS THAT TRIGGER CREATION OF REMAP ENTRY ARRAY

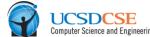

| _ |       |       |       | _     | C | omputer Science ar |
|---|-------|-------|-------|-------|---|--------------------|
| 0 | 8     | 5     | 13    | EMPTY |   |                    |
| 1 | 33    | EMPTY | 15    | 2     | 0 |                    |
| 2 | 35    | 18    | 22    | REA   |   | 2                  |
| 3 | EMPTY | EMPTY | EMPTY | 37    |   |                    |
| 4 | 17    | 6     | 21    | EMPTY |   |                    |
| 5 | 9     | 24    | 23    | EMPTY |   |                    |

16 now also needs to be remapped to a secondary bucket.

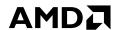

INSERTS THAT TRIGGER CREATION OF REMAP ENTRY ARRAY

| UCSDCSE                         |
|---------------------------------|
| Computer Science and Engineerin |

| 0 | 8     | 5     | 13    | EMPTY |    |
|---|-------|-------|-------|-------|----|
| 1 | 33    | EMPTY | 15    | 2     | 0_ |
| 2 | 35    | 18    | 22    | REA   |    |
| 3 | EMPTY | EMPTY | EMPTY | 37    |    |
| 4 | 17    | 6     | 21    | EMPTY |    |
| 5 | 9     | 24    | 23    | EMPTY |    |

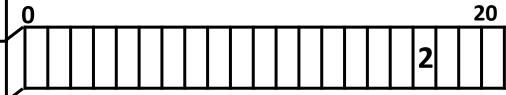

16 now also needs to be remapped to a secondary bucket.

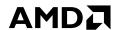

INSERTS THAT TRIGGER CREATION OF REMAP ENTRY ARRAY

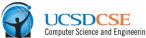

|   |       |       |       |       | obilipator obtained and Engineering   |
|---|-------|-------|-------|-------|---------------------------------------|
| 0 | 8     | 5     | 13    | EMPTY |                                       |
| 1 | 33    | EMPTY | 15    | 2     | 0 20                                  |
| 2 | 35    | 18    | 22    | REA   |                                       |
| 3 | EMPTY | EMPTY | EMPTY | 37    |                                       |
| 4 | 17    | 6     | 21    | EMPTY | 16                                    |
| 5 | 9     | 24    | 23    | EMPTY | R <sub>1</sub> INSERT 16              |
|   |       |       |       |       | 16 now also needs to be remarked to a |

16 now also needs to be remapped to a secondary bucket.

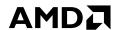

INSERTS THAT TRIGGER CREATION OF REMAP ENTRY ARRAY

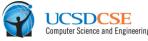

| 0 | 8     | 5     | 13    | EMPTY |                                       |
|---|-------|-------|-------|-------|---------------------------------------|
| 1 | 33    | EMPTY | 15    | 2     | 0 20                                  |
| 2 | 35    | 18    | 22    | REA   |                                       |
| 3 | EMPTY | EMPTY | EMPTY | 37    |                                       |
| 4 | 17    | 6     | 21    | EMPTY | R <sub>2</sub> INSERT 16              |
| 5 | 9     | 24    | 23    | EMPTY | R <sub>1</sub> INSERT 16              |
|   |       |       |       |       | 16 now also poods to be remarked to a |

16 now also needs to be remapped to a secondary bucket.

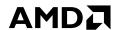

INSERTS THAT TRIGGER CREATION OF REMAP ENTRY ARRAY

|   |       |       |       |              | Computer Science and Engineering |
|---|-------|-------|-------|--------------|----------------------------------|
| 0 | 8     | 5     | 13    | EMPTY        |                                  |
| 1 | 33    | EMPTY | 15    | 2            | 0 20                             |
| 2 | 35    | 18    | 22    | REA          |                                  |
| 3 | EMPTY | EMPTY | EMPTY | 37           | R <sub>3</sub> INSERT 16         |
| 4 | 17    | 6     | 21    | <b>EMPTY</b> | $R_2$ INSERT 16                  |

16 now also needs to be remapped to a secondary bucket.

**INSERT 16** 

▲ For buckets that overflow, we remap surplus elements using one of many secondary hash functions and register its numerical identifier (e.g.,  $R_2$ ,  $R_5$ ,  $R_7$ ) as an element in a remap entry array (REA), a sparse, in-bucket array that tracks remapped elements.

23

**EMPTY** 

9

24

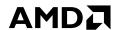

0 8 5 13 EMPTY
1 33 EMPTY 15 2 20
2 35 18 22 REΛ

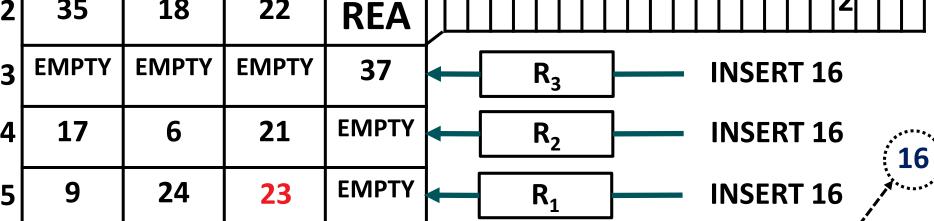

Use R<sub>3</sub> for inserting 16 because it maps 16 to least full secondary bucket candidate.

▲ For buckets that overflow, we remap surplus elements using one of many secondary hash functions and register its numerical identifier (e.g., R₂, R₂, R₂) as an element in a remap entry array (REA), a sparse, in-bucket array that tracks remapped elements.

INSERTS THAT TRIGGER CREATION OF REMAP ENTRY ARRAY

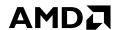

INSERTS THAT TRIGGER CREATION OF REMAP ENTRY ARRAY **EMPTY** 8 5 **13** 0 **EMPTY** 33 **15** 20 **35** 18 22 **REA EMPTY EMPTY EMPTY 37**  $R_3$ **INSERT 16 EMPTY 17** 6 **21 EMPTY** 9 24 23

Use R<sub>3</sub> for inserting 16 because it maps 16 to least full secondary bucket candidate.

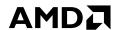

INSERTS THAT TRIGGER CREATION OF REMAP ENTRY ARRAY **EMPTY** 8 5 **13** 0 **EMPTY** 33 **15** 20 **35** 18 22 **REA EMPTY EMPTY 16 37**  $R_3$ **INSERT 16 EMPTY 17** 6 **21 EMPTY** 9 24 23

Use R<sub>3</sub> for inserting 16 because it maps 16 to least full secondary bucket candidate.

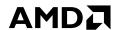

**24** 

INSERTS THAT TRIGGER CREATION OF REMAP ENTRY ARRAY

|   |       |       |    |       | Computer Science and Engineering |
|---|-------|-------|----|-------|----------------------------------|
| 0 | 8     | 5     | 13 | EMPTY |                                  |
| 1 | 33    | EMPTY | 15 | 2     | 0 20                             |
| 2 | 35    | 18    | 22 | REA   |                                  |
| 3 | EMPTY | EMPTY | 16 | 37    | R <sub>3</sub> INSERT 16         |
| 4 | 17    | 6     | 21 | EMPTY |                                  |

Compute index into remap entry array using  $H_{tag}$  with key as input

✓ For buckets that overflow, we remap surplus elements using one of many secondary hash functions and register its numerical identifier (e.g.,  $R_2$ ,  $R_5$ ,  $R_7$ ) as an element in a remap entry array (REA), a sparse, in-bucket array that tracks remapped elements.

**23** 

**EMPTY** 

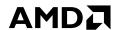

INSERTS THAT TRIGGER CREATION OF REMAP ENTRY ARRAY

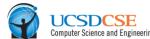

| 0 | 8     | 5     | 13 | EMPTY | Computer Science and Engineering |
|---|-------|-------|----|-------|----------------------------------|
| 1 | 33    | EMPTY | 15 | 2     | $_{0}$ $H_{tag}(16) = 1$ $_{20}$ |
| 2 | 35    | 18    | 22 | REA   |                                  |
| 3 | EMPTY | EMPTY | 16 | 37    | R <sub>3</sub> INSERT 16         |
| 4 | 17    | 6     | 21 | EMPTY |                                  |
| 5 | 9     | 24    | 23 | EMPTY | ,                                |

Compute index into remap entry array using H<sub>tag</sub> with key as input

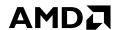

INSERTS THAT TRIGGER CREATION OF REMAP ENTRY ARRAY

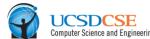

| 0 | 8     | 5     | 13 | EMPTY | Computer Science and Engineering      |
|---|-------|-------|----|-------|---------------------------------------|
| 1 | 33    | EMPTY | 15 | 2     | $_{0}$ $\downarrow$ $H_{tag}(16) = 1$ |
| 2 | 35    | 18    | 22 | REA   |                                       |
| 3 | EMPTY | EMPTY | 16 | 37    | R <sub>3</sub> INSERT 16              |
| 4 | 17    | 6     | 21 | EMPTY | 16                                    |
| 5 | 9     | 24    | 23 | EMPTY |                                       |

Compute index into remap entry array using  $H_{tag}$  with key as input

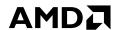

INSERTS THAT TRIGGER CREATION OF REMAP ENTRY ARRAY

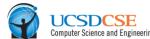

|   |       |       |    | _     | Computer Science and Eng              |
|---|-------|-------|----|-------|---------------------------------------|
| 0 | 8     | 5     | 13 | EMPTY |                                       |
| 1 | 33    | EMPTY | 15 | 2     | $_{0}$ $\downarrow$ $H_{tag}(16) = 1$ |
| 2 | 35    | 18    | 22 | REA   |                                       |
| 3 | EMPTY | EMPTY | 16 | 37    | R <sub>3</sub> INSERT 16              |
| 4 | 17    | 6     | 21 | EMPTY |                                       |
| 5 | 9     | 24    | 23 | EMPTY |                                       |

Store 3 at index  $H_{tag}(16)=1$  to indicate that  $R_3$  was used to remap 16

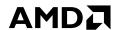

INSERTS THAT TRIGGER CREATION OF REMAP ENTRY ARRAY

| UCSDCSE                         |
|---------------------------------|
| Computer Science and Engineerin |

|   |       |       |    |       | Computer Science and Engineering      |
|---|-------|-------|----|-------|---------------------------------------|
| 0 | 8     | 5     | 13 | EMPTY |                                       |
| 1 | 33    | EMPTY | 15 | 2     | $_{0}$ $\downarrow$ $H_{tag}(16) = 1$ |
| 2 | 35    | 18    | 22 | REA   |                                       |
| 3 | EMPTY | EMPTY | 16 | 37    | INSERT 16                             |
| 4 | 17    | 6     | 21 | EMPTY | 16                                    |
| 5 | 9     | 24    | 23 | EMPTY | ,                                     |

Store 3 at index  $H_{tag}(16)=1$  to indicate that  $R_3$  was used to remap 16

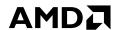

INSERTS THAT TRIGGER CREATION OF REMAP ENTRY ARRAY

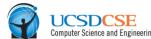

|   |       |       |    | _     | Computer Science and En      |
|---|-------|-------|----|-------|------------------------------|
| 0 | 8     | 5     | 13 | EMPTY |                              |
| 1 | 33    | EMPTY | 15 | 2     | $_{0}$ $+$ $H_{tag}(16) = 1$ |
| 2 | 35    | 18    | 22 | REA   |                              |
| 3 | EMPTY | EMPTY | 16 | 37    | INSERT 16                    |
| 4 | 17    | 6     | 21 | EMPTY |                              |
| 5 | 9     | 24    | 23 | EMPTY |                              |

Store 3 at index  $H_{tag}(16)=1$  to indicate that  $R_3$  was used to remap 16

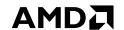

## **HORTON TABLES** RETRIEVING REMAPPED ITEMS

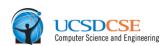

| 0 | 8     | 5     | 13 | EMPTY |  |  |  |  |  |
|---|-------|-------|----|-------|--|--|--|--|--|
| 1 | 33    | EMPTY | 15 | 2     |  |  |  |  |  |
| 2 | 35    | 18    | 22 | REA   |  |  |  |  |  |
| 3 | EMPTY | EMPTY | 16 | 37    |  |  |  |  |  |
| 4 | 17    | 6     | 21 | EMPTY |  |  |  |  |  |
| 5 | 9     | 24    | 23 | EMPTY |  |  |  |  |  |

- Remapped items can always be retrieved by accessing 2 buckets, even when many secondary hash functions are used
- e.g., when retrieving 16, we only access buckets 2 (primary bucket) and 3 (secondary). bucket). We skip buckets 4 and 5 even though they were previously candidates.

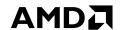

RETRIEVING REMAPPED ITEMS

| 0 | 8     | 5     | 13 | EMPTY |
|---|-------|-------|----|-------|
| 1 | 33    | EMPTY | 15 | 2     |
| 2 | 35    | 18    | 22 | REA   |
| 3 | EMPTY | EMPTY | 16 | 37    |
| 4 | 17    | 6     | 21 | EMPTY |
| 5 | 9     | 24    | 23 | EMPTY |

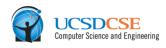

Compute primary hash function and examine primary bucket (bucket 2)

- Remapped items can always be retrieved by accessing 2 buckets, even when many secondary hash functions are used
- e.g., when retrieving 16, we only access buckets 2 (primary bucket) and 3 (secondary bucket). We skip buckets 4 and 5 even though they were previously candidates.

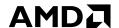

RETRIEVING REMAPPED ITEMS

| UCSDCSE Computer Science and Engineer |
|---------------------------------------|
|---------------------------------------|

|   |       |       |    |       | Computer Sci                   |
|---|-------|-------|----|-------|--------------------------------|
| 0 | 8     | 5     | 13 | EMPTY |                                |
| 1 | 33    | EMPTY | 15 | 2     |                                |
| 2 | 35    | 18    | 22 | REA   | H <sub>primary</sub> LOOKUP 16 |
| 3 | EMPTY | EMPTY | 16 | 37    |                                |
| 4 | 17    | 6     | 21 | EMPTY |                                |
| 5 | 9     | 24    | 23 | EMPTY |                                |

Compute primary hash function and examine primary bucket (bucket 2)

- Remapped items can always be retrieved by accessing 2 buckets, even when many secondary hash functions are used
- e.g., when retrieving 16, we only access buckets 2 (primary bucket) and 3 (secondary). bucket). We skip buckets 4 and 5 even though they were previously candidates.

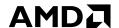

RETRIEVING REMAPPED ITEMS

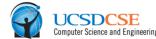

|       |                         |                                 |                                             | Computer Sc                                                   |
|-------|-------------------------|---------------------------------|---------------------------------------------|---------------------------------------------------------------|
| 8     | 5                       | 13                              | EMPTY                                       |                                                               |
| 33    | EMPTY                   | 15                              | 2                                           |                                                               |
| 35    | 18                      | 22                              | REA                                         | H <sub>primary</sub> LOOKUP 16                                |
| EMPTY | EMPTY                   | 16                              | 37                                          |                                                               |
| 17    | 6                       | 21                              | EMPTY                                       |                                                               |
| 9     | 24                      | 23                              | EMPTY                                       |                                                               |
|       | 33<br>35<br>EMPTY<br>17 | 33 EMPTY 35 18 EMPTY EMPTY 17 6 | 33 EMPTY 15 35 18 22 EMPTY EMPTY 16 17 6 21 | 33 EMPTY 15 2  35 18 22 REA  EMPTY EMPTY 16 37  17 6 21 EMPTY |

Determine 16 is not stored in its primary bucket and proceed to examine REA

- Remapped items can always be retrieved by accessing 2 buckets, even when many secondary hash functions are used
- e.g., when retrieving 16, we only access buckets 2 (primary bucket) and 3 (secondary). bucket). We skip buckets 4 and 5 even though they were previously candidates.

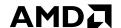

RETRIEVING REMAPPED ITEMS

| UCSDCSE Computer Science and Engineering |
|------------------------------------------|
| Computer Science and Engineerin          |

| o | 8     | 5     | 13 | EMPTY | Computer Science a | illu El |
|---|-------|-------|----|-------|--------------------|---------|
| 1 | 33    | EMPTY | 15 | 2     | 0                  | 2       |
| 2 | 35    | 18    | 22 | REA   |                    |         |
| 3 | EMPTY | EMPTY | 16 | 37    |                    |         |
| 4 | 17    | 6     | 21 | EMPTY |                    |         |
| 5 | 9     | 24    | 23 | EMPTY |                    |         |

Determine 16 is not stored in its primary bucket and proceed to examine REA

- Remapped items can always be retrieved by accessing 2 buckets, even when many secondary hash functions are used
- e.g., when retrieving 16, we only access buckets 2 (primary bucket) and 3 (secondary bucket). We skip buckets 4 and 5 even though they were previously candidates.

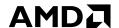

RETRIEVING REMAPPED ITEMS

|       |                         |                                 |                                                |                                                               | Computer Science and Engineeri                             |
|-------|-------------------------|---------------------------------|------------------------------------------------|---------------------------------------------------------------|------------------------------------------------------------|
| 8     | 5                       | 13                              | EMPTY                                          |                                                               |                                                            |
| 33    | EMPTY                   | 15                              | 2                                              | 0                                                             | 20                                                         |
| 35    | 18                      | 22                              | REA                                            |                                                               | 2                                                          |
| EMPTY | EMPTY                   | 16                              | 37                                             |                                                               |                                                            |
| 17    | 6                       | 21                              | EMPTY                                          |                                                               |                                                            |
| 9     | 24                      | 23                              | EMPTY                                          |                                                               |                                                            |
|       | 33<br>35<br>EMPTY<br>17 | 33 EMPTY 35 18 EMPTY EMPTY 17 6 | 33 EMPTY 15  35 18 22  EMPTY EMPTY 16  17 6 21 | 33 EMPTY 15 2  35 18 22 REA  EMPTY EMPTY 16 37  17 6 21 EMPTY | 33 EMPTY 15 2 35 18 22 REA EMPTY EMPTY 16 37 17 6 21 EMPTY |

Compute index into remap entry array using H<sub>tag</sub> with key as input

- Remapped items can always be retrieved by accessing 2 buckets, even when many secondary hash functions are used
- e.g., when retrieving 16, we only access buckets 2 (primary bucket) and 3 (secondary). bucket). We skip buckets 4 and 5 even though they were previously candidates.

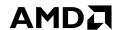

20

# HORTON TABLES

RETRIEVING REMAPPED ITEMS

| 0 | 8     | 5     | 13 | EMPTY |                          |  |
|---|-------|-------|----|-------|--------------------------|--|
| 1 | 33    | EMPTY | 15 | 2     | $_{0}$ $H_{tag}(16) = 1$ |  |
| 2 | 35    | 18    | 22 | REA   |                          |  |
| 3 | EMPTY | EMPTY | 16 | 37    |                          |  |
| 4 | 17    | 6     | 21 | EMPTY |                          |  |
| 5 | 9     | 24    | 23 | EMPTY |                          |  |

Compute index into remap entry array using H<sub>tag</sub> with key as input

- Remapped items can always be retrieved by accessing 2 buckets, even when many secondary hash functions are used
- e.g., when retrieving 16, we only access buckets 2 (primary bucket) and 3 (secondary). bucket). We skip buckets 4 and 5 even though they were previously candidates.

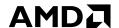

20

# HORTON TABLES

RETRIEVING REMAPPED ITEMS

| 9 | UCSDCSE<br>Computer Science and Engineerin |
|---|--------------------------------------------|
|   |                                            |

| 0 | 8     | 5     | 13 | EMPTY |                             |
|---|-------|-------|----|-------|-----------------------------|
| 1 | 33    | EMPTY | 15 | 2     | 0 H <sub>tag</sub> (16) = 1 |
| 2 | 35    | 18    | 22 | REA   | 3         1                 |
| 3 | EMPTY | EMPTY | 16 | 37    |                             |
| 4 | 17    | 6     | 21 | EMPTY |                             |
| 5 | 9     | 24    | 23 | EMPTY |                             |

Compute index into remap entry array using H<sub>tag</sub> with key as input

- Remapped items can always be retrieved by accessing 2 buckets, even when many secondary hash functions are used
- e.g., when retrieving 16, we only access buckets 2 (primary bucket) and 3 (secondary bucket). We skip buckets 4 and 5 even though they were previously candidates.

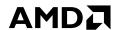

RETRIEVING REMAPPED ITEMS

|    | UCSDCSE Computer Science and Engineering |
|----|------------------------------------------|
| 50 | Computer Science and Engineering         |

| _ |       |       |    |       |                                       | Computer Science |
|---|-------|-------|----|-------|---------------------------------------|------------------|
| 0 | 8     | 5     | 13 | EMPTY |                                       |                  |
| 1 | 33    | EMPTY | 15 | 2     | $_{0}$ $\downarrow$ $H_{tag}(16) = 1$ | <del></del>      |
| 2 | 35    | 18    | 22 | REA   |                                       | 2                |
| 3 | EMPTY | EMPTY | 16 | 37    |                                       |                  |
| 4 | 17    | 6     | 21 | EMPTY |                                       |                  |
| 5 | 9     | 24    | 23 | EMPTY |                                       |                  |

The remap entry shows R<sub>3</sub> was used to remap 16, so compute  $R_3(16)$ .

- Remapped items can always be retrieved by accessing 2 buckets, even when many secondary hash functions are used
- e.g., when retrieving 16, we only access buckets 2 (primary bucket) and 3 (secondary). bucket). We skip buckets 4 and 5 even though they were previously candidates.

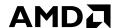

RETRIEVING REMAPPED ITEMS

| 9 | UCSDCSE<br>Computer Science and Engineerin |
|---|--------------------------------------------|
|   | Computer Science and Engineering           |

| _ |       |       |    |       | Computer Science and Engineering              |
|---|-------|-------|----|-------|-----------------------------------------------|
| 0 | 8     | 5     | 13 | EMPTY |                                               |
| 1 | 33    | EMPTY | 15 | 2     | $_{0}$ $\downarrow$ $H_{tag}(16) = 1$ $_{20}$ |
| 2 | 35    | 18    | 22 | REA   |                                               |
| 3 | EMPTY | EMPTY | 16 | 37    | R <sub>3</sub> LOOKUP 16                      |
| 4 | 17    | 6     | 21 | EMPTY |                                               |
| 5 | 9     | 24    | 23 | EMPTY |                                               |

The remap entry shows R<sub>3</sub> was used to remap 16, so compute  $R_3(16)$ .

- Remapped items can always be retrieved by accessing 2 buckets, even when many secondary hash functions are used
- e.g., when retrieving 16, we only access buckets 2 (primary bucket) and 3 (secondary). bucket). We skip buckets 4 and 5 even though they were previously candidates.

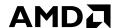

RETRIEVING REMAPPED ITEMS

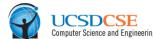

| _ |       |       |    |       | Computer Science and Engli            |
|---|-------|-------|----|-------|---------------------------------------|
| 0 | 8     | 5     | 13 | EMPTY |                                       |
| 1 | 33    | EMPTY | 15 | 2     | $_{0}$ $\downarrow$ $H_{tag}(16) = 1$ |
| 2 | 35    | 18    | 22 | REA   |                                       |
| 3 | EMPTY | EMPTY | 16 | 37    | R <sub>3</sub> LOOKUP 16              |
| 4 | 17    | 6     | 21 | EMPTY |                                       |
| 5 | 9     | 24    | 23 | EMPTY |                                       |

The remap entry shows R<sub>3</sub> was used to remap 16, so compute  $R_3(16)$ .

- Remapped items can always be retrieved by accessing 2 buckets, even when many secondary hash functions are used
- e.g., when retrieving 16, we only access buckets 2 (primary bucket) and 3 (secondary). bucket). We skip buckets 4 and 5 even though they were previously candidates.

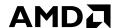

RETRIEVING REMAPPED ITEMS

| UCSDCSE                          |
|----------------------------------|
| Computer Science and Engineering |

|       |                         |                                 |                                             | Computer Science and Engineering                                                                                                    |
|-------|-------------------------|---------------------------------|---------------------------------------------|----------------------------------------------------------------------------------------------------|
| 8     | 5                       | 13                              | EMPTY                                       |                                                                                                    |
| 33    | EMPTY                   | 15                              | 2                                           | $_{0}$ $\downarrow$ $H_{tag}(16) = 1$                                                                                                    |
| 35    | 18                      | 22                              | REA                                         |                                                                                                    |
| EMPTY | EMPTY                   | 16                              | 37                                          | R <sub>3</sub> LOOKUP 16                                                                                                    |
| 17    | 6                       | 21                              | EMPTY                                       |                                                                                                    |
| 9     | 24                      | 23                              | EMPTY                                       |                                                                                                    |
|       | 33<br>35<br>EMPTY<br>17 | 33 EMPTY 35 18 EMPTY EMPTY 17 6 | 33 EMPTY 15 35 18 22 EMPTY EMPTY 16 17 6 21 | 33       EMPTY       15       2         35       18       22       REA         EMPTY       16       37         17       6       21       EMPTY |

Retrieve 16 from bucket 3

- Remapped items can always be retrieved by accessing 2 buckets, even when many secondary hash functions are used
- e.g., when retrieving 16, we only access buckets 2 (primary bucket) and 3 (secondary bucket). We skip buckets 4 and 5 even though they were previously candidates.

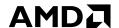

RETRIEVING REMAPPED ITEMS

| UCSDCSE                         |
|---------------------------------|
| Computer Science and Engineerin |

| _ |       |       |    |       | Computer Science and Engineerin       |
|---|-------|-------|----|-------|---------------------------------------|
| 0 | 8     | 5     | 13 | EMPTY |                                       |
| 1 | 33    | EMPTY | 15 | 2     | $_{0}$ $\downarrow$ $H_{tag}(16) = 1$ |
| 2 | 35    | 18    | 22 | REA   |                                       |
| 3 | EMPTY | EMPTY | 16 | 37    | R <sub>3</sub> LOOKUP 16              |
| 4 | 17    | 6     | 21 | EMPTY |                                       |
| 5 | 9     | 24    | 23 | EMPTY |                                       |
| • |       |       |    |       | Retrieve 16 from bucket 3             |

- Remapped items can always be retrieved by accessing 2 buckets, even when many secondary hash functions are used
- e.g., when retrieving 16, we only access buckets 2 (primary bucket) and 3 (secondary). bucket). We skip buckets 4 and 5 even though they were previously candidates.

#### **NEGATIVE LOOKUPS**

| 0 | 8     | 5     | 13 | EMPTY |
|---|-------|-------|----|-------|
| 1 | 33    | EMPTY | 15 | 2     |
| 2 | 35    | 18    | 22 | REA   |
| 3 | EMPTY | EMPTY | 16 | 37    |
| 4 | 17    | 6     | 21 | EMPTY |
| 5 | 9     | 24    | 23 | EMPTY |

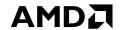

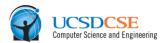

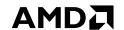

#### **NEGATIVE LOOKUPS**

| 0 | 8     | 5     | 13 | EMPTY |
|---|-------|-------|----|-------|
| 1 | 33    | EMPTY | 15 | 2     |
| 2 | 35    | 18    | 22 | REA   |
| 3 | EMPTY | EMPTY | 16 | 37    |
| 4 | 17    | 6     | 21 | EMPTY |
| 5 | 9     | 24    | 23 | EMPTY |

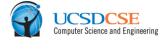

Most negative lookups only require accessing a single bucket

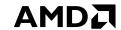

#### **NEGATIVE LOOKUPS**

| 0 | 8     | 5     | 13 | EMPTY |
|---|-------|-------|----|-------|
| 1 | 33    | EMPTY | 15 | 2     |
| 2 | 35    | 18    | 22 | REA   |
| 3 | EMPTY | EMPTY | 16 | 37    |
| 4 | 17    | 6     | 21 | EMPTY |
| 5 | 9     | 24    | 23 | EMPTY |

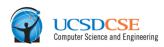

#### **LOOKUP 25**

Most negative lookups only require accessing a single bucket

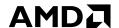

**NEGATIVE LOOKUPS** 

| 0 | 8     | 5     | 13 | EMPTY |
|---|-------|-------|----|-------|
| 1 | 33    | EMPTY | 15 | 2     |
| 2 | 35    | 18    | 22 | REA   |
| 3 | EMPTY | EMPTY | 16 | 37    |
| 4 | 17    | 6     | 21 | EMPTY |
| 5 | 9     | 24    | 23 | EMPTY |

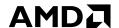

**NEGATIVE LOOKUPS** 

| 0 | 8     | 5     | 13 | EMPTY |
|---|-------|-------|----|-------|
| 1 | 33    | EMPTY | 15 | 2     |
| 2 | 35    | 18    | 22 | REA   |
| 3 | EMPTY | EMPTY | 16 | 37    |
| 4 | 17    | 6     | 21 | EMPTY |
| 5 | 9     | 24    | 23 | EMPTY |

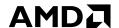

**NEGATIVE LOOKUPS** 

| 0 | 8     | 5     | 13 | EMPTY |
|---|-------|-------|----|-------|
| 1 | 33    | EMPTY | 15 | 2     |
| 2 | 35    | 18    | 22 | REA   |
| 3 | EMPTY | EMPTY | 16 | 37    |
| 4 | 17    | 6     | 21 | EMPTY |
| 5 | 9     | 24    | 23 | EMPTY |

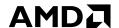

**NEGATIVE LOOKUPS** 

| 0 | 8     | 5     | 13 | EMPTY |
|---|-------|-------|----|-------|
| 1 | 33    | EMPTY | 15 | 2     |
| 2 | 35    | 18    | 22 | REA   |
| 3 | EMPTY | EMPTY | 16 | 37    |
| 4 | 17    | 6     | 21 | EMPTY |
| 5 | 9     | 24    | 23 | EMPTY |

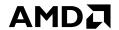

**NEGATIVE LOOKUPS** 

|  | DCSDCSE<br>omputer Science and Engineering |
|--|--------------------------------------------|
|--|--------------------------------------------|

| _ |       |       |    |       | Computer Science a                                           |
|---|-------|-------|----|-------|--------------------------------------------------------------|
| 0 | 8     | 5     | 13 | EMPTY |                                                              |
| 1 | 33    | EMPTY | 15 | 2     |                                                              |
| 2 | 35    | 18    | 22 | REA   |                                                              |
| 3 | EMPTY | EMPTY | 16 | 37    | H <sub>primary</sub> LOOKUP 25                               |
| 4 | 17    | 6     | 21 | EMPTY |                                                              |
| 5 | 9     | 24    | 23 | EMPTY | Most negative lookups only require accessing a single bucket |
| l |       |       |    |       |                                                              |

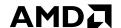

**NEGATIVE LOOKUPS** 

|   |       |       |    | _     | o impactor o o to trop                                       |
|---|-------|-------|----|-------|--------------------------------------------------------------|
| 0 | 8     | 5     | 13 | EMPTY |                                                              |
| 1 | 33    | EMPTY | 15 | 2     |                                                              |
| 2 | 35    | 18    | 22 | REA   |                                                              |
| 3 | EMPTY | EMPTY | 16 | 37    | H <sub>primary</sub> LOOKUP 25                               |
| 4 | 17    | 6     | 21 | EMPTY |                                                              |
| 5 | 9     | 24    | 23 | EMPTY | Most negative lookups only require accessing a single bucket |

▲ Lookups where the primary bucket is *Type A*, a conventional BCHT bucket without remap entries, only ever require examining 1 bucket and thus 1 cache line for positive and negative queries alike

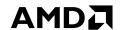

#### **NEGATIVE LOOKUPS**

| 0 | 8     | 5     | 13 | EMPTY |
|---|-------|-------|----|-------|
| 1 | 33    | EMPTY | 15 | 2     |
| 2 | 35    | 18    | 22 | REA   |
| 3 | EMPTY | EMPTY | 16 | 37    |
| 4 | 17    | 6     | 21 | EMPTY |
| 5 | 9     | 24    | 23 | EMPTY |

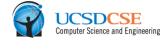

Most negative lookups only require accessing a single bucket

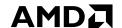

**NEGATIVE LOOKUPS** 

| 0 | 8     | 5     | 13 | EMPTY |
|---|-------|-------|----|-------|
| 1 | 33    | EMPTY | 15 | 2     |
| 2 | 35    | 18    | 22 | REA   |
| 3 | EMPTY | EMPTY | 16 | 37    |
| 4 | 17    | 6     | 21 | EMPTY |
| 5 | 9     | 24    | 23 | EMPTY |

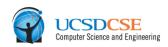

**LOOKUP 28** 

Most negative lookups only require accessing a single bucket

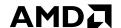

**NEGATIVE LOOKUPS** 

| erin |
|------|
| eı   |

| 0 | 8     | 5     | 13 | EMPTY | Computer                                                     |
|---|-------|-------|----|-------|--------------------------------------------------------------|
| 1 | 33    | EMPTY | 15 | 2     |                                                              |
| 2 | 35    | 18    | 22 | REA   | H <sub>primary</sub> LOOKUP 28                               |
| 3 | EMPTY | EMPTY | 16 | 37    |                                                              |
| 4 | 17    | 6     | 21 | EMPTY |                                                              |
| 5 | 9     | 24    | 23 | EMPTY | Most negative lookups only require accessing a single bucket |

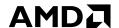

**NEGATIVE LOOKUPS** 

| UCSDCSE<br>Computer Science and Engineering |
|---------------------------------------------|
| Computer Science and Engineering            |

| 0 | 8     | 5     | 13 | EMPTY | Computer                                                     |
|---|-------|-------|----|-------|--------------------------------------------------------------|
| 1 | 33    | EMPTY | 15 | 2     |                                                              |
| 2 | 35    | 18    | 22 | REA   | H <sub>primary</sub> LOOKUP 28                               |
| 3 | EMPTY | EMPTY | 16 | 37    |                                                              |
| 4 | 17    | 6     | 21 | EMPTY |                                                              |
| 5 | 9     | 24    | 23 | EMPTY | Most negative lookups only require accessing a single bucket |

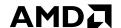

**NEGATIVE LOOKUPS** 

| ? | UCSDCSE<br>Computer Science and Engineering |
|---|---------------------------------------------|
|   | Computer Science and Engineerin             |

|   | 8     | 5     | 13 | EMPTY | Computer Sci                                                 |
|---|-------|-------|----|-------|--------------------------------------------------------------|
| 0 | 0     | ,     | 15 |       |                                                              |
| 1 | 33    | EMPTY | 15 | 2     |                                                              |
| 2 | 35    | 18    | 22 | REA   | H <sub>primary</sub> LOOKUP 28                               |
| 3 | EMPTY | EMPTY | 16 | 37    |                                                              |
| 4 | 17    | 6     | 21 | EMPTY |                                                              |
| 5 | 9     | 24    | 23 | EMPTY | Most negative lookups only require accessing a single bucket |

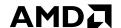

**NEGATIVE LOOKUPS** 

| UCSDCSE<br>Computer Science and Engineerin |
|--------------------------------------------|
| Computer Science and Engineering           |

| 0 | 8     | 5     | 13 | EMPTY | Computer Sci                                                 |
|---|-------|-------|----|-------|--------------------------------------------------------------|
| 1 | 33    | EMPTY | 15 | 2     |                                                              |
| 2 | 35    | 18    | 22 | REA   | H <sub>primary</sub> LOOKUP 28                               |
| 3 | EMPTY | EMPTY | 16 | 37    |                                                              |
| 4 | 17    | 6     | 21 | EMPTY |                                                              |
| 5 | 9     | 24    | 23 | EMPTY | Most negative lookups only require accessing a single bucket |

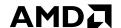

**NEGATIVE LOOKUPS** 

| erin |
|------|
| eı   |

| 0 | 8     | 5     | 13 | EMPTY | Computer                                                     |
|---|-------|-------|----|-------|--------------------------------------------------------------|
| 1 | 33    | EMPTY | 15 | 2     |                                                              |
| 2 | 35    | 18    | 22 | REA   | H <sub>primary</sub> LOOKUP 28                               |
| 3 | EMPTY | EMPTY | 16 | 37    |                                                              |
| 4 | 17    | 6     | 21 | EMPTY |                                                              |
| 5 | 9     | 24    | 23 | EMPTY | Most negative lookups only require accessing a single bucket |

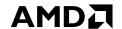

**NEGATIVE LOOKUPS** 

| 0 | 8     | 5     | 13 | EMPTY | Computer Science and Engine                                  |
|---|-------|-------|----|-------|--------------------------------------------------------------|
| 1 | 33    | EMPTY | 15 | 2     | 0 20                                                         |
| 2 | 35    | 18    | 22 | REA   |                                                              |
| 3 | EMPTY | EMPTY | 16 | 37    |                                                              |
| 4 | 17    | 6     | 21 | EMPTY |                                                              |
| 5 | 9     | 24    | 23 | EMPTY | Most negative lookups only require accessing a single bucket |

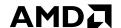

**NEGATIVE LOOKUPS** 

| 0 | 8     | 5     | 13 | EMPTY | Computer Science and                                                            |
|---|-------|-------|----|-------|---------------------------------------------------------------------------------|
| 1 | 33    | EMPTY | 15 | 2     | 0 2                                                                             |
| 2 | 35    | 18    | 22 | REA   |                                                                                 |
| 3 | EMPTY | EMPTY | 16 | 37    |                                                                                 |
| 4 | 17    | 6     | 21 | EMPTY |                                                                                 |
| 5 | 9     | 24    | 23 | EMPTY | Determine 28 is not stored in its primary bucket (2) and proceed to examine REA |

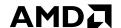

**NEGATIVE LOOKUPS** 

| 0 | 8     | 5     | 13 | EMPTY |         |   |  |  |  |  |   |   |   |   |   |        |   |
|---|-------|-------|----|-------|---------|---|--|--|--|--|---|---|---|---|---|--------|---|
| 1 | 33    | EMPTY | 15 | 2     | <u></u> |   |  |  |  |  | _ | _ | _ | _ |   | <br>20 | ) |
| 2 | 35    | 18    | 22 | REA   |         | 3 |  |  |  |  |   |   |   |   | 2 |        |   |
| 3 | EMPTY | EMPTY | 16 | 37    |         |   |  |  |  |  |   |   |   |   |   |        |   |
| 4 | 17    | 6     | 21 | EMPTY |         |   |  |  |  |  |   |   |   |   |   |        |   |
| 1 |       |       |    | ì     | 1       |   |  |  |  |  |   |   |   |   |   |        |   |

Compute index into remap entry array

using H<sub>tag</sub> with key as input

▲ Lookups where the primary bucket is *Type B*, buckets where the final slot is converted into an REA, often only require accessing 1 bucket and at most 2 for positive and negative queries alike

**EMPTY** 

23

**24** 

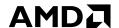

#### **NEGATIVE LOOKUPS**

| UCSDCSE<br>Computer Science and Engineerin  |
|---------------------------------------------|
| UCSDCSE<br>Computer Science and Engineering |

| 0 | 8     | 5     | 13 | EMPTY | Computer Science and En                                                       |
|---|-------|-------|----|-------|-------------------------------------------------------------------------------|
| 1 | 33    | EMPTY | 15 | 2     | $_{0}$ $H_{tag}(28) = 10$                                                     |
| 2 | 35    | 18    | 22 | REA   | 3                                                                             |
| 3 | EMPTY | EMPTY | 16 | 37    |                                                                               |
| 4 | 17    | 6     | 21 | EMPTY |                                                                               |
| 5 | 9     | 24    | 23 | EMPTY | Compute index into remap entry array using H <sub>tag</sub> with key as input |

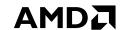

#### **NEGATIVE LOOKUPS**

| UCSDCSE<br>Computer Science and Engineerin |
|--------------------------------------------|
| Computer Science and Engineeri             |

| 0 | 8     | 5     | 13 | EMPTY | Computer Science and Engine                                                                  |
|---|-------|-------|----|-------|----------------------------------------------------------------------------------------------|
| 1 | 33    | EMPTY | 15 | 2     | $_{0}$ $H_{tag}(28) = 10_{20}$                                                               |
| 2 | 35    | 18    | 22 | REA   | 3                                                                                            |
| 3 | EMPTY | EMPTY | 16 | 37    |                                                                                              |
| 4 | 17    | 6     | 21 | EMPTY |                                                                                              |
| 5 | 9     | 24    | 23 | EMPTY | Examine 10 <sup>th</sup> slot of remap entry array and see it is empty. The search can stop. |

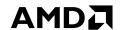

**NEGATIVE LOOKUPS WITH TAG ALIAS** 

| 0 | 8     | 5     | 13 | EMPTY |
|---|-------|-------|----|-------|
| 1 | 33    | EMPTY | 15 | 2     |
| 2 | 35    | 18    | 22 | REA   |
| 3 | EMPTY | EMPTY | 16 | 37    |
| 4 | 17    | 6     | 21 | EMPTY |
| 5 | 9     | 24    | 23 | EMPTY |

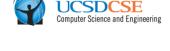

Negative lookups only require accessing 2 buckets on a tag alias

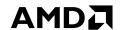

**NEGATIVE LOOKUPS WITH TAG ALIAS** 

| 0 | 8     | 5     | 13 | EMPTY |
|---|-------|-------|----|-------|
| 1 | 33    | EMPTY | 15 | 2     |
| 2 | 35    | 18    | 22 | REA   |
| 3 | EMPTY | EMPTY | 16 | 37    |
| 4 | 17    | 6     | 21 | EMPTY |
| 5 | 9     | 24    | 23 | EMPTY |

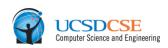

**LOOKUP 7** 

Negative lookups only require accessing 2 buckets on a *tag alias* 

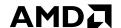

**NEGATIVE LOOKUPS WITH TAG ALIAS** 

|   |       |       |    |       | Compute                                                                 |
|---|-------|-------|----|-------|-------------------------------------------------------------------------|
| 0 | 8     | 5     | 13 | EMPTY |                                                                         |
| 1 | 33    | EMPTY | 15 | 2     |                                                                         |
| 2 | 35    | 18    | 22 | REA   | H <sub>primary</sub> LOOKUP 7                                           |
| 3 | EMPTY | EMPTY | 16 | 37    |                                                                         |
| 4 | 17    | 6     | 21 | EMPTY |                                                                         |
| 5 | 9     | 24    | 23 | EMPTY | Negative lookups only require accessing 2 buckets on a <i>tag alias</i> |

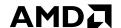

**NEGATIVE LOOKUPS WITH TAG ALIAS** 

|   |       |       |    |       | Computer                                                         |
|---|-------|-------|----|-------|------------------------------------------------------------------|
| 0 | 8     | 5     | 13 | EMPTY |                                                                  |
| 1 | 33    | EMPTY | 15 | 2     |                                                                  |
| 2 | 35    | 18    | 22 | REA   | H <sub>primary</sub> LOOKUP 7                                    |
| 3 | EMPTY | EMPTY | 16 | 37    |                                                                  |
| 4 | 17    | 6     | 21 | EMPTY |                                                                  |
| 5 | 9     | 24    | 23 | EMPTY | Negative lookups only require accessing 2 buckets on a tag alias |

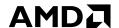

LOOKUP 7

#### HORTON TABLES

| NEGATIVE L | TAG ALI | AS   |
|------------|---------|------|
| 0 8        | 3 EI    | MPTY |

 $H_{primary}$ 

**EMPTY** 33 **15** 2 18 **35** 22 **REA EMPTY EMPTY 16 37 EMPTY 17** 6 21 4 **EMPTY** 9 **24** 23 5

Negative lookups only require accessing 2 buckets on a tag alias

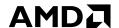

**NEGATIVE LOOKUPS WITH TAG ALIAS** 

| _ |       |       |    |       | Compute                                                                 |
|---|-------|-------|----|-------|-------------------------------------------------------------------------|
| 0 | 8     | 5     | 13 | EMPTY |                                                                         |
| 1 | 33    | EMPTY | 15 | 2     |                                                                         |
| 2 | 35    | 18    | 22 | REA   | H <sub>primary</sub> LOOKUP 7                                           |
| 3 | EMPTY | EMPTY | 16 | 37    |                                                                         |
| 4 | 17    | 6     | 21 | EMPTY |                                                                         |
| 5 | 9     | 24    | 23 | EMPTY | Negative lookups only require accessing 2 buckets on a <i>tag alias</i> |

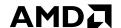

**NEGATIVE LOOKUPS WITH TAG ALIAS** 

| UCSDCSE Computer Science and Engineeri |
|----------------------------------------|
|----------------------------------------|

| 0 | 8     | 5     | 13 | EMPTY | Compute                                                                 |
|---|-------|-------|----|-------|-------------------------------------------------------------------------|
| 1 | 33    | EMPTY | 15 | 2     |                                                                         |
| 2 | 35    | 18    | 22 | REA   | H <sub>primary</sub> LOOKUP 7                                           |
| 3 | EMPTY | EMPTY | 16 | 37    |                                                                         |
| 4 | 17    | 6     | 21 | EMPTY |                                                                         |
| 5 | 9     | 24    | 23 | EMPTY | Negative lookups only require accessing 2 buckets on a <i>tag alias</i> |

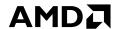

**NEGATIVE LOOKUPS WITH TAG ALIAS** 

| UCSDCSE Computer Science and Engineering |
|------------------------------------------|
|------------------------------------------|

| 0 | 8     | 5     | 13 | EMPTY | Computer Science and Engl                                                      |
|---|-------|-------|----|-------|--------------------------------------------------------------------------------|
| 1 | 33    | EMPTY | 15 | 2     |                                                                                |
| 2 | 35    | 18    | 22 | REA   | H <sub>primary</sub> LOOKUP 7                                                  |
| 3 | EMPTY | EMPTY | 16 | 37    |                                                                                |
| 4 | 17    | 6     | 21 | EMPTY | Determine 7 is not stored in its primary bucket (2) and proceed to examine REA |
| 5 | 9     | 24    | 23 | EMPTY | Negative lookups only require accessing 2 buckets on a tag alias               |

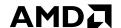

**NEGATIVE LOOKUPS WITH TAG ALIAS** 

|   | 0     | Е     | 12 | EMPTY |                                                                               |
|---|-------|-------|----|-------|-------------------------------------------------------------------------------|
| U | 8     | 5     | 13 | LIVIT |                                                                               |
| 1 | 33    | EMPTY | 15 | 2     | 0 20                                                                          |
| 2 | 35    | 18    | 22 | REA   | 3                                                                             |
| 3 | EMPTY | EMPTY | 16 | 37    |                                                                               |
| 4 | 17    | 6     | 21 | EMPTY |                                                                               |
| 5 | 9     | 24    | 23 | EMPTY | Negative lookup with a <i>tag alias</i> (e.g., 7 reads remap entry set by 23) |

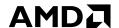

**NEGATIVE LOOKUPS WITH TAG ALIAS** 

| 0 | 8     | 5     | 13 | EMPTY |
|---|-------|-------|----|-------|
| 1 | 33    | EMPTY | 15 | 2     |
| 2 | 35    | 18    | 22 | REA   |
| 3 | EMPTY | EMPTY | 16 | 37    |
| 4 | 17    | 6     | 21 | EMPTY |
| 5 | 9     | 24    | 23 | EMPTY |

|   | 0 |   |  |  |  |  |  |  |  | <br>_ | 2 | <b>!O</b> |
|---|---|---|--|--|--|--|--|--|--|-------|---|-----------|
| 1 |   | 3 |  |  |  |  |  |  |  | 2     |   |           |

Compute index into remap entry array using H<sub>tag</sub> with key as input

Negative lookup with a *tag alias* (e.g., 7 reads remap entry set by 23)

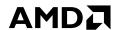

#### **NEGATIVE LOOKUPS WITH TAG ALIAS**

20

| 0 | 8     | 5     | 13 | EMPTY |                                                                   |
|---|-------|-------|----|-------|-------------------------------------------------------------------|
| 1 | 33    | EMPTY | 15 | 2     | $_{0}$ $H_{tag}(7) = 17$                                          |
| 2 | 35    | 18    | 22 | REA   | 3                                                                 |
| 3 | EMPTY | EMPTY | 16 | 37    |                                                                   |
| 4 | 17    | 6     | 21 | EMPTY | Compute index into rema using H <sub>tag</sub> with key as inpu   |
| 5 | 9     | 24    | 23 | EMPTY | Negative lookup with a <i>tag</i><br>(e.g., 7 reads remap entry s |

ap entry array ut

g alias set by 23)

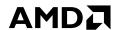

**NEGATIVE LOOKUPS WITH TAG ALIAS** 

|   |       |       |    |       | _ |
|---|-------|-------|----|-------|---|
| 0 | 8     | 5     | 13 | EMPTY |   |
| 1 | 33    | EMPTY | 15 | 2     |   |
| 2 | 35    | 18    | 22 | REA   |   |
| 3 | EMPTY | EMPTY | 16 | 37    |   |
| 4 | 17    | 6     | 21 | EMPTY |   |
| 5 | 9     | 24    | 23 | EMPTY |   |

| 0 | H <sub>t</sub> | ag | (7 | ) = | = : | <b>17</b> | , |  |  |  |  | 7 | 2 | 20 |
|---|----------------|----|----|-----|-----|-----------|---|--|--|--|--|---|---|----|
|   | 3              |    |    |     |     |           |   |  |  |  |  | 2 |   |    |

Examine  $18^{th}$  slot of remap entry array and see that  $R_2$  was likely used to remap 7.

Negative lookup with a *tag alias* (e.g., 7 reads remap entry set by 23)

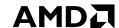

**NEGATIVE LOOKUPS WITH TAG ALIAS** 

| 9 | UCSDCSE<br>Computer Science and Engineerin |
|---|--------------------------------------------|
|   |                                            |

20

| 0 | 8     | 5     | 13 | EMPTY | LOOKUP 7                                                                                         |
|---|-------|-------|----|-------|--------------------------------------------------------------------------------------------------|
| 1 | 33    | EMPTY | 15 | 2     | $_{0}$ $H_{tag}(7) = 17$                                                                         |
| 2 | 35    | 18    | 22 | REA   | 3                                                                                                |
| 3 | EMPTY | EMPTY | 16 | 37    |                                                                                                  |
| 4 | 17    | 6     | 21 | EMPTY | Examine 18 <sup>th</sup> slot of remap entry ar see that R <sub>2</sub> was likely used to remap |
| 5 | 9     | 24    | 23 | EMPTY | Negative lookup with a <i>tag alias</i><br>(e.g., 7 reads remap entry set by 23                  |

ntry array and remap 7.

lias by 23)

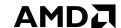

**NEGATIVE LOOKUPS WITH TAG ALIAS** 

|   |       |       |    |       | Computer Science and Engineering                                                                           |
|---|-------|-------|----|-------|----------------------------------------------------------------------------------------------------|
| 0 | 8     | 5     | 13 | EMPTY | R <sub>2</sub> LOOKUP 7                                                                                    |
| 1 | 33    | EMPTY | 15 | 2     | $_{0}$ $H_{tag}(7) = 17$ $_{20}$                                                                           |
| 2 | 35    | 18    | 22 | REA   | 3                                                                                                    |
| 3 | EMPTY | EMPTY | 16 | 37    |                                                                                                    |
| 4 | 17    | 6     | 21 | EMPTY | Examine 18 <sup>th</sup> slot of remap entry array and see that R <sub>2</sub> was likely used to remap 7. |
| 5 | 9     | 24    | 23 | EMPTY | Negative lookup with a <i>tag alias</i> (e.g., 7 reads remap entry set by 23)                              |

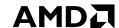

**NEGATIVE LOOKUPS WITH TAG ALIAS** 

| 0 | 8     | 5     | 13 | EMPTY | R <sub>2</sub> LOOKUP 7                                                       |
|---|-------|-------|----|-------|-------------------------------------------------------------------------------|
| 1 | 33    | EMPTY | 15 | 2     | $_{0}$ H <sub>tag</sub> (7) = 17 $_{20}$                                      |
| 2 | 35    | 18    | 22 | REA   | 3                                                                             |
| 3 | EMPTY | EMPTY | 16 | 37    |                                                                               |
| 4 | 17    | 6     | 21 | EMPTY | Determine that no slots of secondary bucket (0) match 7, so stop looking.     |
| 5 | 9     | 24    | 23 | EMPTY | Negative lookup with a <i>tag alias</i> (e.g., 7 reads remap entry set by 23) |

#### ADDITIONAL CONTENT IN THE PAPER

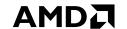

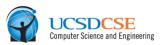

- ▲ Sharing of remap entries among multiple remapped elements while still permitting their deletion
- Analytical models for lookups, insertions and deletions
- ▲ More in-depth discussion of prior work and how Horton tables improves over first-fit for positive lookups

#### EXPERIMENTAL METHODOLOGY

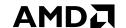

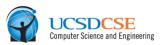

- ▲ Conducted a series of analytical studies to determine 8-slots per bucket was a good design point (more details in paper)
  - Fills a 64-byte cache line with 8-byte entries
  - High load factors (>95% table can be filled with key-value pairs)
  - Positive lookups that typically access less than 1.18 buckets per query
  - Negative lookups that typically access less than 1.06 buckets per query
- ✓ Further analytical studies demonstrated that 21 entries per REA and 7 secondary functions is often more than sufficient for 8-slot buckets (more details in paper)
- Experimental studies conducted on an AMD Radeon<sup>TM</sup> R9 290X GPU

# RESULTS POSITIVE LOOKUPS

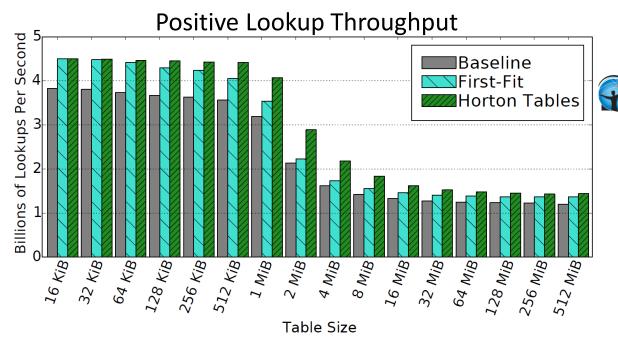

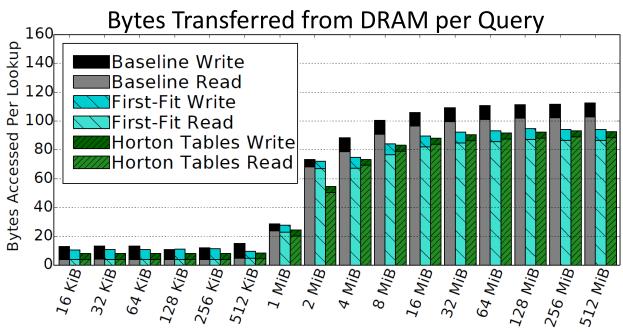

Table Size

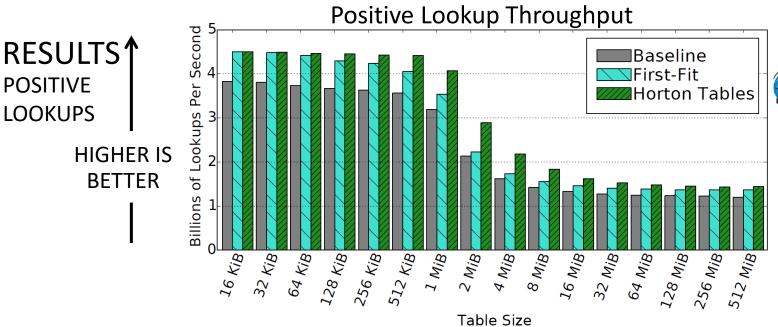

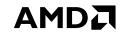

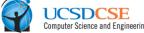

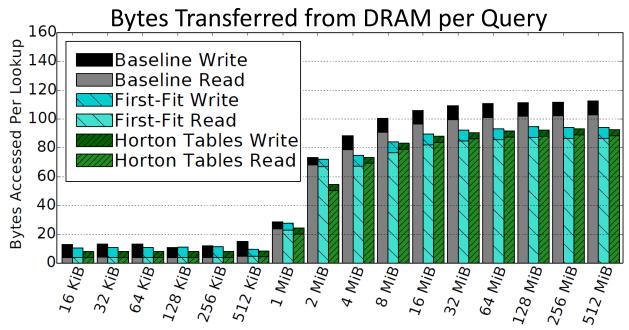

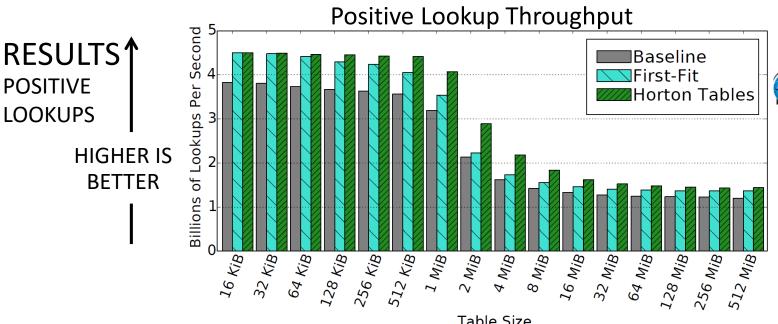

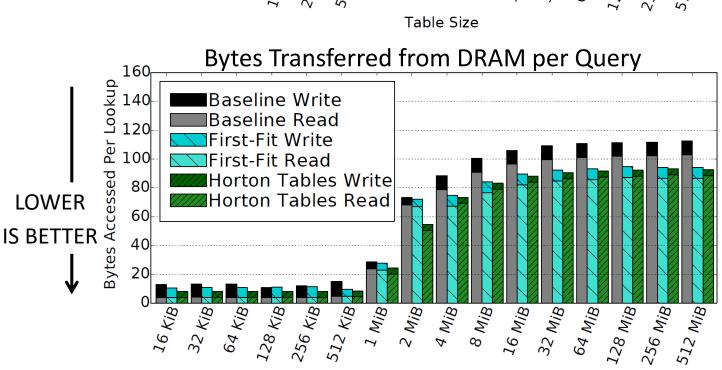

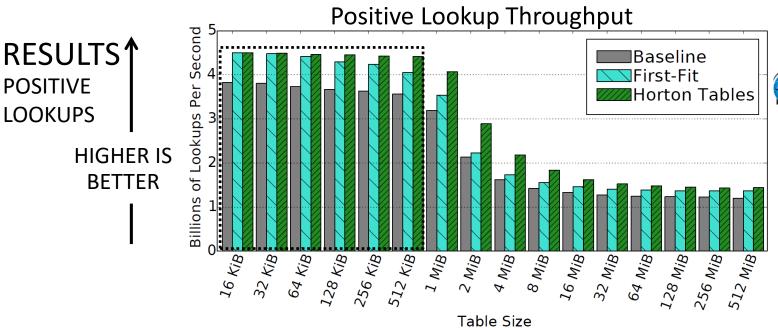

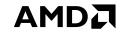

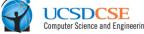

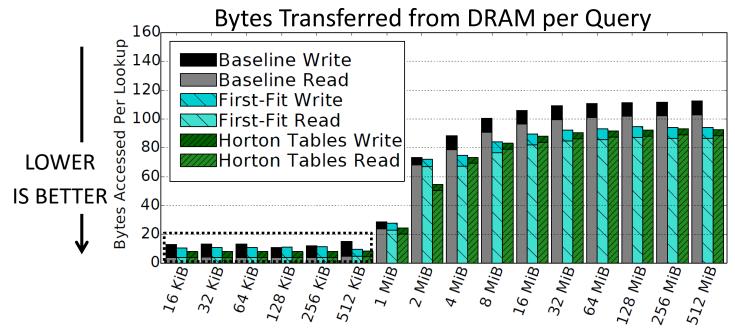

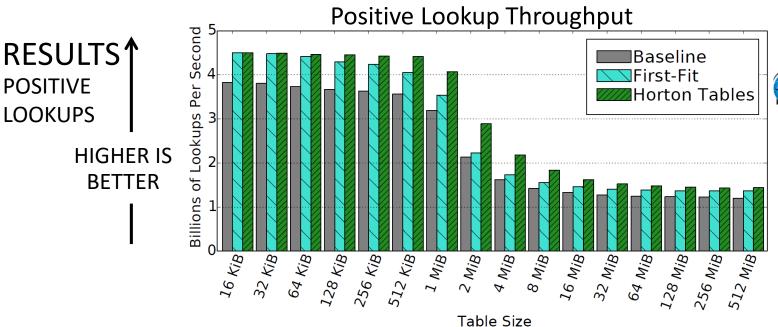

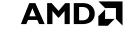

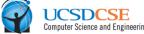

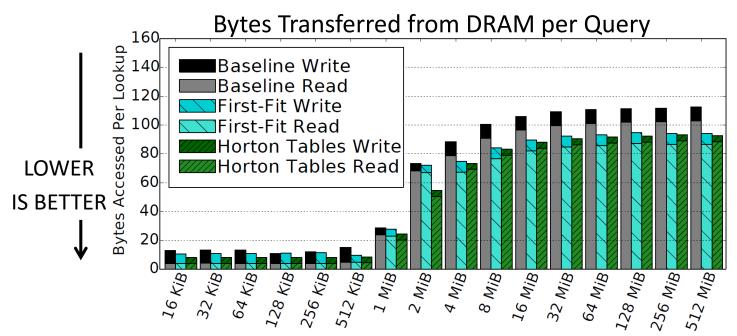

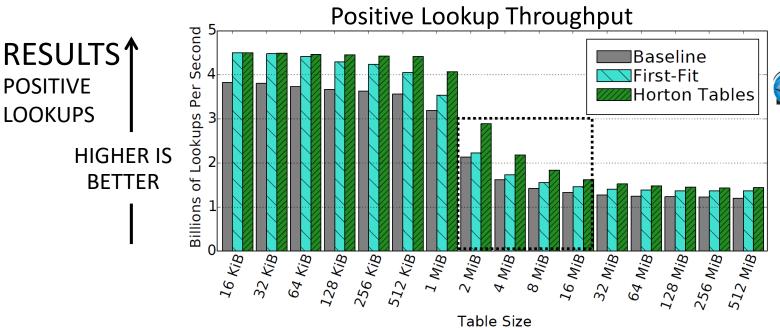

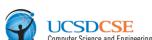

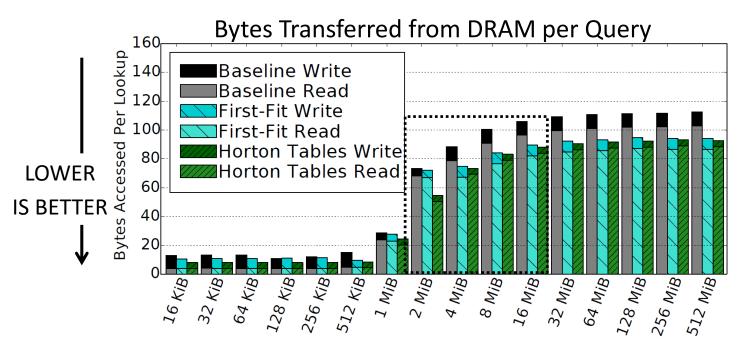

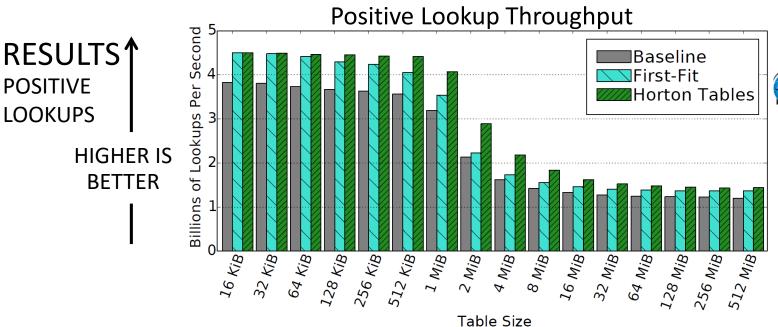

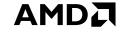

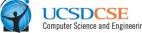

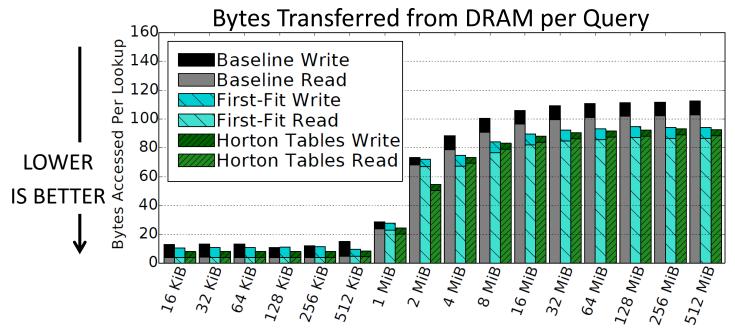

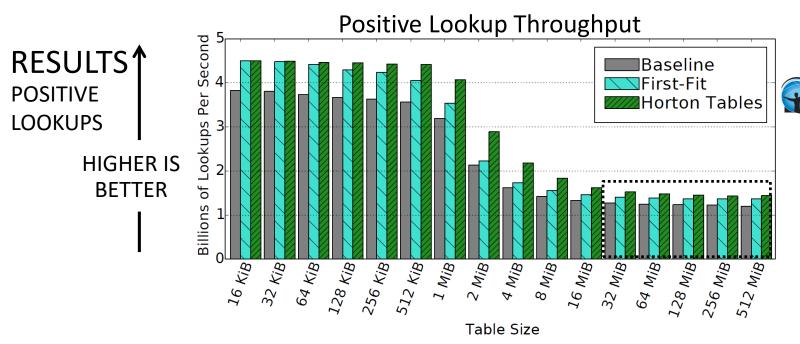

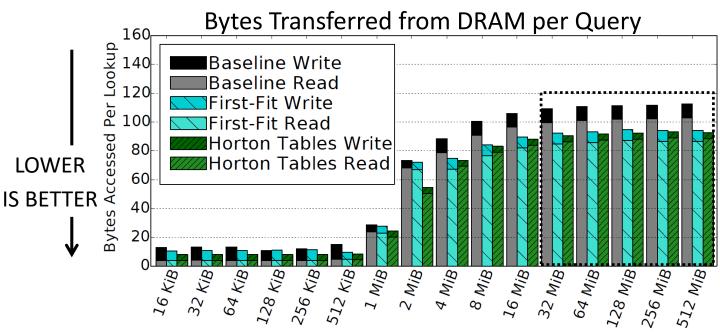

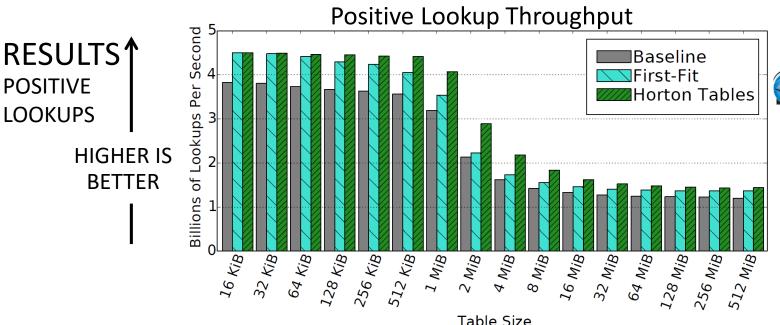

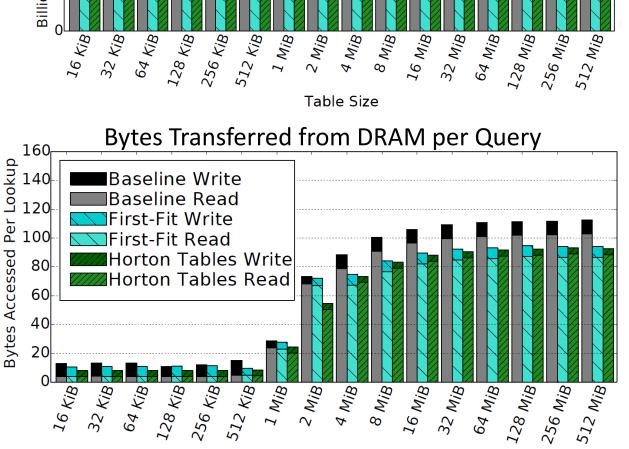

**LOWER** 

**IS BETTER** 

# RESULTS NEGATIVE LOOKUPS

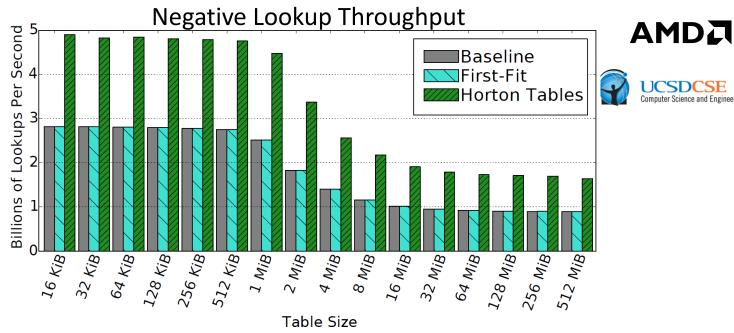

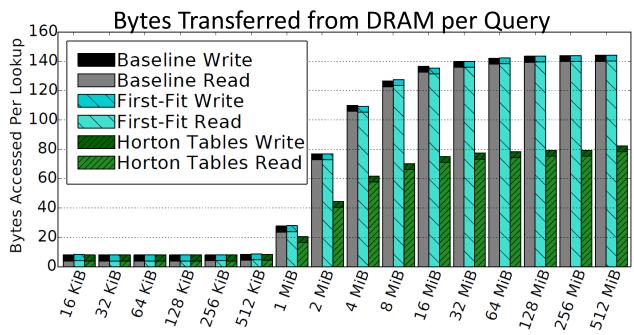

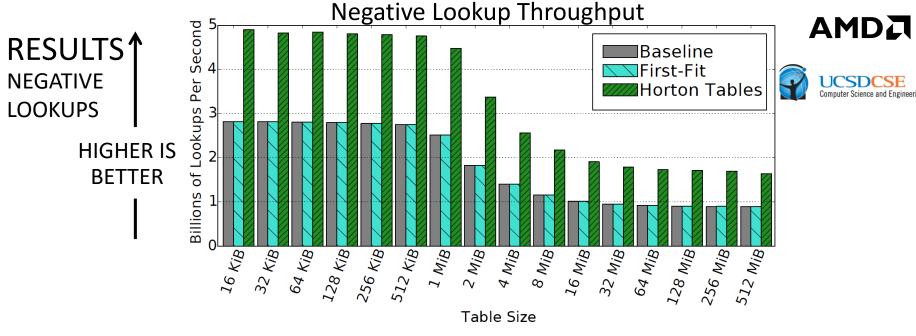

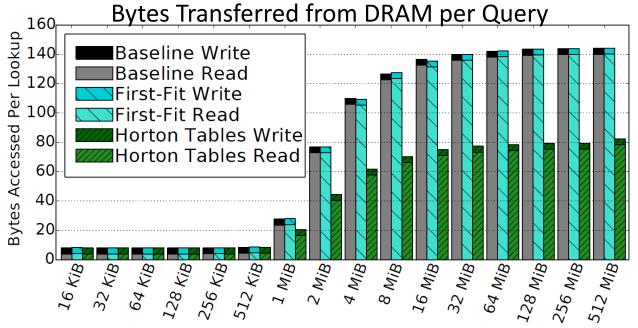

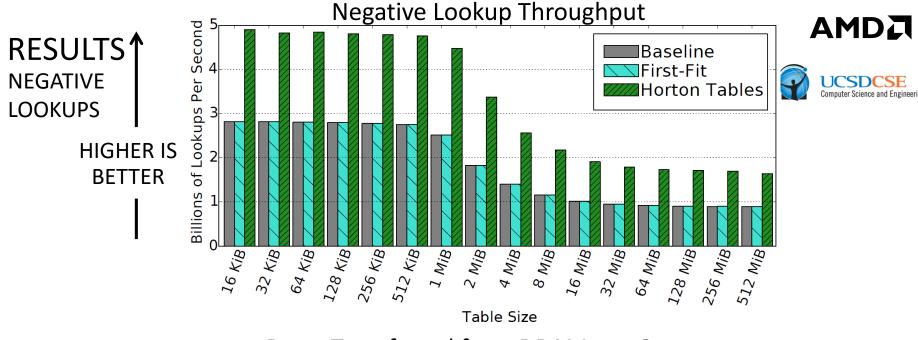

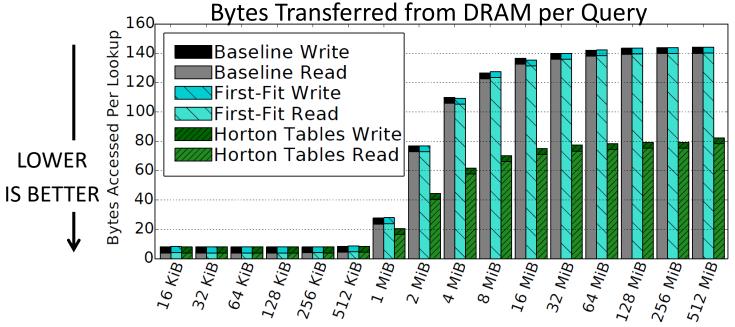

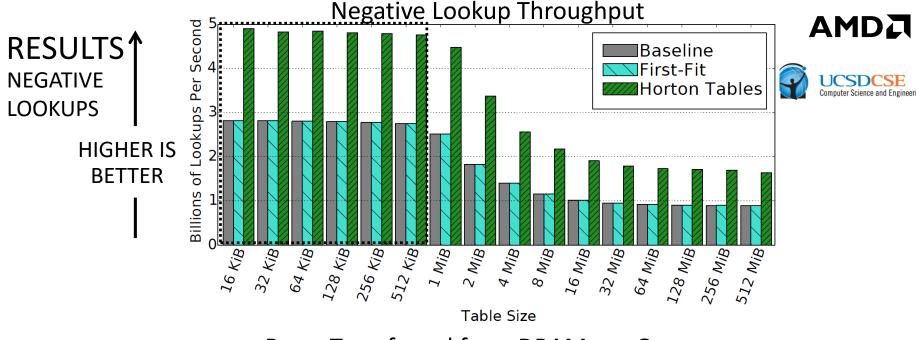

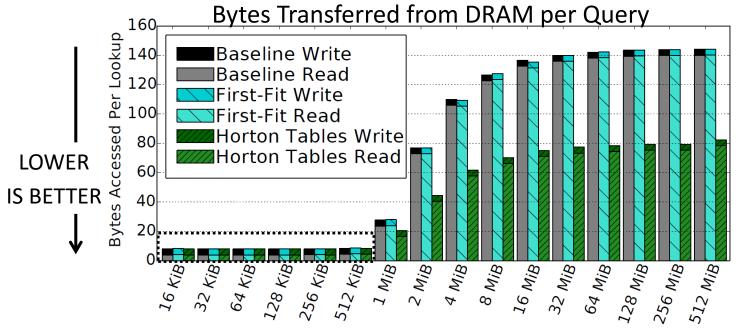

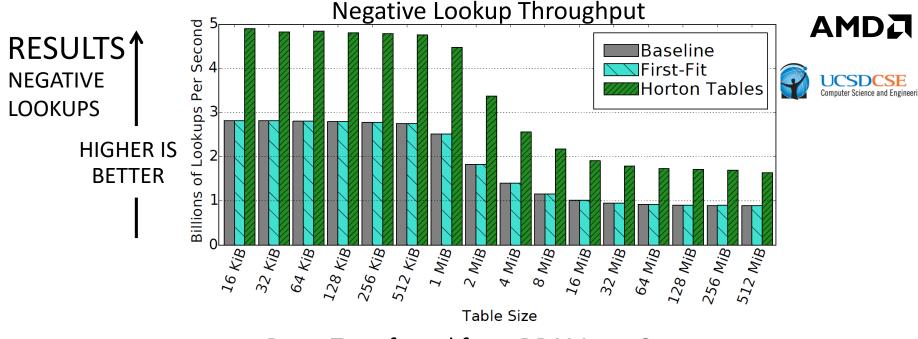

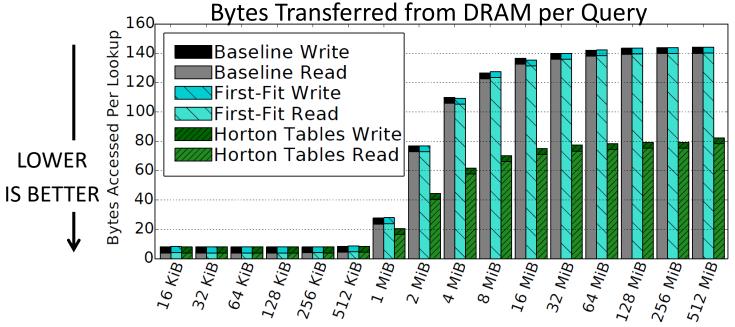

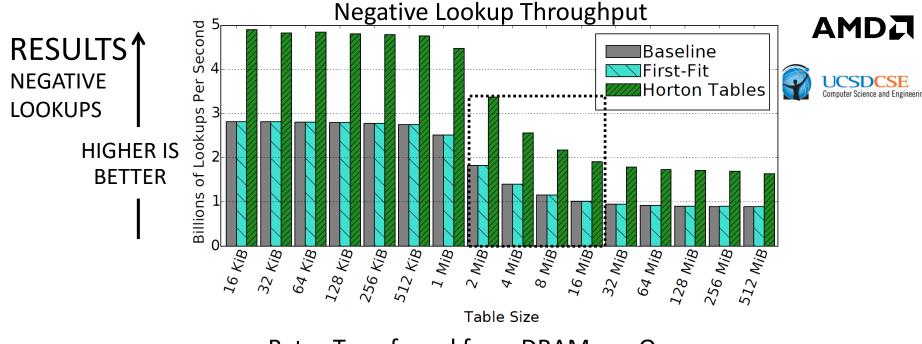

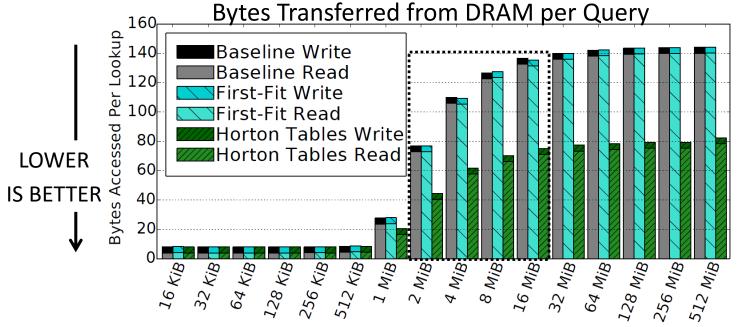

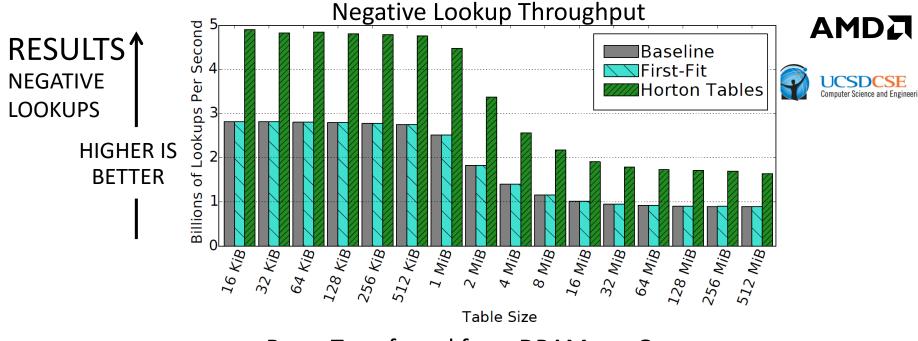

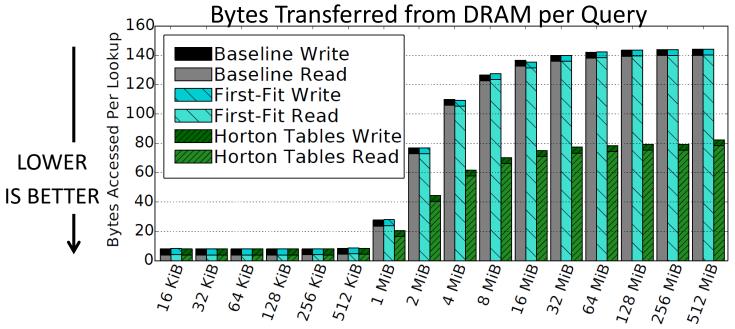

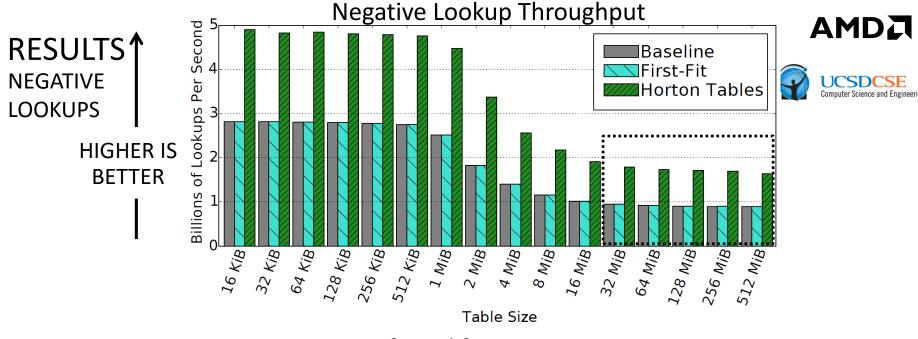

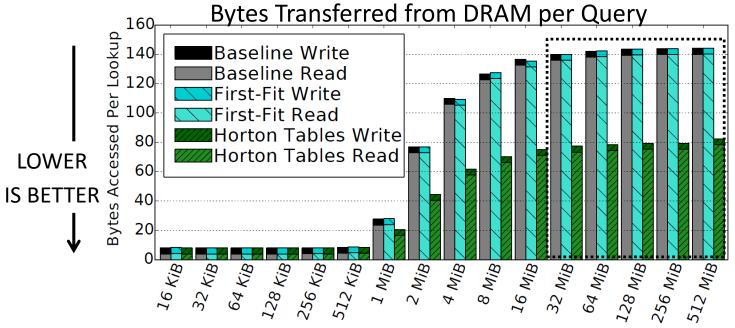

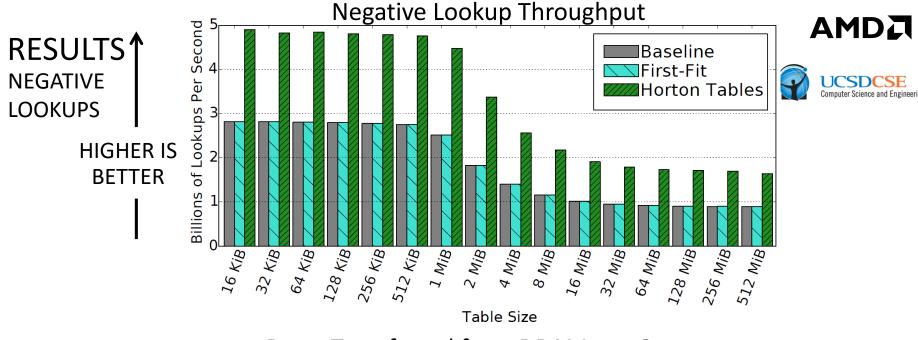

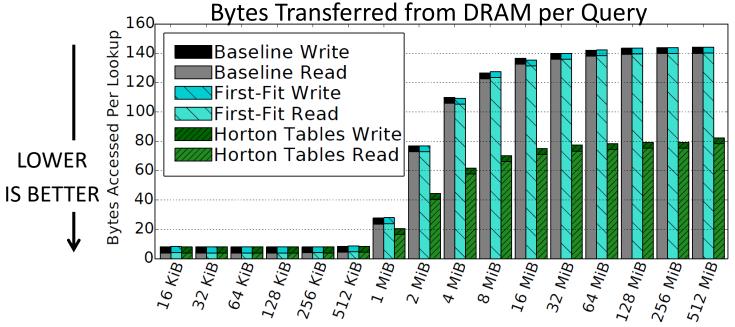

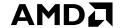

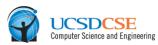

▲ Achieves lookup throughput that meets or exceeds prior approaches

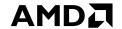

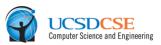

- Achieves lookup throughput that meets or exceeds prior approaches
- ▲ Throughput improvement is achieved by reducing the number of cache lines that need to be accessed per lookup query to at most 1.18 for positive lookups and 1.06 for negative lookups

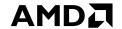

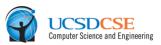

- Achieves lookup throughput that meets or exceeds prior approaches
- ▲ Throughput improvement is achieved by reducing the number of cache lines that need to be accessed per lookup query to at most 1.18 for positive lookups and 1.06 for negative lookups
- ▲ Reducing cache accesses yields corresponding throughput improvements of 5% to 35% and 73% to 89%, for pos. and neg. lookups, respectively, on a very full table.

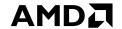

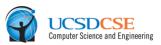

- Achieves lookup throughput that meets or exceeds prior approaches
- ▲ Throughput improvement is achieved by reducing the number of cache lines that need to be accessed per lookup query to at most 1.18 for positive lookups and 1.06 for negative lookups
- ▲ Reducing cache accesses yields corresponding throughput improvements of 5% to 35% and 73% to 89%, for pos. and neg. lookups, respectively, on a very full table.
- Optimizing hash table algorithms is important because of their wide use throughout all segments of computing

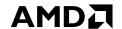

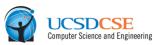

- Achieves lookup throughput that meets or exceeds prior approaches
- ▲ Throughput improvement is achieved by reducing the number of cache lines that need to be accessed per lookup query to at most 1.18 for positive lookups and 1.06 for negative lookups
- ▲ Reducing cache accesses yields corresponding throughput improvements of 5% to 35% and 73% to 89%, for pos. and neg. lookups, respectively, on a very full table.
- Optimizing hash table algorithms is important because of their wide use throughout all segments of computing
  - e.g., scientific computing and databases, data compression, computer graphics and data visualization

#### **FUTURE WORK**

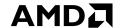

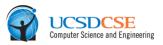

- Evaluation of insertions and deletions and their optimization
  - Write- and update-heavy workloads should also benefit from Horton tables approach.
- ▲ Application of Horton tables to data warehousing and analysis applications
  - Database operators' implementations (e.g., hash joins and grouping hash tables)
  - Key-value stores
- Additional indices for speeding up lookups, insertions, and deletions
- ▲ Evaluation of Horton tables on new and emerging memory subsystems as well as tailoring the technique for persistent storage technologies such as SSDs

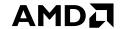

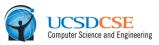

# Thanks for your attention.

#### DISCLAIMER & ATTRIBUTION

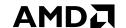

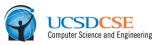

The information presented in this document is for informational purposes only and may contain technical inaccuracies, omissions and typographical errors.

The information contained herein is subject to change and may be rendered inaccurate for many reasons, including but not limited to product and roadmap changes, component and motherboard version changes, new model and/or product releases, product differences between differing manufacturers, software changes, BIOS flashes, firmware upgrades, or the like. AMD assumes no obligation to update or otherwise correct or revise this information. However, AMD reserves the right to revise this information and to make changes from time to time to the content hereof without obligation of AMD to notify any person of such revisions or changes.

AMD MAKES NO REPRESENTATIONS OR WARRANTIES WITH RESPECT TO THE CONTENTS HEREOF AND ASSUMES NO RESPONSIBILITY FOR ANY INACCURACIES, ERRORS OR OMISSIONS THAT MAY APPEAR IN THIS INFORMATION.

AMD SPECIFICALLY DISCLAIMS ANY IMPLIED WARRANTIES OF MERCHANTABILITY OR FITNESS FOR ANY PARTICULAR PURPOSE. IN NO EVENT WILL AMD BE LIABLE TO ANY PERSON FOR ANY DIRECT, INDIRECT, SPECIAL OR OTHER CONSEQUENTIAL DAMAGES ARISING FROM THE USE OF ANY INFORMATION CONTAINED HEREIN, EVEN IF AMD IS EXPRESSLY ADVISED OF THE POSSIBILITY OF SUCH DAMAGES.

#### **ATTRIBUTION**

© 2016 Advanced Micro Devices, Inc. All rights reserved. AMD, the AMD Arrow logo, AMD Radeon, and combinations thereof are trademarks of Advanced Micro Devices, Inc. in the United States and/or other jurisdictions. Other names are for informational purposes only and may be trademarks of their respective owners.

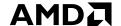

# BACKUP SLIDES

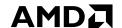

# HORTON TABLES SHARING OF REMAP ENTRIES

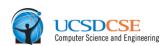

| _ |       |       |    |       |
|---|-------|-------|----|-------|
| 0 | 8     | 5     | 13 | EMPTY |
| 1 | 33    | EMPTY | 15 | 2     |
| 2 | 35    | 18    | 22 | REA   |
| 3 | EMPTY | EMPTY | 16 | 37    |
| 4 | 17    | 6     | 21 | EMPTY |
| 5 | 9     | 24    | 23 | EMPTY |

- We permit a single remap entry to reference multiple remapped elements.
- Deleting remap entries is possible by having elements that share remap entries map to the same secondary bucket (see our paper for details).

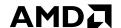

# HORTON TABLES SHARING OF REMAP ENTRIES

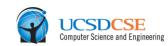

| 0 | 8     | 5     | 13 | EMPTY |
|---|-------|-------|----|-------|
| 1 | 33    | EMPTY | 15 | 2     |
| 2 | 35    | 18    | 22 | REA   |
| 3 | EMPTY | EMPTY | 16 | 37    |
| 4 | 17    | 6     | 21 | EMPTY |
| 5 | 9     | 24    | 23 | EMPTY |

**INSERT 27** 

- We permit a single remap entry to reference multiple remapped elements.
- Deleting remap entries is possible by having elements that share remap entries map to the same secondary bucket (see our paper for details).

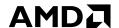

| Computer Science and Engineering |
|----------------------------------|
| Computer Science and Engineering |

| _ |       |       |    |       |                             | Compute |
|---|-------|-------|----|-------|-----------------------------|---------|
| 0 | 8     | 5     | 13 | EMPTY |                             |         |
| 1 | 33    | EMPTY | 15 | 2     |                             |         |
| 2 | 35    | 18    | 22 | REA   | H <sub>primary</sub> INSERT | 27      |
| 3 | EMPTY | EMPTY | 16 | 37    |                             |         |
| 4 | 17    | 6     | 21 | EMPTY |                             |         |
| 5 | 9     | 24    | 23 | EMPTY |                             |         |

- We permit a single remap entry to reference multiple remapped elements.
- Deleting remap entries is possible by having elements that share remap entries map to the same secondary bucket (see our paper for details).

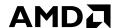

| 0 | 8     | 5     | 13 | EMPTY | Computer Science and                                                 |
|---|-------|-------|----|-------|----------------------------------------------------------------------|
| 1 | 33    | EMPTY | 15 | 2     |                                                                      |
| 2 | 35    | 18    | 22 | REA   | H <sub>primary</sub> INSERT 27                                       |
| 3 | EMPTY | EMPTY | 16 | 37    |                                                                      |
| 4 | 17    | 6     | 21 | EMPTY |                                                                      |
| 5 | 9     | 24    | 23 | EMPTY | We conclude that bucket 2 has no free slots, so we need to remap it. |

- We permit a single remap entry to reference multiple remapped elements.
- Deleting remap entries is possible by having elements that share remap entries map to the same secondary bucket (see our paper for details).

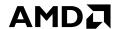

| 0 | 8     | 5     | 13 | EMPTY |   | Computer Science and Engine |
|---|-------|-------|----|-------|---|-----------------------------|
| 1 | 33    | EMPTY | 15 | 2     | 0 | 20                          |
| 2 | 35    | 18    | 22 | REA   |   | 2                           |
| 3 | EMPTY | EMPTY | 16 | 37    |   |                             |
| 4 | 17    | 6     | 21 | EMPTY |   |                             |
| 5 | 9     | 24    | 23 | EMPTY |   |                             |

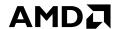

# **HORTON TABLES**

SHARING OF REMAP ENTRIES

|  | UCSDCSE<br>Computer Science and Engineerin |
|--|--------------------------------------------|
|--|--------------------------------------------|

| 0 | 8     | 5     | 13 | EMPTY |                                       |
|---|-------|-------|----|-------|---------------------------------------|
| 1 | 33    | EMPTY | 15 | 2     | 0                                     |
| 2 | 35    | 18    | 22 | REA   | 3         1                           |
| 3 | EMPTY | EMPTY | 16 | 37    |                                       |
| 4 | 17    | 6     | 21 | EMPTY |                                       |
| 5 | 9     | 24    | 23 | EMPTY | Compute the H <sub>tag</sub> on the k |

key

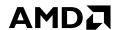

| eerin |
|-------|
| )     |

|   |       | _     |    | ENADTY | Computer Science and Engineering        |
|---|-------|-------|----|--------|-----------------------------------------|
| 0 | 8     | 5     | 13 | EMPTY  |                                         |
| 1 | 33    | EMPTY | 15 | 2      | $H_{tag}(27) = 1$                       |
| 2 | 35    | 18    | 22 | REA    |                                         |
| 3 | EMPTY | EMPTY | 16 | 37     |                                         |
| 4 | 17    | 6     | 21 | EMPTY  |                                         |
| 5 | 9     | 24    | 23 | EMPTY  | Compute the H <sub>tag</sub> on the key |

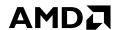

|  | UCSDCSE<br>Computer Science and Engineerin |
|--|--------------------------------------------|
|--|--------------------------------------------|

| 0 | 8     | 5     | 13 | EMPTY | Computer Science and Engine             |
|---|-------|-------|----|-------|-----------------------------------------|
| 1 | 33    | EMPTY | 15 | 2     | $H_{tag}(27) = 1$                       |
| 2 | 35    | 18    | 22 | REA   |                                         |
| 3 | EMPTY | EMPTY | 16 | 37    |                                         |
| 4 | 17    | 6     | 21 | EMPTY |                                         |
| 5 | 9     | 24    | 23 | EMPTY | Compute the H <sub>tag</sub> on the key |

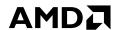

#### SHARING OF REMAP ENTRIES

| SE<br>d Engineering |
|---------------------|
| SE<br>d Engineer    |

| 0 | 8     | 5     | 13 | EMPTY |
|---|-------|-------|----|-------|
| 1 | 33    | EMPTY | 15 | 2     |
| 2 | 35    | 18    | 22 | REA   |
| 3 | EMPTY | EMPTY | 16 | 37    |
| 4 | 17    | 6     | 21 | EMPTY |
| 5 | 9     | 24    | 23 | EMPTY |

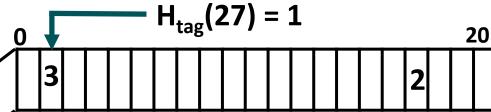

We see that the remap entry is set, so we try to use  $R_3$  to insert 27.

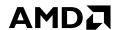

SHARING OF REMAP ENTRIES

| SE<br>d Engineering |
|---------------------|
| SE<br>d Engineer    |

| 0 | 8     | 5     | 13 | EMPTY |
|---|-------|-------|----|-------|
| 1 | 33    | EMPTY | 15 | 2     |
| 2 | 35    | 18    | 22 | REA   |
| 3 | EMPTY | EMPTY | 16 | 37    |
| 4 | 17    | 6     | 21 | EMPTY |
| 5 | 9     | 24    | 23 | EMPTY |

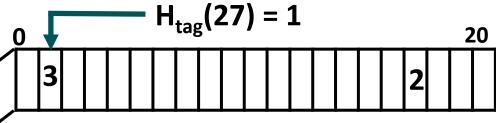

INSERT 27

We see that the remap entry is set, so we try to use  $R_3$  to insert 27.

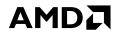

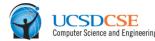

| _ |       |       |    |       | Computer Science and Engineerii                                          |
|---|-------|-------|----|-------|--------------------------------------------------------------------------|
| 0 | 8     | 5     | 13 | EMPTY |                                                                          |
| 1 | 33    | EMPTY | 15 | 2     | $H_{\text{tag}}(27) = 1$                                                 |
| 2 | 35    | 18    | 22 | REA   |                                                                          |
| 3 | EMPTY | EMPTY | 16 | 37    | R <sub>3</sub> INSERT 27                                                 |
| 4 | 17    | 6     | 21 | EMPTY |                                                                          |
| 5 | 9     | 24    | 23 | EMPTY | We see that the remap entry is set, so we try to use $R_3$ to insert 27. |

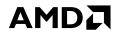

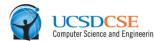

| 0 | 8     | 5     | 13 | EMPTY |                                                                          |
|---|-------|-------|----|-------|--------------------------------------------------------------------------|
| 1 | 33    | EMPTY | 15 | 2     | $H_{tag}(27) = 1$                                                        |
| 2 | 35    | 18    | 22 | REA   |                                                                          |
| 3 | EMPTY | 27    | 16 | 37    | R <sub>3</sub> INSERT 27                                                 |
| 4 | 17    | 6     | 21 | EMPTY |                                                                          |
| 5 | 9     | 24    | 23 | EMPTY | The insertion succeeds because the secondary bucket (3) has a free slot. |

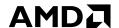

SHARING OF REMAP ENTRIES

| UCSDCSE<br>Computer Science and Engineering |
|---------------------------------------------|
| Computer Science and Engineering            |

|   |       |       |    |       | Computer Science and Engineering                                         |
|---|-------|-------|----|-------|--------------------------------------------------------------------------|
| 0 | 8     | 5     | 13 | EMPTY |                                                                          |
| 1 | 33    | EMPTY | 15 | 2     | $H_{\text{tag}}(27) = 1$                                                 |
| 2 | 35    | 18    | 22 | REA   |                                                                          |
| 3 | EMPTY | 27    | 16 | 37    | R <sub>3</sub> INSERT 27                                                 |
| 4 | 17    | 6     | 21 | EMPTY |                                                                          |
| 5 | 9     | 24    | 23 | EMPTY | The insertion succeeds because the secondary bucket (3) has a free slot. |

✓ If bucket 3 had been full, we could have swapped 27 with another item from 27's primary bucket (2) (e.g., 35) and remapped that item instead.

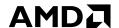

| UCSDCSE Computer Science and Engineering |
|------------------------------------------|
| Computer Science and Engineering         |

|   |       |       |    | _     |                                                                          |
|---|-------|-------|----|-------|--------------------------------------------------------------------------|
| 0 | 8     | 5     | 13 | EMPTY |                                                                          |
| 1 | 33    | EMPTY | 15 | 2     | $H_{tag}(27) = 1$                                                        |
| 2 | 35    | 18    | 22 | REA   |                                                                          |
| 3 | EMPTY | 27    | 16 | 37    | R <sub>3</sub> INSERT 27                                                 |
| 4 | 17    | 6     | 21 | EMPTY |                                                                          |
| 5 | 9     | 24    | 23 | EMPTY | The insertion succeeds because the secondary bucket (3) has a free slot. |

- ✓ If bucket 3 had been full, we could have swapped 27 with another item from 27's primary bucket (2) (e.g., 35) and remapped that item instead.
- ▲ Alternatively, we could try to remap both 27 and 16 to another shared bucket with a different secondary hash function, but this is more likely to fail.

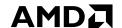

### **HORTON TABLES DELETING ELEMENTS**

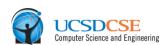

| 0 | 8     | 5     | 13 | EMPTY |
|---|-------|-------|----|-------|
| 1 | 33    | EMPTY | 15 | 2     |
| 2 | 35    | 18    | 22 | REA   |
| 3 | EMPTY | 27    | 16 | 37    |
| 4 | 17    | 6     | 21 | EMPTY |
| 5 | 9     | 24    | 23 | EMPTY |

- Deleting elements that are found in their primary bucket only requires accessing a single bucket
- ▲ A remapped element can be deleted by performing a secondary lookup followed by a deletion

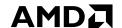

# HORTON TABLES DELETING ELEMENTS

|               | UCSDCSE<br>Computer Science and Engineering |
|---------------|---------------------------------------------|
| <b>DELETE</b> | 8                                           |

| 0 | 8     | 5     | 13 | EMPTY |
|---|-------|-------|----|-------|
| 1 | 33    | EMPTY | 15 | 2     |
| 2 | 35    | 18    | 22 | REA   |
| 3 | EMPTY | 27    | 16 | 37    |
| 4 | 17    | 6     | 21 | EMPTY |
| 5 | 9     | 24    | 23 | EMPTY |

- Deleting elements that are found in their primary bucket only requires accessing a single bucket
- ▲ A remapped element can be deleted by performing a secondary lookup followed by a deletion

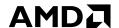

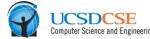

|   |       |       |    |       | 1 |                     |   |          |
|---|-------|-------|----|-------|---|---------------------|---|----------|
| 0 | 8     | 5     | 13 | EMPTY |   | H <sub>primar</sub> | у | DELETE 8 |
| 1 | 33    | EMPTY | 15 | 2     |   |                     |   |          |
| 2 | 35    | 18    | 22 | REA   |   |                     |   |          |
| 3 | EMPTY | 27    | 16 | 37    |   |                     |   |          |
| 4 | 17    | 6     | 21 | EMPTY |   |                     |   |          |
| 5 | 9     | 24    | 23 | EMPTY |   |                     |   |          |

- Deleting elements that are found in their primary bucket only requires accessing a single bucket
- ▲ A remapped element can be deleted by performing a secondary lookup followed by a deletion

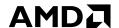

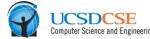

|   |       |       |    | _     |            |                      |       | Compt    |
|---|-------|-------|----|-------|------------|----------------------|-------|----------|
| 0 | EMPTY | 5     | 13 | EMPTY | <b>—</b> [ | H <sub>primary</sub> | , ]—— | DELETE 8 |
| 1 | 33    | EMPTY | 15 | 2     |            |                      |       |          |
| 2 | 35    | 18    | 22 | REA   |            |                      |       |          |
| 3 | EMPTY | 27    | 16 | 37    |            |                      |       |          |
| 4 | 17    | 6     | 21 | EMPTY |            |                      |       |          |
| 5 | 9     | 24    | 23 | EMPTY |            |                      |       |          |

- Deleting elements that are found in their primary bucket only requires accessing a single bucket
- ▲ A remapped element can be deleted by performing a secondary lookup followed by a deletion

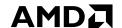

### **HORTON TABLES DELETING ELEMENTS**

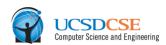

| _ | JEEE I III VOI |       |    |       |  |  |  |  |  |
|---|----------------|-------|----|-------|--|--|--|--|--|
| 0 | EMPTY          | 5     | 13 | EMPTY |  |  |  |  |  |
| 1 | 33             | EMPTY | 15 | 2     |  |  |  |  |  |
| 2 | 35             | 18    | 22 | REA   |  |  |  |  |  |
| 3 | EMPTY          | 27    | 16 | 37    |  |  |  |  |  |
| 4 | 17             | 6     | 21 | EMPTY |  |  |  |  |  |
| 5 | 9              | 24    | 23 | EMPTY |  |  |  |  |  |

- Deleting elements that are found in their primary bucket only requires accessing a single bucket
- ▲ A remapped element can be deleted by performing a secondary lookup followed by a deletion

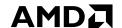

### **HORTON TABLES DELETING ELEMENTS**

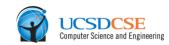

| 0 | EMPTY | 5     | 13 | EMPTY |
|---|-------|-------|----|-------|
| 1 | 33    | EMPTY | 15 | 2     |
| 2 | 35    | 18    | 22 | REA   |
| 3 | EMPTY | 27    | 16 | 37    |
| 4 | 17    | 6     | 21 | EMPTY |
| 5 | 9     | 24    | 23 | EMPTY |

**DELETE 27** 

- Deleting elements that are found in their primary bucket only requires accessing a single bucket
- ▲ A remapped element can be deleted by performing a secondary lookup followed by a deletion

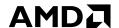

| UCSDCSE Computer Science and Engineerin |
|-----------------------------------------|
|-----------------------------------------|

| _ |       |       |    | _     | Cor                            | ompute |
|---|-------|-------|----|-------|--------------------------------|--------|
| 0 | EMPTY | 5     | 13 | EMPTY |                                |        |
| 1 | 33    | EMPTY | 15 | 2     |                                |        |
| 2 | 35    | 18    | 22 | REA   | H <sub>primary</sub> DELETE 27 | 7      |
| 3 | EMPTY | 27    | 16 | 37    |                                |        |
| 4 | 17    | 6     | 21 | EMPTY |                                |        |
| 5 | 9     | 24    | 23 | EMPTY |                                |        |

- Deleting elements that are found in their primary bucket only requires accessing a single bucket
- ▲ A remapped element can be deleted by performing a secondary lookup followed by a deletion

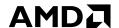

| UCSDCSE Computer Science and Engineering |
|------------------------------------------|
| Computer Science and Engineering         |

| _ |       |       |    |       | Computer Science and Enginee                                                    |
|---|-------|-------|----|-------|---------------------------------------------------------------------------------|
| 0 | EMPTY | 5     | 13 | EMPTY |                                                                                 |
| 1 | 33    | EMPTY | 15 | 2     |                                                                                 |
| 2 | 35    | 18    | 22 | REA   | H <sub>primary</sub> DELETE 27                                                  |
| 3 | EMPTY | 27    | 16 | 37    |                                                                                 |
| 4 | 17    | 6     | 21 | EMPTY |                                                                                 |
| 5 | 9     | 24    | 23 | EMPTY | 27 is not found in its primary bucket; we need to access the remap entry array. |

- Deleting elements that are found in their primary bucket only requires accessing a single bucket
- ▲ A remapped element can be deleted by performing a secondary lookup followed by a deletion

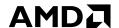

|   |       |       |    |       | _ |   |      |   |   |   |      | computer of | iciice and | Liigilieeli |
|---|-------|-------|----|-------|---|---|------|---|---|---|------|-------------|------------|-------------|
| 0 | 8     | 5     | 13 | EMPTY |   |   |      |   |   |   |      |             |            |             |
| 1 | 33    | EMPTY | 15 | 2     | 0 |   | <br> | _ | _ | _ | <br> | <del></del> |            | 20          |
| 2 | 35    | 18    | 22 | REA   |   | Ш |      |   |   |   |      | 2           |            |             |
| 3 | EMPTY | 27    | 16 | 37    |   |   |      |   |   |   |      |             |            |             |
| 4 | 17    | 6     | 21 | EMPTY | ] |   |      |   |   |   |      |             |            |             |
| 5 | 9     | 24    | 23 | EMPTY |   |   |      |   |   |   |      |             |            |             |

- Deleting elements that are found in their primary bucket only requires accessing a single bucket
- ▲ A remapped element can be deleted by performing a secondary lookup followed by a deletion

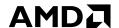

|  | OMPUTE Science and Engineering |
|--|--------------------------------|
|--|--------------------------------|

| 0 | EMPTY | 5     | 13 | ЕМРТҮ |   | computer Science and Engi |
|---|-------|-------|----|-------|---|---------------------------|
| 1 | 33    | EMPTY | 15 | 2     | 0 | 20                        |
| 2 | 35    | 18    | 22 | REA   |   | 2                         |
| 3 | EMPTY | 27    | 16 | 37    |   |                           |
| 4 | 17    | 6     | 21 | EMPTY |   |                           |
| 5 | 9     | 24    | 23 | EMPTY |   |                           |

- Deleting elements that are found in their primary bucket only requires accessing a single bucket
- ▲ A remapped element can be deleted by performing a secondary lookup followed by a deletion

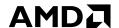

**DELETING ELEMENTS** 

| _ |       |       |    |       |
|---|-------|-------|----|-------|
| 0 | EMPTY | 5     | 13 | EMPTY |
| 1 | 33    | EMPTY | 15 | 2     |
| 2 | 35    | 18    | 22 | REA   |
| 3 | EMPTY | 27    | 16 | 37    |
| 4 | 17    | 6     | 21 | EMPTY |
| 5 | 9     | 24    | 23 | EMPTY |

| 0 |   |  |  |  |  |  |  |  |   | 2 | 20 |
|---|---|--|--|--|--|--|--|--|---|---|----|
|   | 3 |  |  |  |  |  |  |  | 2 |   |    |

27 is not found in its primary bucket; we need to access the remap entry array.

- Deleting elements that are found in their primary bucket only requires accessing a single bucket
- A remapped element can be deleted by performing a secondary lookup followed by a deletion

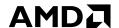

| _ |       |       |    | _     | Computer Science and Engin                                                      |
|---|-------|-------|----|-------|---------------------------------------------------------------------------------|
| 0 | EMPTY | 5     | 13 | EMPTY |                                                                                 |
| 1 | 33    | EMPTY | 15 | 2     | $H_{tag}(27) = 1$                                                               |
| 2 | 35    | 18    | 22 | REA   | 3                                                                               |
| 3 | EMPTY | 27    | 16 | 37    |                                                                                 |
| 4 | 17    | 6     | 21 | EMPTY |                                                                                 |
| 5 | 9     | 24    | 23 | EMPTY | 27 is not found in its primary bucket; we need to access the remap entry array. |

- Deleting elements that are found in their primary bucket only requires accessing a single bucket
- ▲ A remapped element can be deleted by performing a secondary lookup followed by a deletion

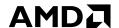

### **DELETING ELEMENTS**

| 0 | EMPTY | 5     | 13 | EMPTY |       |
|---|-------|-------|----|-------|-------|
| 1 | 33    | EMPTY | 15 | 2     |       |
| 2 | 35    | 18    | 22 | REA   | 3     |
| 3 | EMPTY | 27    | 16 | 37    |       |
| 4 | 17    | 6     | 21 | EMPTY |       |
| 5 | 9     | 24    | 23 | EMPTY | 27 is |

| 0 | Ţ | $\mathbf{H}_{tag}(27) = 1$ |  |  |  |  |  |  |  |  | 0 |  |   |  |  |
|---|---|----------------------------|--|--|--|--|--|--|--|--|---|--|---|--|--|
|   | 3 |                            |  |  |  |  |  |  |  |  |   |  | 2 |  |  |
|   |   |                            |  |  |  |  |  |  |  |  |   |  |   |  |  |

27 is not found in its primary bucket; we need to access the remap entry array.

- Deleting elements that are found in their primary bucket only requires accessing a single bucket
- ▲ A remapped element can be deleted by performing a secondary lookup followed by a deletion

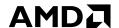

| 0 | EMPTY | 5     | 13 | EMPTY | Computer Science and Engineeri                                                  |
|---|-------|-------|----|-------|---------------------------------------------------------------------------------|
| 1 | 33    | EMPTY | 15 | 2     | $H_{tag}(27) = 1$                                                               |
| 2 | 35    | 18    | 22 | REA   |                                                                                 |
| 3 | EMPTY | 27    | 16 | 37    | DELETE 27                                                                       |
| 4 | 17    | 6     | 21 | EMPTY |                                                                                 |
| 5 | 9     | 24    | 23 | EMPTY | 27 is not found in its primary bucket; we need to access the remap entry array. |

- Deleting elements that are found in their primary bucket only requires accessing a single bucket
- ▲ A remapped element can be deleted by performing a secondary lookup followed by a deletion

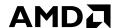

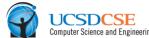

| _ |              |       |    | _     | Computer Science and Engineerin                                                 |
|---|--------------|-------|----|-------|---------------------------------------------------------------------------------|
| 0 | EMPTY        | 5     | 13 | EMPTY |                                                                                 |
| 1 | 33           | EMPTY | 15 | 2     | $H_{\text{tag}}(27) = 1$                                                        |
| 2 | 35           | 18    | 22 | REA   |                                                                                 |
| 3 | <b>EMPTY</b> | 27    | 16 | 37    | R <sub>3</sub> DELETE 27                                                        |
| 4 | 17           | 6     | 21 | EMPTY |                                                                                 |
| 5 | 9            | 24    | 23 | EMPTY | 27 is not found in its primary bucket; we need to access the remap entry array. |

- Deleting elements that are found in their primary bucket only requires accessing a single bucket
- ▲ A remapped element can be deleted by performing a secondary lookup followed by a deletion

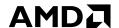

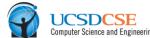

| 1 |              |       |    | 1     | Computer Science and Engineering                   |
|---|--------------|-------|----|-------|----------------------------------------------------|
| 0 | <b>EMPTY</b> | 5     | 13 | EMPTY |                                                    |
| 1 | 33           | EMPTY | 15 | 2     | $H_{tag}(27) = 1$                                  |
| 2 | 35           | 18    | 22 | REA   |                                                    |
| 3 | EMPTY        | 27    | 16 | 37    | R <sub>3</sub> DELETE 27                           |
| 4 | 17           | 6     | 21 | EMPTY |                                                    |
| 5 | 9            | 24    | 23 | EMPTY | Search $R_3(27) = 3$ and delete it upon discovery. |

- Deleting elements that are found in their primary bucket only requires accessing a single bucket
- ▲ A remapped element can be deleted by performing a secondary lookup followed by a deletion

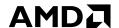

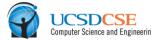

| 0 | EMPTY | 5     | 13 | EMPTY | Computer Science and Engineering                   |
|---|-------|-------|----|-------|----------------------------------------------------|
| 1 | 33    | EMPTY | 15 | 2     | $H_{tag}(27) = 1$                                  |
| 2 | 35    | 18    | 22 | REA   |                                                    |
| 3 | EMPTY | EMPTY | 16 | 37    | R <sub>3</sub> DELETE 27                           |
| 4 | 17    | 6     | 21 | EMPTY |                                                    |
| 5 | 9     | 24    | 23 | EMPTY | Search $R_3(27) = 3$ and delete it upon discovery. |

- Deleting elements that are found in their primary bucket only requires accessing a single bucket
- ▲ A remapped element can be deleted by performing a secondary lookup followed by a deletion

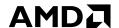

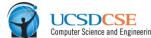

| _ |              |       |    | _     | Computer Science and Engineerin                                                          |
|---|--------------|-------|----|-------|------------------------------------------------------------------------------------------|
| 0 | <b>EMPTY</b> | 5     | 13 | EMPTY |                                                                                          |
| 1 | 33           | EMPTY | 15 | 2     | $H_{\text{tag}}(27) = 1$                                                                 |
| 2 | 35           | 18    | 22 | REA   | 3                                                                                        |
| 3 | EMPTY        | EMPTY | 16 | 37    | R <sub>3</sub> DELETE 27                                                                 |
| 4 | 17           | 6     | 21 | EMPTY |                                                                                          |
| 5 | 9            | 24    | 23 | EMPTY | Compute H <sub>primary</sub> on 16 and 37 and find that the remap entry is still active. |

- Deleting elements that are found in their primary bucket only requires. accessing a single bucket
- ▲ A remapped element can be deleted by performing a secondary lookup followed by a deletion

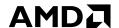

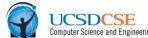

| _ |              |       |    |       | Computer Science and Engineerin                                        |
|---|--------------|-------|----|-------|------------------------------------------------------------------------|
| 0 | <b>EMPTY</b> | 5     | 13 | EMPTY |                                                                        |
| 1 | 33           | EMPTY | 15 | 2     | $H_{\text{tag}}(27) = 1$                                               |
| 2 | 35           | 18    | 22 | REA   |                                                                        |
| 3 | EMPTY        | EMPTY | 16 | 37    | R <sub>3</sub> DELETE 27                                               |
| 4 | 17           | 6     | 21 | EMPTY |                                                                        |
| 5 | 9            | 24    | 23 | EMPTY | A subsequent deletion of 16 would cause the remap entry to be deleted. |

- Deleting elements that are found in their primary bucket only requires accessing a single bucket
- ▲ A remapped element can be deleted by performing a secondary lookup followed by a deletion

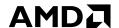

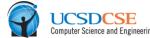

|   |              |       |       |       | Computer Science and Engineering                                       |
|---|--------------|-------|-------|-------|------------------------------------------------------------------------|
| 0 | <b>EMPTY</b> | 5     | 13    | EMPTY |                                                                        |
| 1 | 33           | EMPTY | 15    | 2     | $H_{\text{tag}}(27) = 1$                                               |
| 2 | 35           | 18    | 22    | REA   |                                                                        |
| 3 | EMPTY        | EMPTY | EMPTY | 37    | R <sub>3</sub> DELETE 27                                               |
| 4 | 17           | 6     | 21    | EMPTY |                                                                        |
| 5 | 9            | 24    | 23    | EMPTY | A subsequent deletion of 16 would cause the remap entry to be deleted. |

- Deleting elements that are found in their primary bucket only requires accessing a single bucket
- ▲ A remapped element can be deleted by performing a secondary lookup followed by a deletion

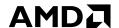

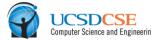

| _ |       |       |       |       | Computer Science and Engineerin                                        |
|---|-------|-------|-------|-------|------------------------------------------------------------------------|
| 0 | EMPTY | 5     | 13    | EMPTY |                                                                        |
| 1 | 33    | EMPTY | 15    | 2     | $H_{\text{tag}}(27) = 1$                                               |
| 2 | 35    | 18    | 22    | REA   |                                                                        |
| 3 | EMPTY | EMPTY | EMPTY | 37    | R <sub>3</sub> DELETE 27                                               |
| 4 | 17    | 6     | 21    | EMPTY |                                                                        |
| 5 | 9     | 24    | 23    | EMPTY | A subsequent deletion of 16 would cause the remap entry to be deleted. |

- Deleting elements that are found in their primary bucket only requires accessing a single bucket
- ▲ A remapped element can be deleted by performing a secondary lookup followed by a deletion

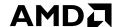

# END OF BACKUP